#### **Министерство образования и науки Российской Федерации**

федеральное государственное автономное образовательное учреждение высшего образования **«НАЦИОНАЛЬНЫЙ ИССЛЕДОВАТЕЛЬСКИЙ ТОМСКИЙ ПОЛИТЕХНИЧЕСКИЙ УНИВЕРСИТЕТ»**

Институт электронного обучения Направление подготовки Электроэнергетика и электротехника Кафедра Электропривода и электрооборудования

#### **БАКАЛАВРСКАЯ РАБОТА**

**Тема работы**

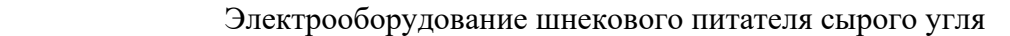

УДК 62-83-52:621.313.322-81

Студент

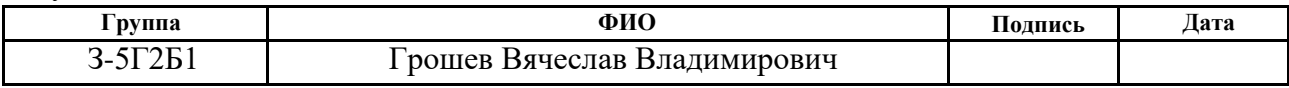

Руководитель

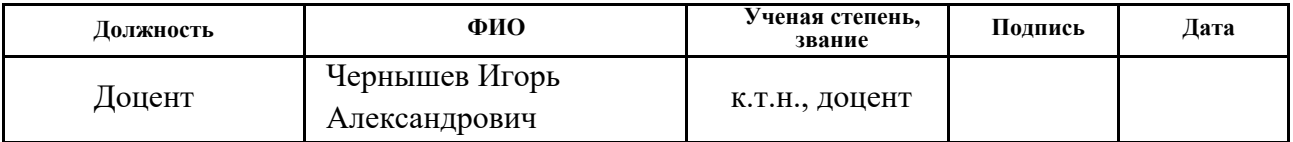

#### **КОНСУЛЬТАНТЫ:**

По разделу «Финансовый менеджмент, ресурсоэффективность и ресурсосбережение»

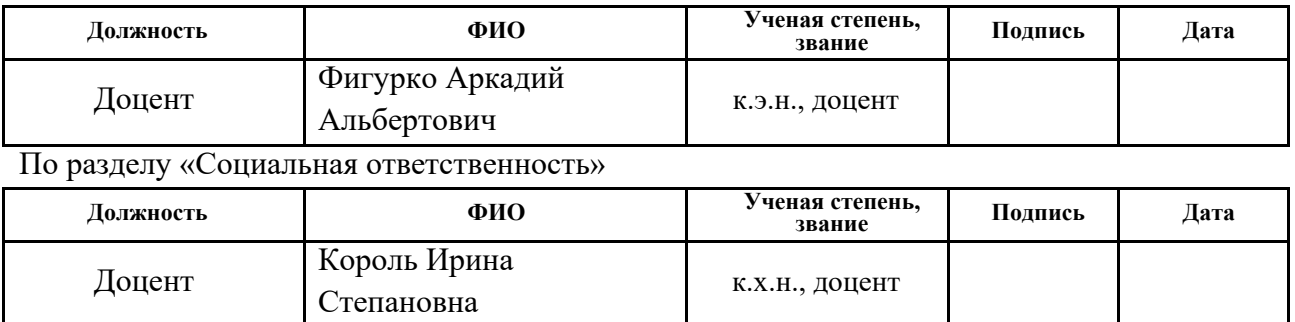

#### **ДОПУСТИТЬ К ЗАЩИТЕ:**

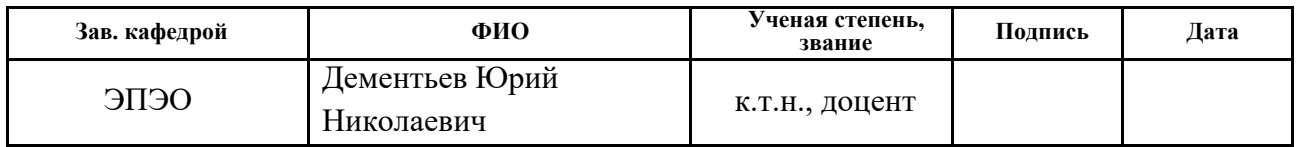

#### **Министерство образования и науки Российской Федерации**

федеральное государственное автономное образовательное учреждение высшего образования **«НАЦИОНАЛЬНЫЙ ИССЛЕДОВАТЕЛЬСКИЙ ТОМСКИЙ ПОЛИТЕХНИЧЕСКИЙ УНИВЕРСИТЕТ»**

Институт электронного обучения Направление подготовки Электроэнергетика и электротехника Кафедра Электропривода и электрооборудования

#### УТВЕРЖДАЮ:

Зав. кафедрой

\_\_\_\_\_ \_\_\_\_\_\_\_ Дементьев Ю.Н.

(Подпись) (Дата) (Ф.И.О.)

#### **ЗАДАНИЕ**

#### **на выполнение выпускной квалификационной работы**

В форме:

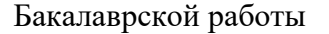

(бакалаврской работы, дипломного проекта/работы, магистерской диссертации)

Студенту:

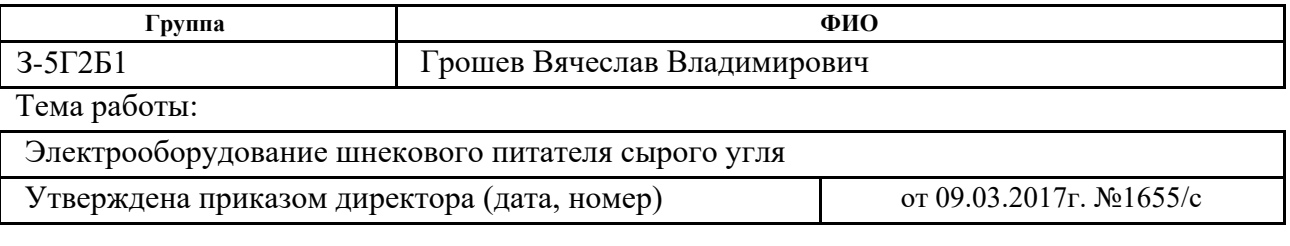

Срок сдачи студентом выполненной работы:

#### **ТЕХНИЧЕСКОЕ ЗАДАНИЕ:**

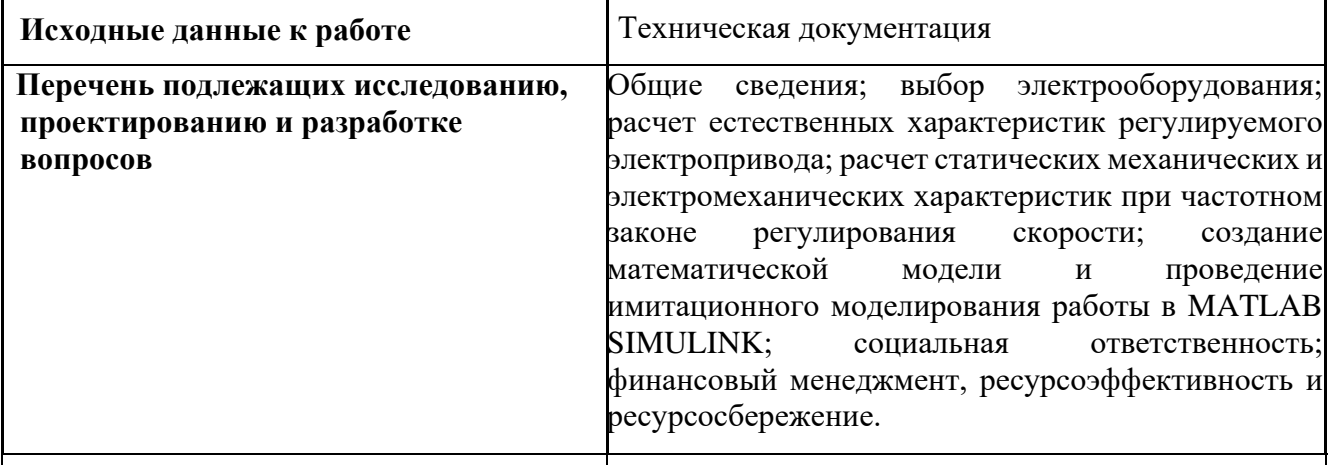

#### **Перечень графического материала**

## **Консультанты по разделам выпускной квалификационной работы**

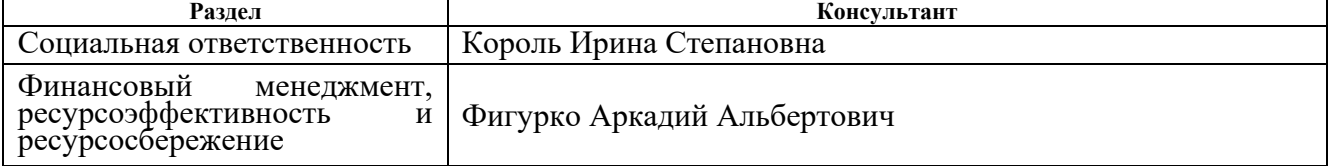

**Названия разделов, которые должны быть написаны на русском и иностранном языках:**

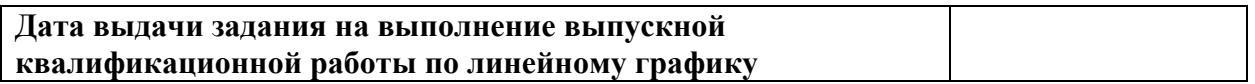

#### **Задание выдал руководитель:**

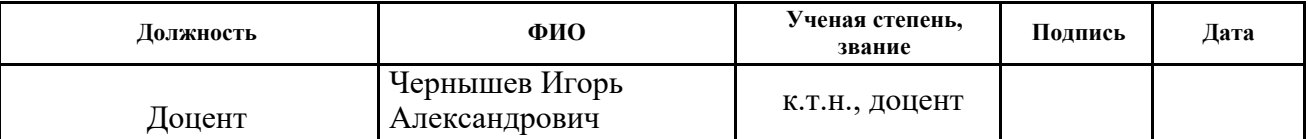

# **Задание принял к исполнению студент:**

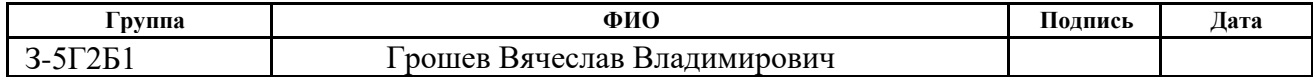

## **ЗАДАНИЕ ДЛЯ РАЗДЕЛА «ФИНАНСОВЫЙ МЕНЕДЖМЕНТ, РЕСУРСОЭФФЕКТИВНОСТЬ И РЕСУРСОСБЕРЕЖЕНИЕ»**

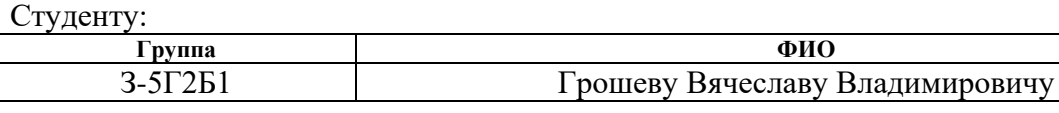

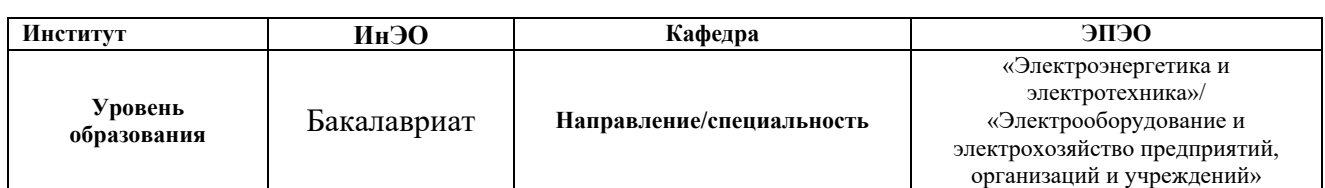

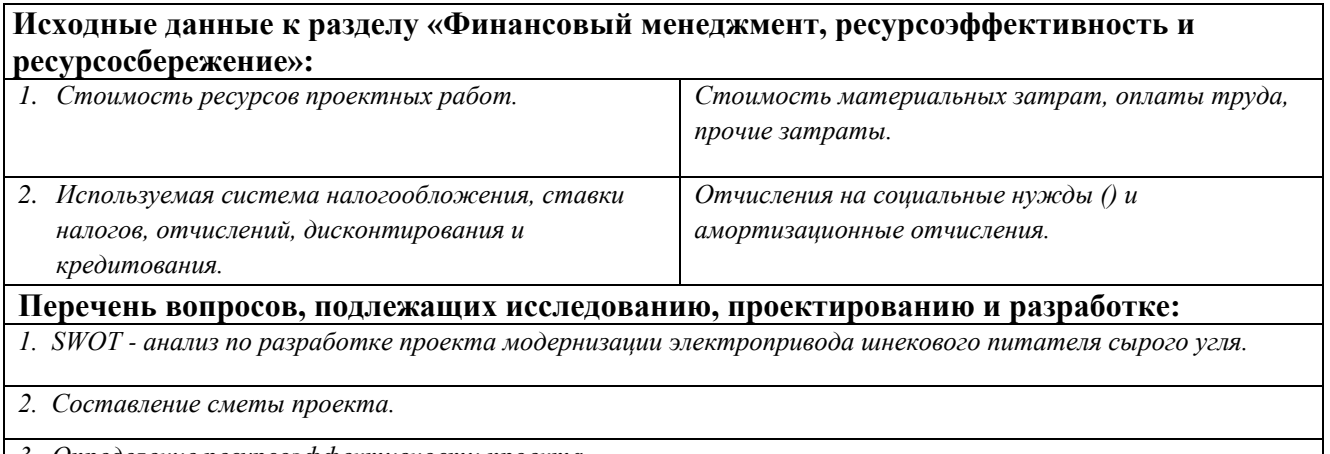

*3. Определение ресурсоэффективности проекта.*

**Перечень графического материала** *(с точным указанием обязательных чертежей)*

*1. Матрица SWOT.*

*2. Диаграмма Ганта.*

#### **Дата выдачи задания для раздела по линейному графику**

#### **Задание выдал консультант:**

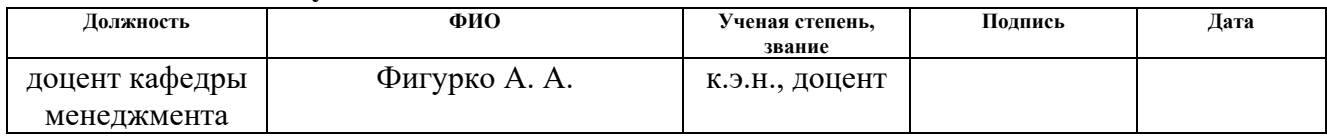

#### **Задание принял к исполнению студент:**

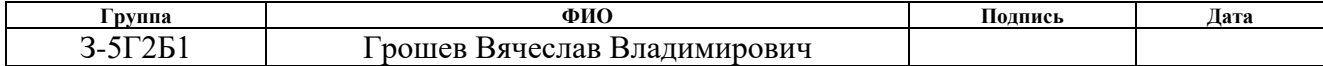

### **ЗАДАНИЕ ДЛЯ РАЗДЕЛА «СОЦИАЛЬНАЯ ОТВЕТСТВЕННОСТЬ»**

Студенту:

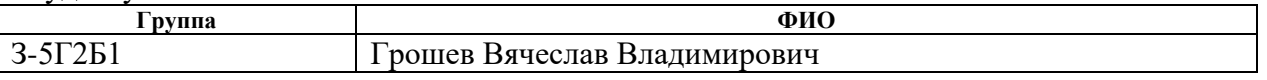

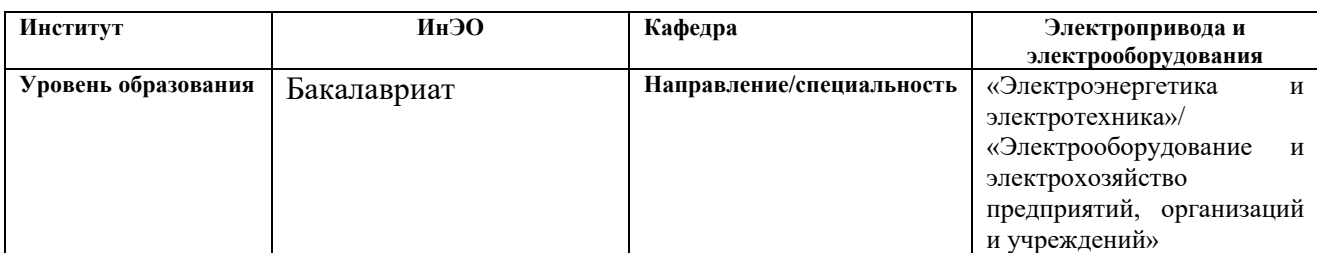

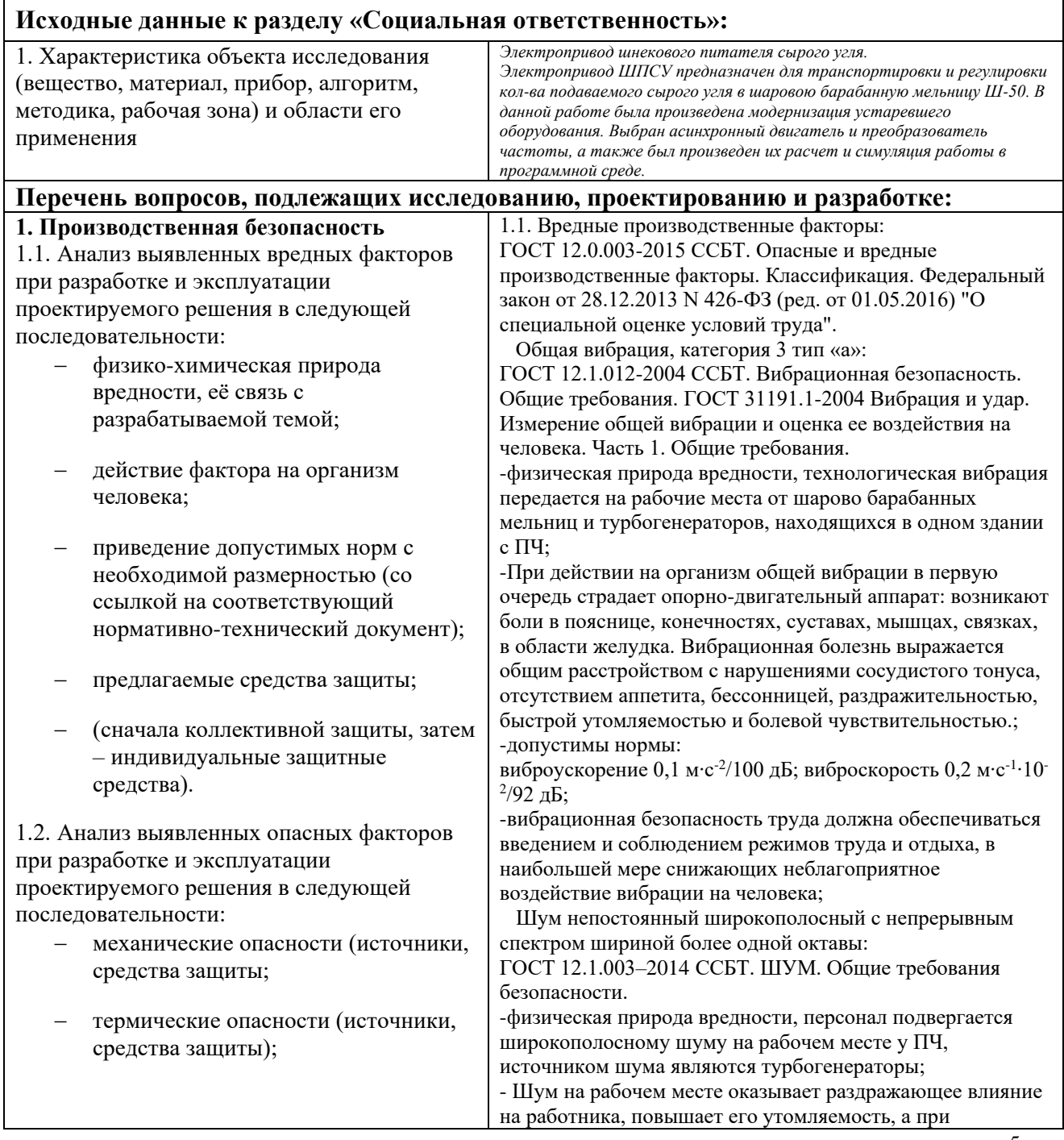

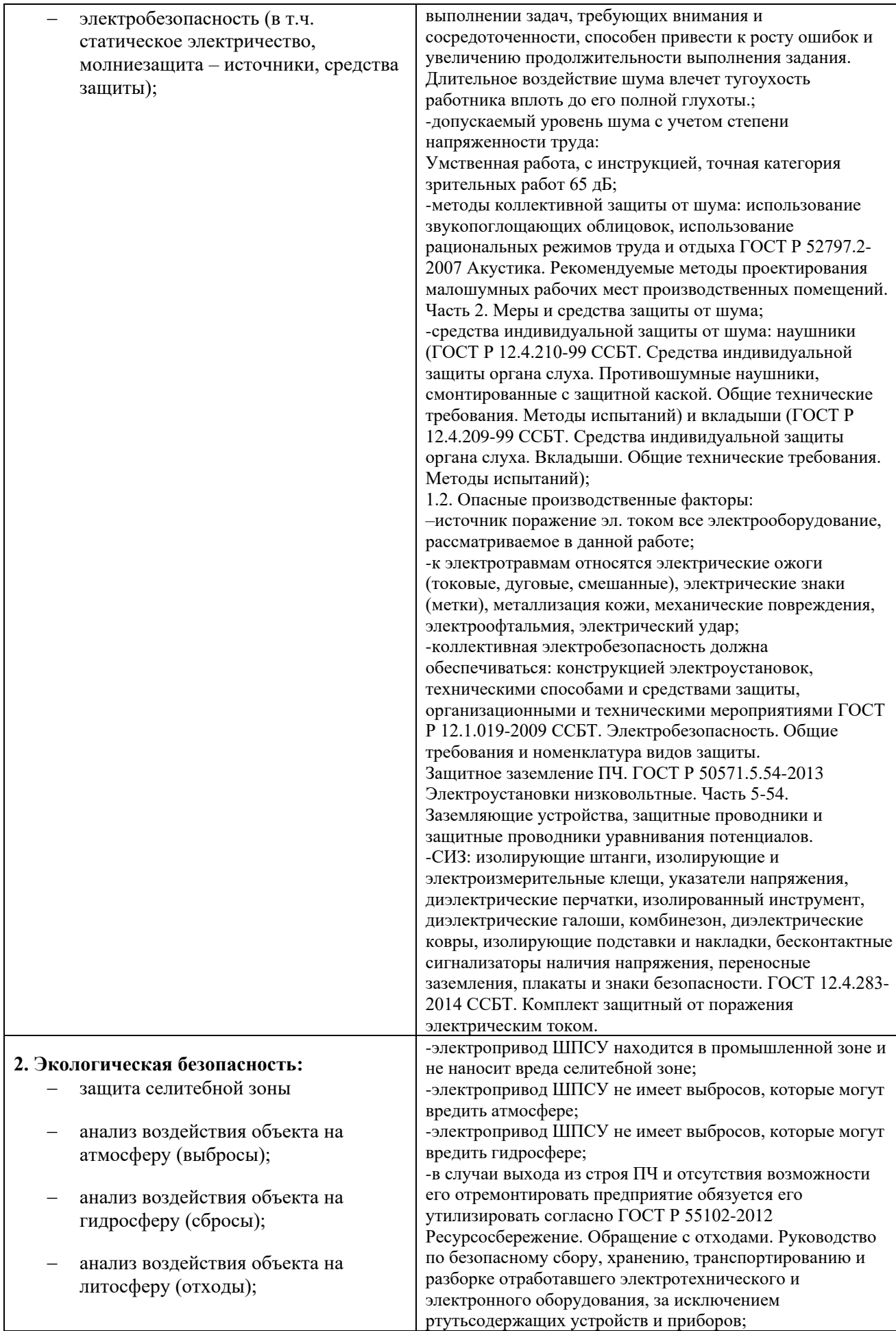

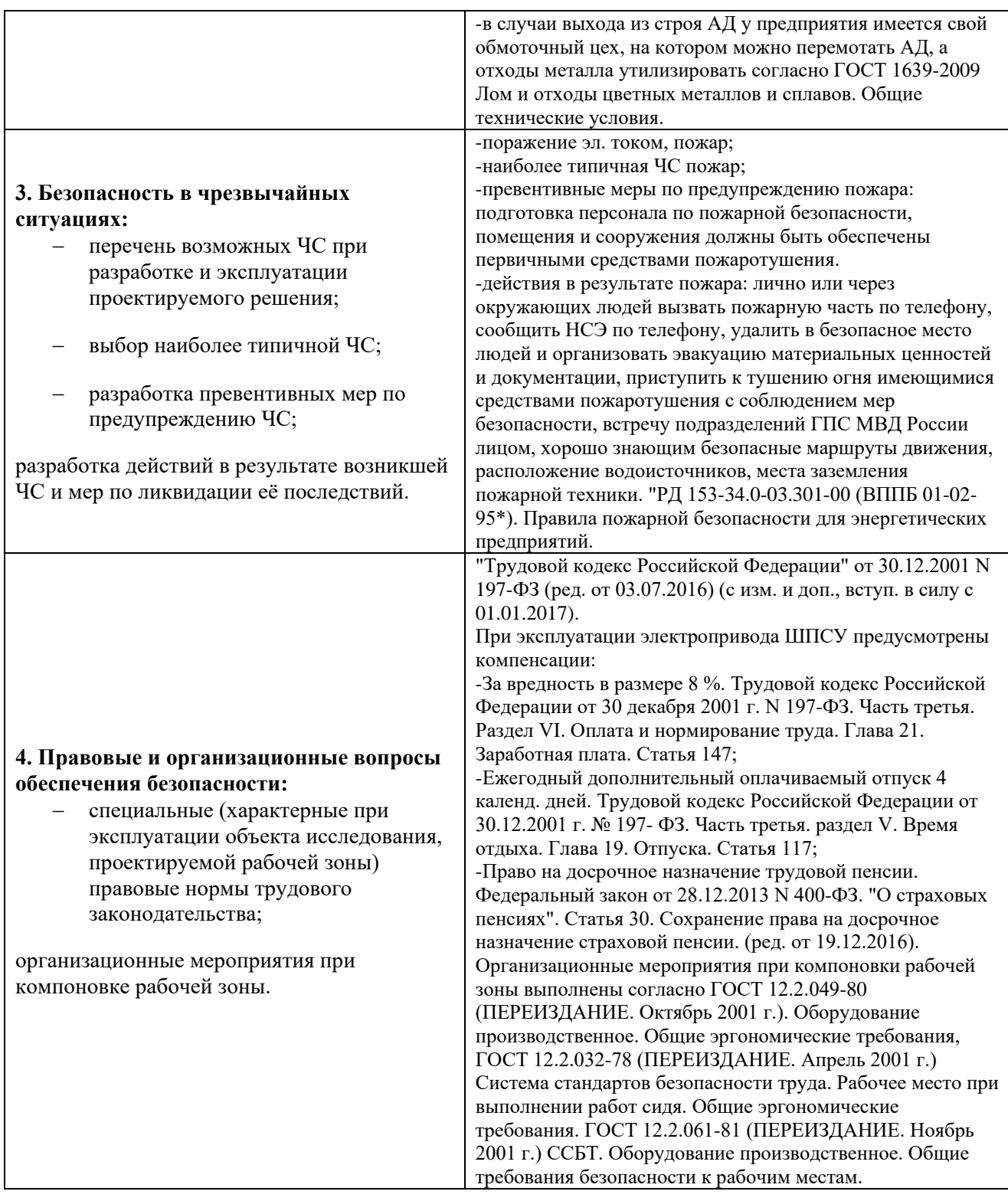

# **Дата выдачи задания для раздела по линейному графику**

#### **Задание выдал консультант:**

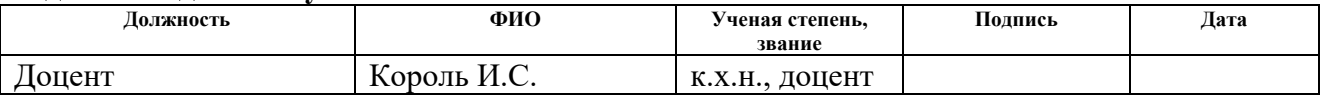

# **Задание принял к исполнению студент:**

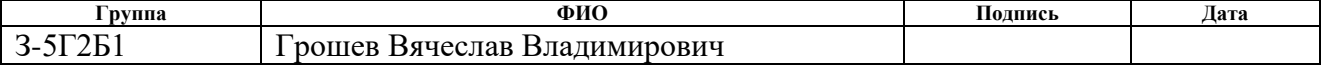

# **Реферат**

Целью выпускной квалификационной работы является проектирование частотно-регулируемого электропривода шнекового питателя сырого угля III очереди на Томь-Усинской ГРЭС.

Выпускная квалификационная работа (ВКР) содержит 91 страниц, 54 рисунков, 27 источников, 25 таблиц.

Ключевые слова: регулируемой электропривод, шнековый питатель сырого угля, электрооборудование, имитационная модель, переходный процесс, технологический процесс, IR компенсация, преобразователь частоты, электромеханические и механические характеристики, переходный процесс.

Объектом проектирования является электропривод шнекового питателя сырого угля на базе системы "Преобразователь частоты асинхронный электропривод".

Цель работы: выбрать силовую схему электропривода, рассчитать параметры электродвигателя, выбрать преобразователь частоты, смоделировать и исследовать переходные процессы регулируемого электропривода в среде Matlab Simulink.

ВКР выполнена в текстовом редакторе Miсrоsoft Wоrd 2016 на белой бумаге формата А4 с использование программ MаthСАD 14, пакет МАTLАВ 2010а Simulink.

# **Оглавление**

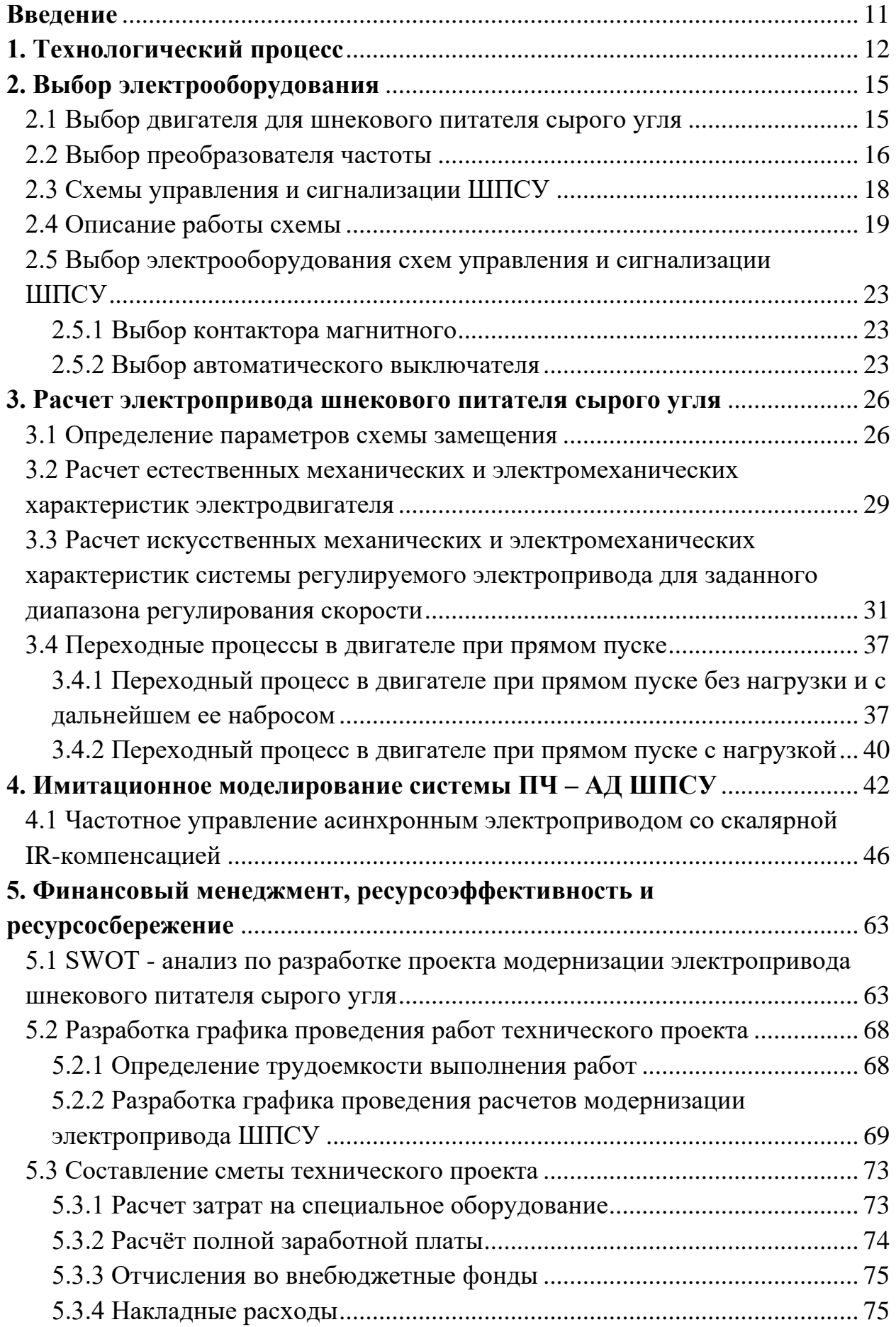

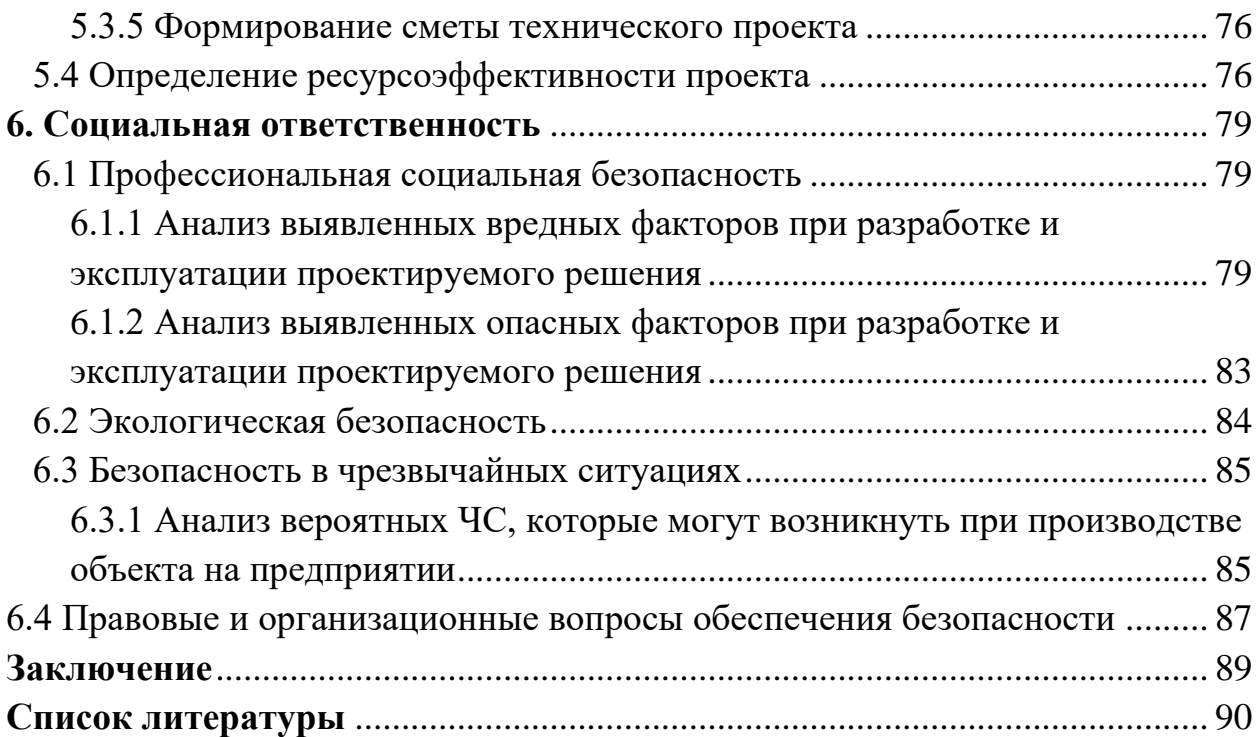

### **Введение**

<span id="page-10-0"></span>В настоящее время энергетическую основу производства составляет электрический привод, технический уровень которого определяет эффективность функционирования технологического оборудования.

Улучшение технологических параметров оборудования в современном промышленном производстве и энергетике в значительной мере связано с автоматизацией и применением новых технологий.

На тепловых электрических станциях имеются резервы экономии электроэнергии. Экономия возможна за счет уменьшения потребления электроэнергии на собственные нужды. Основными потребителями энергии на станции являются электроприводы собственных нужд: тягодутьевые механизмы, насосы, системы подачи угля и пылеприготовления.

Обеспечение оптимальных технологических режимов работы может быть достигнуто плавно регулируемым электроприводом шнекового питателя сырого угля. Здесь возможно применение электропривода, как постоянного тока, так и переменного. Но асинхронный двигатель по сравнению с двигателем постоянного тока при одной и той же мощности, и номинальных оборотах гораздо легче, момент инерции его ротора меньше, а стоимость намного ниже.

Асинхронный двигатель более надежен в эксплуатации по сравнению с двигателем постоянного тока, который имеет коллектор. Коллектор ограничивает применение двигателя постоянного тока в запыленных помещениях. Возрастают также и затраты, связанные с обслуживанием электродвигателя постоянного тока по сравнению с асинхронным. В настоящее время, успехи в области силовой преобразовательной техники, позволили создать надежные и доступные преобразователи частоты для асинхронных двигателей.

В силу отмеченных высоких показателей частотный способ находит всё более широкое применение. На различных производствах, система преобразователь частоты – асинхронный двигатель, является одним из возможных способов создания бездатчикового регулируемого электропривода.

## **1. Технологический процесс**

<span id="page-11-0"></span>Топливное хозяйство электростанций - это комплекс технологически связанных устройств, механизмов и сооружений, служащих для подготовки и подачи топлива в котел. Комплекс выполняется в виде непрерывной технологической линии, началом которой является приемо-разгрузочное устройство, а концом - главное здание, куда подается подготовленное топливо. Подача топлива совмещается с различными этапами его подготовки, а также операциями складирования, взвешивания, отбора проб. Совокупность всех операций именуется *переработкой* топлива.

Подготовка твердого топлива заключается в подсушке и измельчении его до размера кусков не крупнее 25 мм и освобождении от посторонних предметов.

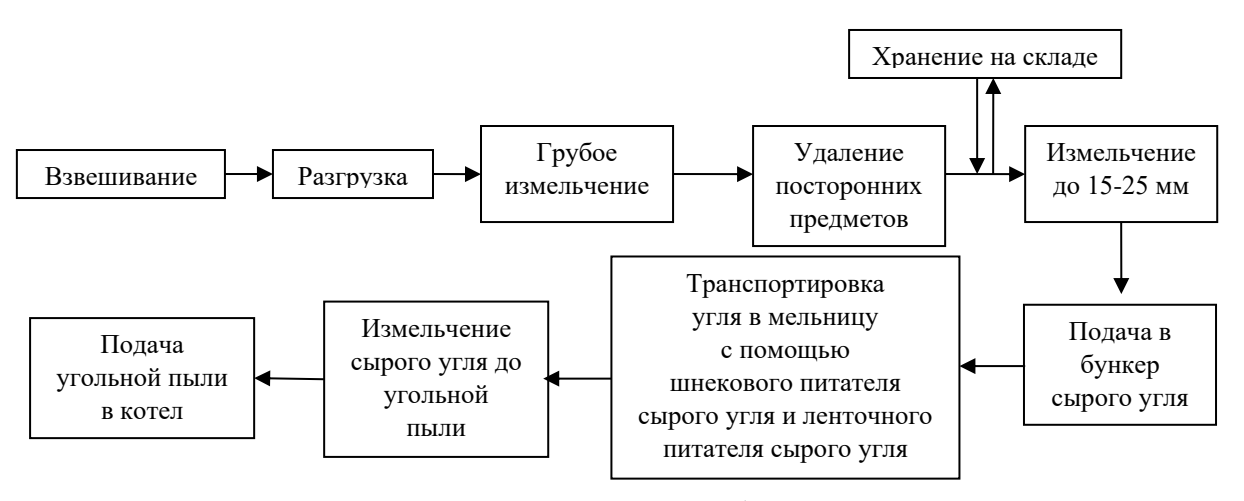

Рис. 1.1. Структурная схема переработки твердого топлива.

Кусковой уголь подается двумя ленточными конвейерами в бункер сырого угля (2), во избежание застревания угля, на нем установлены вибрационные установки (3). Из бункера сырого угля уголь попадает в три шнековых питателя, обычно в работе находятся два любых шнековых питателя из трех, а третий используется в качестве резервного. Для привода шнекового питателя сырого угля используется двигатель, соединенный через упругую муфту (4) с редуктором КЦ2-750-180-41 (5). Редуктор понижает обороты двигателя и передает момент через жесткую муфту (4) шнеку (1). Шнек транспортирует уголь на ленточный питатель сырого угля (7), затем ленточный питатель подает уголь в патрубок мельнице Ш - 50 для дальнейшего измельчения сырого угля до сухой угольной пыли.

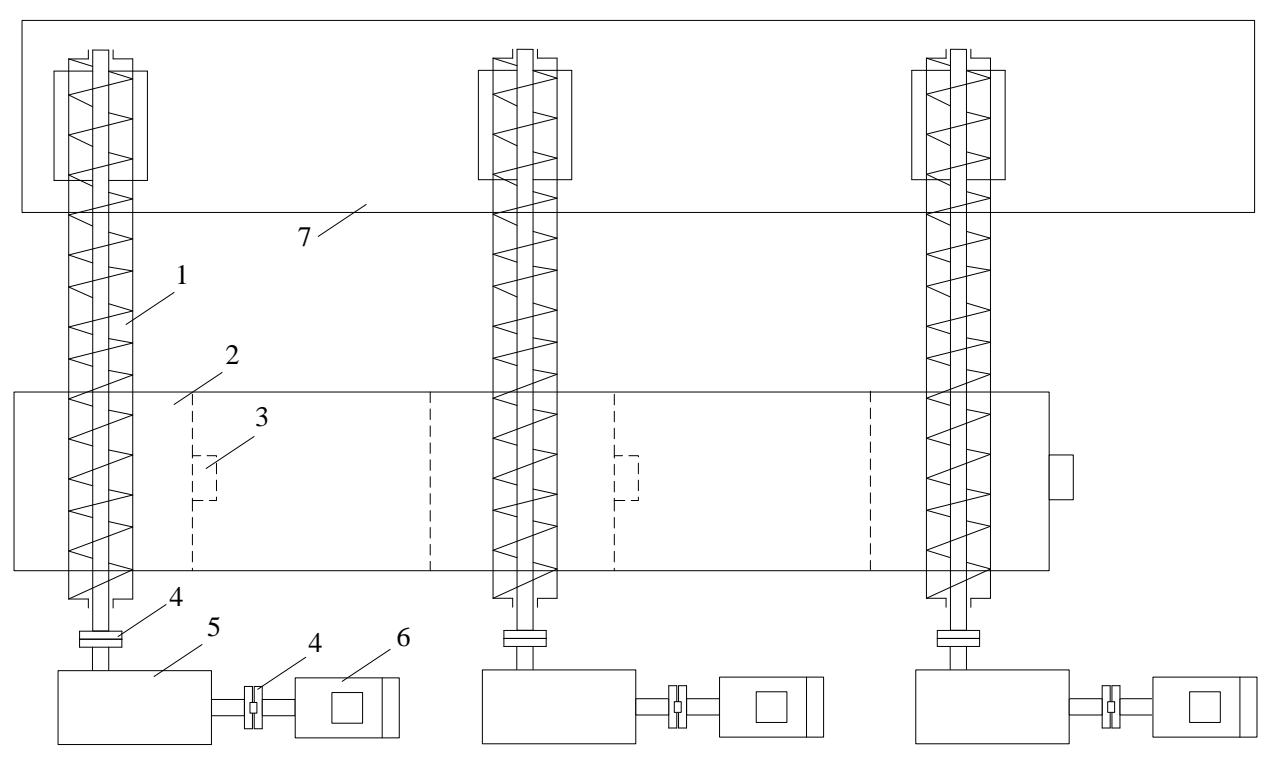

Рис. 1.2. Схема подачи угля в мельницу.

1. Шнек; 2. Бункер сырого угля; 3. Вибратор; 4. Муфта; 5. Редуктор; 6. Двигатель; 7. Ленточный питатель сырого угля.

Шнековый питатель сырого угля используется для транспортирования и регулировки кол-ва подаваемого угля в мельницу для дальнейшей сушки и измельчения сырого угля до угольной пыли.

Кол-во подаваемого сырого угля регулируется автоматически приборами цеха тепловой автоматики и измерений по температуре угольной пыли (аэросмеси) и по перепаду давления на мельнице, так же регулировку может выполнять машинист блочного щита в ручном режиме по уставкам приведённым ниже для автоматической системы загрузки пылисистемы.

Система автоматической загрузки пылисистемы выполняет следующие функции:

1. Регулирует температуру аэросмеси  $(t_{\text{app}})$  за мельницей от 70 до 100 °С и перепад давления на мельнице от 180 до 280 мм. вод.ст. в зависимости от положения задатчика. Регулирование происходит путём изменения оборотов шнекового питателя сырого угля.

2. Обнуляет обороты шнекового питателя сырого угля при понижении  $t_{\text{app}}$  ниже 75 °C и при повышении  $\Delta P$  выше 280 мм. вод.ст.

3. Отключает ленточный питатель сырого угля при понижении t<sub>aэр</sub> ниже 75 <sup>о</sup>С и при повышении ∆Р выше 280 мм. вод.ст. с задержкой в 5 секунд после отключения шнекового питателя сырого угля.

4. Включает ленточный питатель сырого угля при повышении tаэр выше 78 °С и при понижении ∆Р ниже 260 мм. вод.ст. Обороты шнекового питателя сырого угля при этом включаются через 5 секунд после включения ленточного питателя сырого угля.

# **2. Выбор электрооборудования**

### **2.1 Выбор двигателя для шнекового питателя сырого угля**

<span id="page-14-1"></span><span id="page-14-0"></span>В таблицах 2.1, 2.2 приведены параметры шнека и редуктора III очереди в системе топливоподачи на Томь-Усинской ГРЭС.

Таблица 2.1 - Параметры шнека

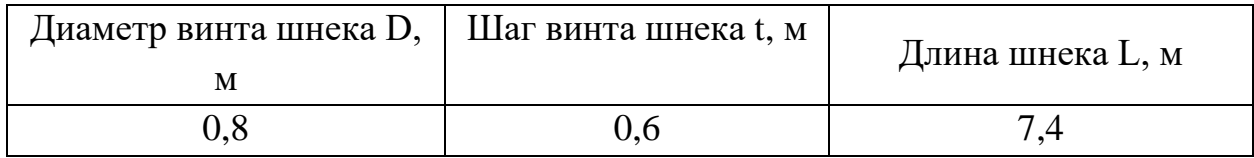

## Таблица 2.2 - Параметры редуктора

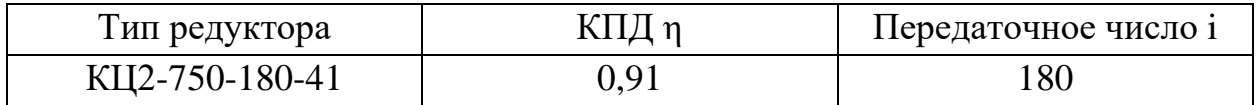

Выбор двигателя осуществляется по методике, представленной в работе. [2]

Часовая производительность шнека зависит от диаметра, шага, частоты<br>
ения винта и коэффициента наполнения поперечного сечения винта:<br>  $Q = 60 \cdot \frac{\pi D^2}{4} \cdot t \cdot n_{u\mu} \cdot \psi \cdot \rho \cdot C = 60 \cdot \frac{3,14 \cdot 0,8^2}{4} \cdot 0,6 \cdot 5,3 \cdot 0,32 \cdot$ вращения винта и коэффициента наполнения поперечного сечения винта

$$
Q = 60 \cdot \frac{\pi D^2}{4} \cdot t \cdot n_{uu} \cdot \psi \cdot \rho \cdot C = 60 \cdot \frac{3,14 \cdot 0,8^2}{4} \cdot 0,6 \cdot 5,3 \cdot 0,32 \cdot 1 \cdot 1 = 30,7 m / 4
$$

где  $D$  – диаметр винта шнека,  $t$  – шаг винта,  $C$  – поправочный коэффициент, зависящий от угла наклона конвейера [2], ψ – коэффициент наполнения [2],  $\rho$  – плотность груза, для угля 1 т/м<sup>3</sup>, n<sub>ш</sub> - число оборотов шнека в минуту, рассчитывается из известных параметров по выражению

$$
n_{\mu} = \frac{n_{\mu}}{i} = \frac{950}{180} = 5,306 / \text{min}
$$

где n<sub>н</sub> - номинальная скорость вращения согласно тех. задания, i передаточное число редуктора.

Мощность на валу винта шнека расходуется на перемещения угля и преодоление следующих сил сопротивлений: трения груза о желоб и о поверхности винта, сопротивления в промежуточных и концевых подшипниках, трение на кромке винта о частицы, затягиваемые в зазор между винтом и желобом, перемешивания груза. Большая часть указанных вредных сопротивлений не поддается точному подсчету, поэтому при определении мощности двигателя наиболее удобно пользоваться полученным опытным путем общим коэффициентом сопротивления *w*, зависящий главным образом от свойств перемещаемого груза

MOTO **IPY3a**  

$$
N = \frac{Q}{360} \cdot (H + L \cdot w) = \frac{30,7}{360} \cdot (0 + 7,4 \cdot 4) = 2,52 \times Bm
$$

15

где *w* – общий коэффициент сопротивления, Н – перепад высоты от точки загрузки шнека до точки разгрузки, м.

Требуемая мощность электродвигателья  
\n
$$
P_{\partial s} = (1, 2 - 1, 25) \cdot \frac{N}{\eta} = 1, 25 \cdot \frac{2, 52}{0, 91} = 3, 46 \times Bm
$$

где 1,2 - 1,25 – коэффициент запаса мощности на прочие неучтенные потери.

Выбираем асинхронный двигатель с короткозамкнутым ротором исходя из технического задания и полученных расчетов АИР112МВ6 [5], параметры которого приведены в таблице 3.1.

Так же для этого двигателя нужно обеспечить независимое охлаждения корпуса на низких оборотах, в диапазоне частот ниже 30 Гц, так как вентилятор устанавливаемый на валу двигателя не способен создать необходимый поток воздуха. Вентилятор принудительного охлаждения всегда вращается с постоянной скоростью, и его частота вращения не зависит от оборотов электродвигателя. Технические характеристике принудительного охлаждения представлены в таблице 2.3.[6]

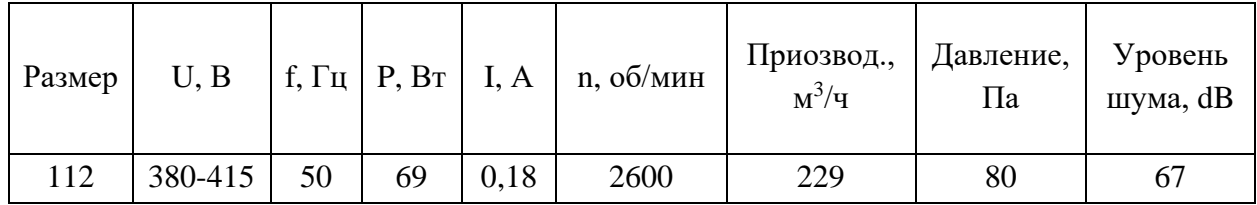

Таблица 2.3 - Паспортные данные AT-SERV-112-3L.

#### **2.2 Выбор преобразователя частоты**

<span id="page-15-0"></span>В качестве преобразователя частоты выбран DANFOSS VLT 5006. Компания Danfoss разрабатывает, производит и поставляет преобразователи частоты VLT® для управления скоростью трехфазных асинхронных двигателей с 1968 года.

Приводы фирмы Danfoss с системой управления VVCPLUS по сравнению со стандартным регулированием U/f=const обеспечивает одновременное улучшение динамики и стабильности при изменении задания скорости и нагрузочного момента. Реализована концепция полностью цифровой защиты, которая обеспечивает надежную работу даже в самых тяжелых рабочих условиях, также обеспечивает полную защиту от короткого замыкания, неисправностей заземления и перегрузок.

Приводы фирмы Danfoss с системой управления VVC<sup>PLUS</sup> выдерживают ударные нагрузки во всем диапазоне скоростей и быстро отрабатывают изменения в задании.

Интуитивный и простой интерфейс, съемная панель управления позволяет скопировать все настройки с одного преобразователя частоты на другой. Простой процесс программирования т.к. DANFOSS VLT 5006 большинство настроек выполняет автоматически. [3]

Производитель занимает одну из ведущих позиций на рынке устройств, т.к. преобразовательных продукты отличаются высокой надежностью и простотой управления. ПЧ данной фирмы были ранее установлены на пылипитатели и шнековые питатели сырого угля II очереди и работают больше 5 лет без единого отказа. Основные параметры ПЧ приведены в таблице 2.4.

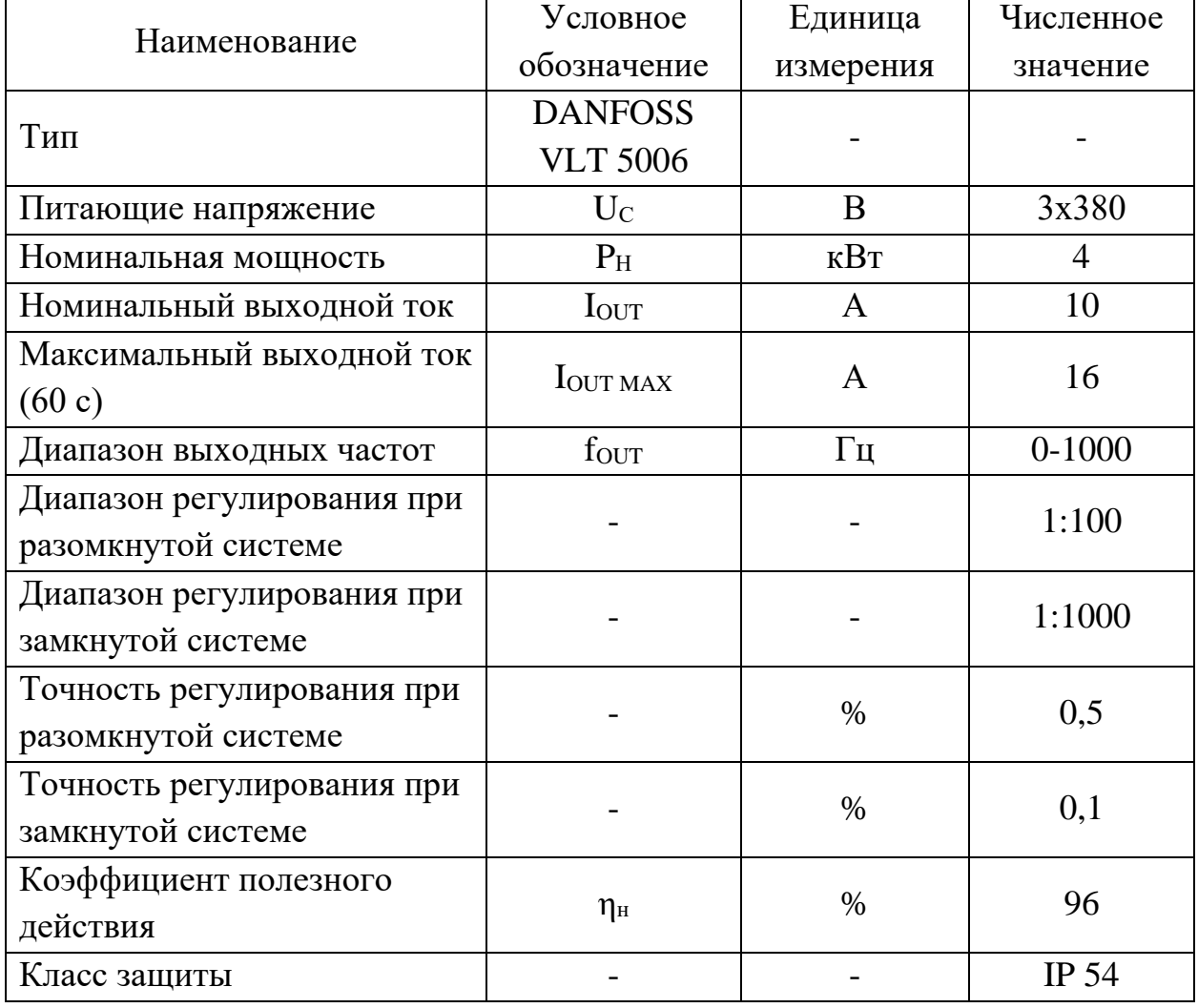

Таблица 2.4 - Паспортные данные ПЧ DANFOSS VLT 5006.

Защиты, реализованные в ПЧ DANFOSS VLT 5006:

•Электронная тепловая защита двигателя от перегрузки.

•Контроль температуры радиатора, преобразователь частоты отключается, если температура достигает для IP54 80°С. Перегрев может быть сброшен только, если температура радиатора упадет ниже 60°С.

•Преобразователь частоты защищен от короткого замыкания на клеммах двигателя.

•Преобразователь частоты защищен от замыкания на землю.

•Контроль напряжения промежуточной цепи обеспечивает отключение преобразователя частоты в случае, если напряжение в промежуточной цепи слишком высокое или слишком низкое.

•При обрыве фазы двигателя, преобразователь частоты отключится.

•Если имеется неисправность сети питания, преобразователь частоты может выполнить контролируемый останов [3].

# **2.3 Схемы управления и сигнализации ШПСУ**

<span id="page-17-0"></span>На рис. 2.1 представлена принципиальная схема управления по переменному току шнекового питателя сырого угля (ШПСУ) и ленточного питателя сырого угля (ЛПСУ).

На рис. 2.2 представлена принципиальная схема управления и сигнализации по постоянному току шнекового питателя сырого угля (ШПСУ).

# Обозначение элементов

КВ – ключ выбора управления ЛПСУ БЩУ (блочный щит управления) или местное;

К – контактор запитки АД ЛПСУ;

РПВ – контакт сигнализирующий о срабатывания ЛПСУ;

РПК – реле повторитель контактора;

РКН – реле контроля напряжения цепей управления ЛПСУ;

КУ – ключ включения ЛПСУ;

АВ – автоматы;

ПЧ – преобразователь частоты;

МН1 – АД ШПСУ;

МН2 – обдувка АД;

1-3 КВ – ключ выбора управления 1-3 ШПСУ БЩУ (блочный щит управления) или местное;

1-3 ПМ – пускатель запитывающий принудительное охлаждение АД и подача сигнала на включение 1-3 РП;

1-3 Т – тумблер включения, отключения 1-3 ШПСУ;

КУ АЗП – ключ управления автоматической загрузкой пылисистемы (от ключа АЗП ТАИ);

Регулятор ТАИ – автоматический регулятор ПЧ ТАИ;

УП – индикатор оборотов АД;

1-3 R – ручной регулятор оборотов АД;

АЗП ТАИ – ключ выбора управления ШПСУ, ЛПСУ автоматическое или ручное;

5 РП – контакт подтверждающий включение ШБМ (шаробарабанной мельницы);

РП – реле промежуточная, подает сигнал на включения контактора К ЛПСУ;

РА – реле аварийной сигнализации;

1-3 ПЧ – внутренний контакт ПЧ, авария;

1-3 РП – реле включения ПЧ 1-3;

Л – лампа индикации включения ЛПСУ и ШПСУ 1-3;

ТС – аварийная сигнализация.

## **2.4 Описание работы схемы**

<span id="page-18-0"></span>При всех режимах работы все автоматы собраны и вставлен предохранитель в цепях управления ленточного питателя сырого угля.

1.1. Ручное управление. Ключ АЗП (автоматической загрузки пылисистемы) ТАИ переведён в положение «Дистанционно», ключ КВ переведен в положение «БЩУ».

При повороте ключа КУ в положение «Включено» подается напряжение на РКН, РКН встает на само подпитку и другой НР контакт подает напряжение на РП. Контакт РП запитывает катушку контактора К, срабатывает К и запитывает АД ленточного питателя сырого угля (когда начнет вращаться ЛПСУ замкнется НР контакт РПВ), вспомогательный НЗ контакт размыкается, а НР замыкается. Подается питание на РПК и замыкаются ее НР контакты.

Машинист блочного щита управления включит любой 1-3 Т тумблер тем самым подаст напряжение на катушку ПМ. Срабатывает ПМ включатся принудительная обдувка АД, замыкается контакт ПМ и через него запитывается катушка 1-3 РП. НР контакт замыкается и подает команду ПЧ включится, НЗ контакт 1-3 РП размыкается снимается аварийный сигнал и зажигается сигнал 1-3 ШПСУ включен.

Машинист блочного щита управления вращая сопротивления 1-3 R меняет напряжения задания ПЧ тем самым изменяет обороты ШПСУ согласно параметрам температуры угольной пыли и перепаду давления, которые он может проследить по приборам установленные на блочном щите управления. Отключение производится в обратном порядке.

1.2. Ручное управление. Ключ АЗП ТАИ переведён в положение «Дистанционно», ключ КВ переведен в положение «Местное».

Данное положение ключа нужно для прокрутки ЛПСУ во время ремонта и других нештатных ситуациях в обход некоторых элементов схемы. Так же в этом положении ключа можно включить кнопкой КМ по месту любой

шнековый питатель сырого угля. Это необходимо для прокрутки шнекового питателя во время выполнения ремонтных работ.

2. Автоматическое регулирование. Ключ АЗП (автоматической загрузки пылисистемы) ТАИ переведён в положение «Автоматика», ключ КВ переведен в положение «БЩУ».

При повороте ключа КУ в положение «Включено» подается напряжение на РКН, РКН встает на само подпитку и другой НР контакт подает напряжение на РП. Контакт РП запитывает катушку контактора К, срабатывает К и запитывает АД ЛПСУ (когда начнет вращаться ЛПСУ замкнется НР контакт РПВ), вспомогательный НЗ контакт размыкается, а НР замыкается. Подается питание на РПК и замыкаются ее НР контакты.

Машинист блочного щита управления включат любой 1-3 Т тумблер тем самым подает напряжение на катушку ПМ. Срабатывает ПМ включатся принудительная обдувка АД, замыкается контакт ПМ и через него запитывается катушка 1-3 РП. НР контакт замыкается и подает команду ПЧ включится, НЗ контакт 1-3 РП размыкается снимается аварийный сигнал и зажигается сигнал 1-3 ШПСУ включен.

Управление оборотами шнекового питателя сырого угля будет производится автоматически от приборов цеха тепловой автоматики и измерений, аварийное отключение ленточного питателя и шнекового питателя сырого угля будет производится автоматически от контакта 1, а вывод аварийного сигнала от контакта 2.

Система автоматической загрузки пылисистемы выполняет следующие функции:

1. Регулирует температуру аэросмеси  $(t_{\text{app}})$  за мельницей от 70 до 100 °С и перепад давления на мельнице от 180 до 280 мм. вод.ст. в зависимости от положения задатчика. Регулирование происходит путём изменения оборотов шнекового питателя сырого угля.

2. Обнуляет обороты шнекового питателя сырого угля при понижении  $t_{\text{app}}$  ниже 75 °C и при повышении  $\Delta P$  выше 280 мм. вод.ст.

3. Отключает ленточный питатель сырого угля при понижении tаэр ниже 75 <sup>о</sup>С и при повышении ∆Р выше 280 мм. вод.ст. с задержкой в 5 секунд после отключения шнекового питателя сырого угля.

4. Включает ленточный питатель сырого угля при повышении tаэр выше 78 <sup>о</sup>С и при понижении ∆Р ниже 260 мм. вод.ст. Обороты шнекового питателя сырого угля при этом включаются через 5 секунд после включения ленточного питателя сырого угля.

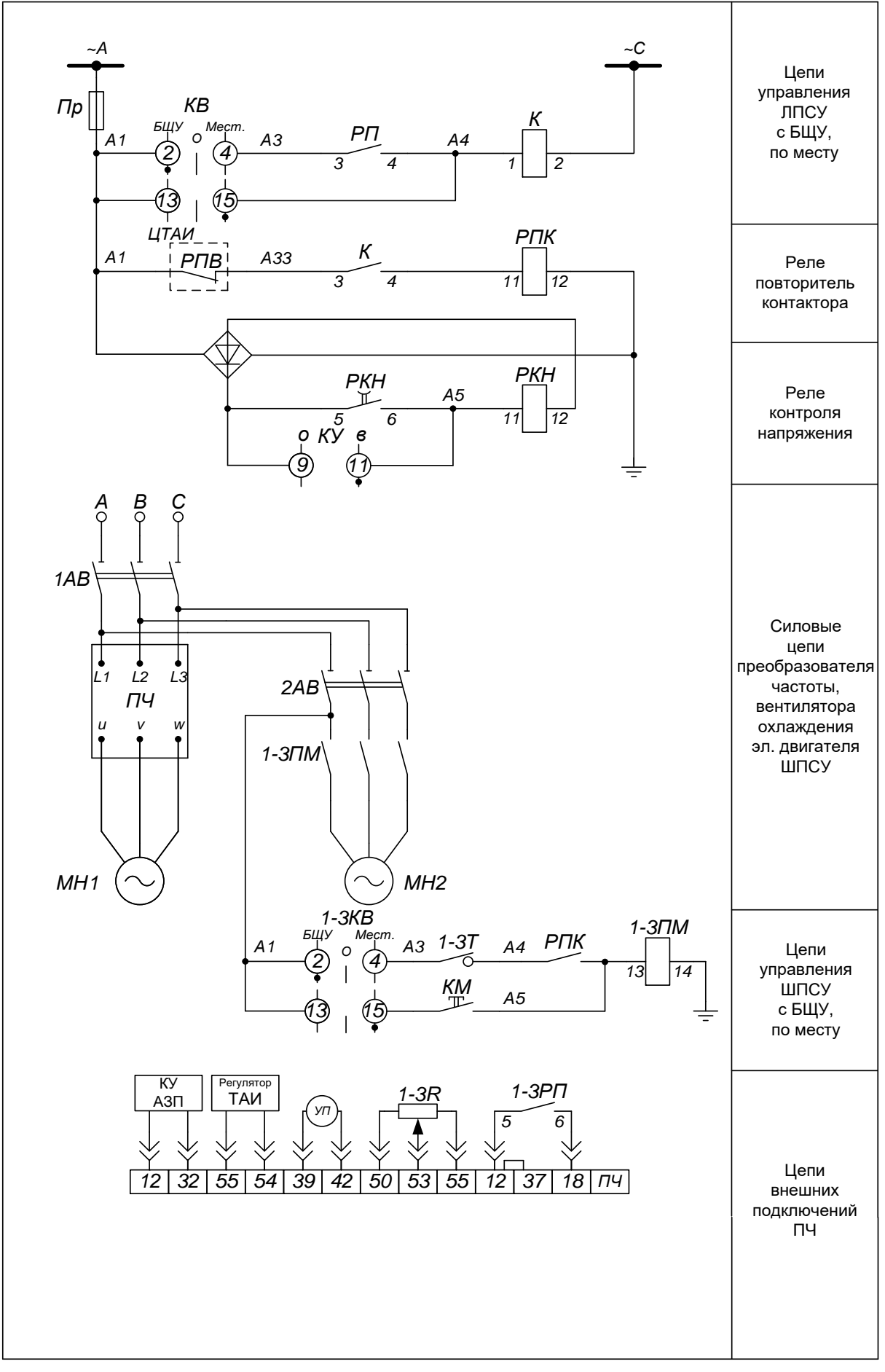

Рис. 2.1. Схема управления по переменному току ШПСУ и ЛПСУ.

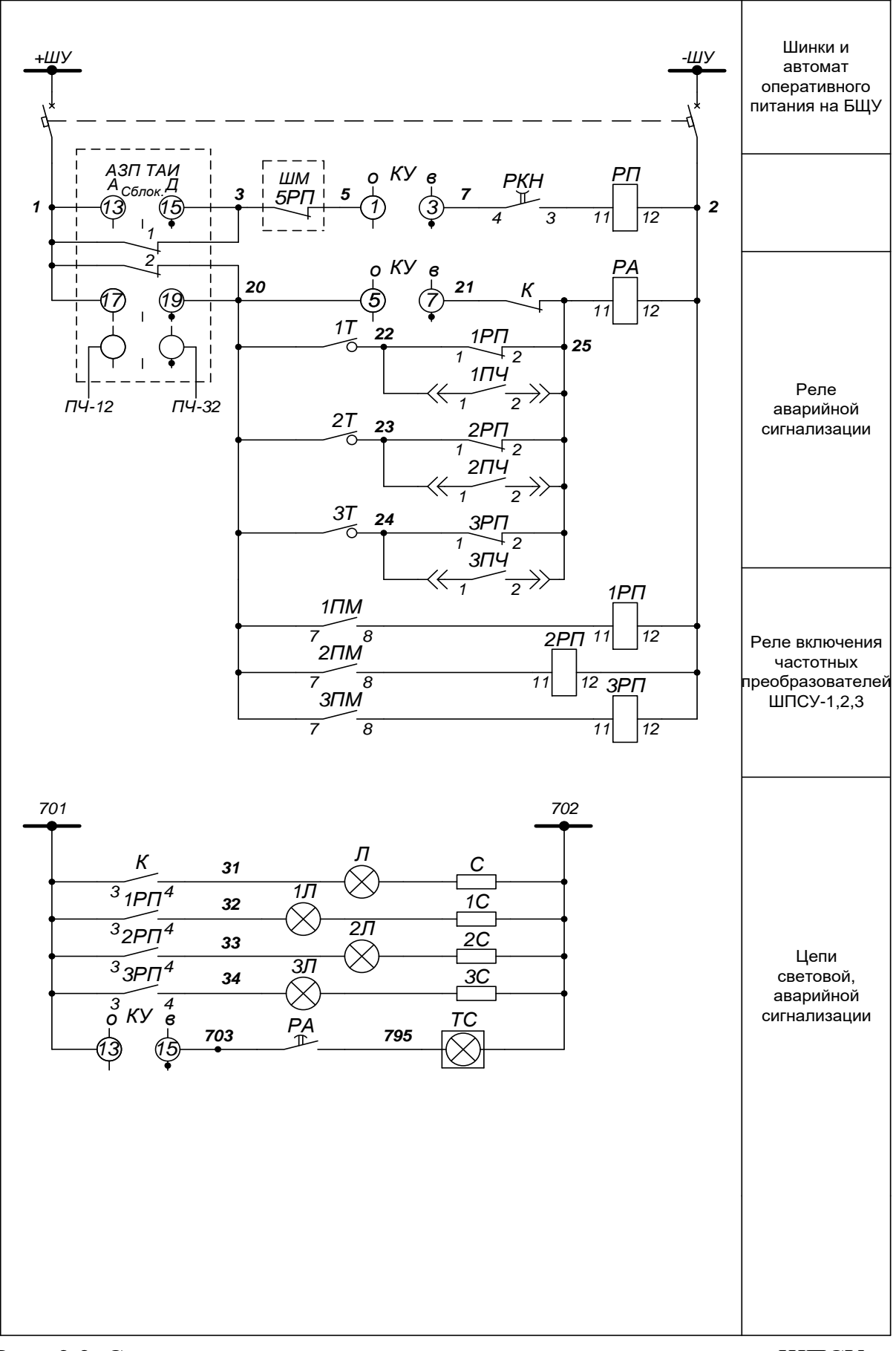

Рис. 2.2. Схема управления и сигнализации по постоянному току ШПСУ и ЛПСУ.

# <span id="page-22-0"></span>**2.5 Выбор электрооборудования схем управления и сигнализации ШПСУ**

В связи с тем, что данное оборудование модернизируется большая часть элементов остается, выбрать нужно лишь два автомата 1-2 АВ, промежуточные реле 1-3 РП, пускатели магнитные 1-3 ПМ.

## **2.5.1 Выбор контактора магнитного**

<span id="page-22-1"></span>Выбираем контактор КМИ-10910 9А 230В/АС-3 1НО на ток 9 А, номинальное напряжение катушки 230 В, с одним нормально разомкнутым контактом. [7]

Мощность потребления катушки при 230 В: срабатывания 60 ВА/0,75; удержание 7 ВА/0,3.

Т.к. в паспортных данных контактора не указан ток потребления катушки необходимо его рассчитать для выбора в дальнейшем автомата<br>  $I_{cp} = \frac{S_{cp}}{\sqrt{3} \cdot I}{\sqrt{3} \cdot 20} = 0.157A;$ 

$$
I_{cp} = \frac{S_{cp}}{\sqrt{3} \cdot U_{\mu}} = \frac{60}{\sqrt{3} \cdot 220} = 0,157A;
$$
  

$$
I_{y\partial} = \frac{S_{y\partial}}{\sqrt{3} \cdot U_{\mu}} = \frac{7}{\sqrt{3} \cdot 220} = 0,02A;
$$

## **2.5.2 Выбор автоматического выключателя**

<span id="page-22-2"></span>При выборе автоматического выключателя должны соблюдаться ряд условий:

1. Номинальное напряжение автомата должно быть больше или равно напряжению сети

 $U_{AH}$  >  $U_{CH}$ 

2. Номинальный ток автомата должен быть больше или равен току нагрузки, но при этом минимальные токи расцепителей должны быть минимально возможными.

# $I_{\Delta u} > I_{u}$

3. Для того чтобы автомат не отключался при пусковых токах и кратковременных перегрузках, аппарат защиты должен быть выбран с учетом кратковременных перегрузок. Если нагрузка не имеет пусковых токов, то автомат выбирается без этого условия.

Все автоматические выключатели будут выбираться из серии АП-50Б т.к. все модели этой серии есть в наличии на складе ТУ ГРЭС.

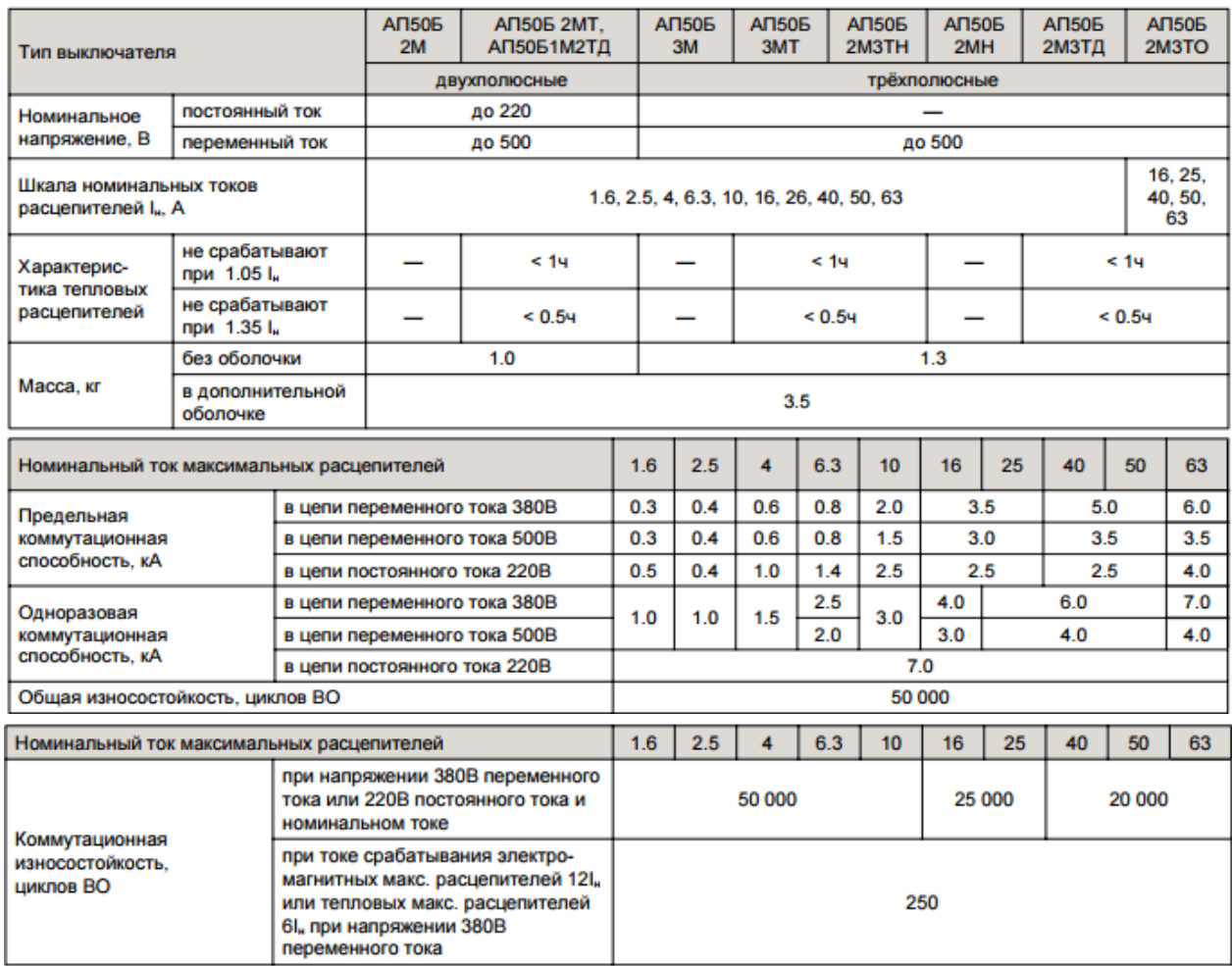

# Таблица 2.5 - ТЕХНИЧЕСКИЕ ХАРАКТЕРИСТИКИ АП-50Б. [8]

Времятоковые характеристики рис. 2.3 выключателей с тепловыми и электромагнитными расцепителями на токи:

а – 1.6, 2.5, 4А; б – 6.3, 10, 16, 25, 40, 50А;

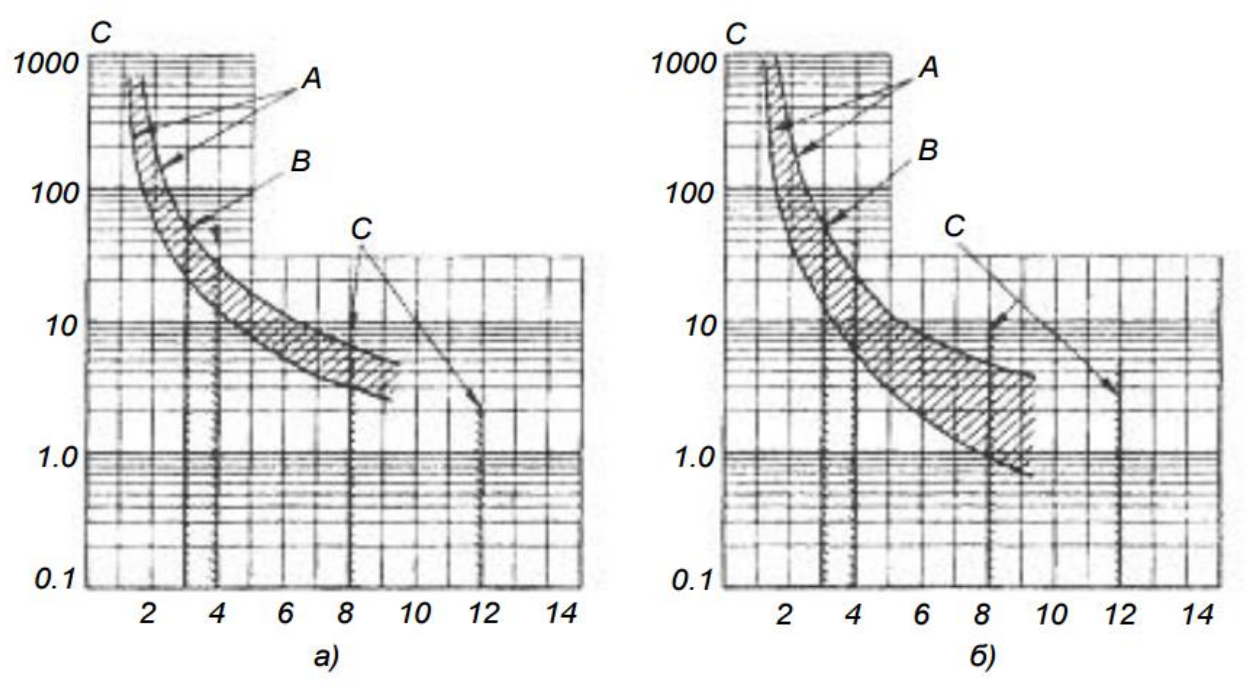

Рис. 2.3. Времятоковые характеристики.

А - зона срабатывания тепловых расцепителей;

В - зона срабатывания электромагнитных расцепителей с уставкой 3.5Iн;

С – зона срабатывания электромагнитных расцепителей с уставкой 10Iн.

Выбор автоматического выключателя 2 АВ 1. Напряжение сети  $U_{C_H} = 400B$ ; Номинальное напряжение АП-50Б  $U_{AH} = 500B$ 

$$
U_{\text{AH}} \geq U_{\text{CH}}
$$
  
500 B > 400 B

2. Ток нагрузки  $I_{H} = I_{\text{off}} + I_{\text{k,TM}} = 0.18 + 0.157 = 0.337 A$ 

Производитель принудительной обдувки не указывает пусковой ток АД. Был выбран автомат АП-50Б ЗМТ  $3.5I<sub>H</sub>$  на ток 1,6 А.

> $I_{AH} \geq I_H$  $1,6 A \ge 0,337 A$

## Выбор автоматического выключателя 1 АВ

1. Напряжение сети  $U_{C_H} = 400B$ ; Номинальное напряжение АП-50Б  $U_{AH} = 500B$ 

$$
U_{\rm Ah} \geq U_{\rm Ch}
$$
  

$$
500 \; B \geq 400 \; B
$$

2. Ток нагрузки  $I_{H} = I_{BX \cdot H} + I_{O6A} + I_{K,HM}$ . ср = 9,1 + 0,18 + 0,157 = 9,437 A

$$
I_{\text{An}} \ge I_{\text{H}}
$$
  
10 A \ge 9,437 A

Предварительно выбираем автомат АП-50Б ЗМТ 3,5I<sub>н</sub> на ток 10 А

3. Т.к. установлен преобразователь частоты то пусковой ток двигателя не учитывается, но ПЧ способен выдать 160 % номинального тока в течение одной минуты, поэтому нужна проверка отключится ли автомат при кратковременной перегрузке  $I_{max} = 1.6 \cdot I_{max} + I_{\text{off}} + I_{\text{k.n.M. }YA} = 1.6 \cdot 9.1 + 0.18 + 1.6 \cdot 10^{-10}$  $0.02 = 14,76$  A

Пользуясь рис. 2.3 б был проверен автомат при перегрузке в течении одной минуты.

Окончательно выбирается автомат АП-50Б ЗМТ 3,5I<sub>н</sub> на ток 10 А.

# **3. Расчет электропривода шнекового питателя сырого угля**

# **3.1 Определение параметров схемы замещения**

<span id="page-25-1"></span><span id="page-25-0"></span>Определение параметры Т-образной схемы замещения асинхронного двигателя по каталожным данным двигателя:

| Заданные величины         | Условное                         | Единица   | Численное      |
|---------------------------|----------------------------------|-----------|----------------|
|                           | обозначение                      | измерения | значение       |
| Фазное напряжение обмотки | $U_{1H}$                         | B         | 220            |
| статора                   |                                  |           |                |
| Номинальное напряжение    | $U_{\text{\tiny{JIH}}}$          | B         | 380            |
| сети                      |                                  |           |                |
| Мощность двигателя        | $P_{AB}$                         | кВт       | $\overline{4}$ |
| Коэффициент полезного     |                                  |           |                |
| действия в режиме         | $\eta_{\scriptscriptstyle\rm H}$ | o.e.      | 0,82           |
| номинальной мощности      |                                  |           |                |
| Номинальная скорость      | $n_{\rm H}$                      | об/мин    | 950            |
| вращения                  |                                  |           |                |
| Коэффициент мощности в    |                                  |           |                |
| режиме номинальной        | $cos\phi$                        | o.e.      | 0,81           |
| мощности                  |                                  |           |                |
| Номинальное скольжение    | $S_{\text{H}}$                   | o.e.      | 0,05           |
| Кратность пускового тока  | $k_i$                            | o.e.      | 6              |
| Кратность пускового       | $k_{\pi}$                        |           | $\overline{2}$ |
| момента                   |                                  | o.e.      |                |
| Кратность максимального   | $k_{max}$                        | o.e.      | 2,2            |
| момента                   |                                  |           |                |
| Кратность минимального    | $k_{\min}$                       | o.e.      | 1,6            |
| момента                   |                                  |           |                |
| Число пар полюсов         | p                                | o.e.      | 3              |

Таблица 3.1 - Паспортные данные двигателя АИР112МВ6

Ток холостого хода асинхронного двигателя находится по следующему<br>  $\sqrt{\frac{I_{11}^2 - (p_{\gamma k} \cdot I_{1n} \cdot \frac{1 - s_{\mu}}{1 - p_{\gamma k} \cdot s_{\mu})^2}}{8.397^2 - (0.865 \cdot 9.125 \cdot \frac{1 - 0.05}{1 - 0.865 \cdot 0.05})^2}}$ выражению

1 1 1 0 2 2 5,884 <sup>1</sup> 1 0,05 ( ) 8,397 (0,865 9,125 ) <sup>1</sup> 1 0,865 0,05 1 1 0,05 1 ( ) 1 (0,865 ) *ж н I p I p s <sup>I</sup>* <sup>1</sup> 1 0,865 0,05 *н ж н н ж ж н А s s p p s* 

где Sн, о.е – номинальное скольжение;

Номинальный ток статора двигателя

$$
I_{1n} = \frac{P_n}{3 \cdot U_{1n} \cdot \cos \varphi \cdot \eta_n} = \frac{4000}{3 \cdot 220 \cdot 0.81 \cdot 0.82} = 9,125A;
$$

Ток статора двигателя при частичной загрузке

$$
I_{11} = \frac{p_{\text{pc}} \cdot P_{\text{H}}}{3 \cdot U_{1\text{H}} \cdot \cos \varphi_{\text{pyc}} \cdot \eta_{\text{pyc}}} = \frac{0.865 \cdot 4000}{3 \cdot 220 \cdot 0.761 \cdot 0.82} = 8.397A;
$$

где коэффициент загрузки двигателя

$$
p_{\mathcal{K}} = \frac{P}{P_{\mathcal{H}}} = \frac{3,46}{4} = 0,865
$$

Коэффициент мощности и КПД при частичной загрузке редко приводятся в технической литературе, а для определенного ряда серий электрических машин эти данные в справочной литературе и вовсе отсутствуют. Данные параметры определяются, исходя из следующих соображениями:

- современные асинхронные двигатели проектируются таким образом, что максимальный КПД достигается при загрузке на  $10 - 15\%$ меньше номинальной. Делается это так потому, что большинство из двигателей по причине стандартной дискретной шкалы мощностей работают с определенной недогрузкой. Поэтому КПД при частичной загрузке практически равен КПД номинальному:

$$
\eta_{\scriptscriptstyle H} \approx \eta_{\scriptscriptstyle D\!{\cal H}}
$$

- коэффициент мощности при той же нагрузке  $p_{\text{ac}} = 0.865$  значительной мере отличается от коэффициента мощности при номинальной нагрузке, причем это отличие в сильно зависит от мощности двигателя и для известных серий АД с достаточной для практически точностью подчиняется зависимости, приведенной в источнике. [1]

$$
\cos\varphi_{\text{DMC}} = \cos\varphi \cdot 0.94 = 0.761\text{0}.
$$

Из формулы Клосса определим соотношение для расчета критического скольжения

$$
s_k = s_{\mu} \cdot \frac{k_{\max} + \sqrt{k_{\max}^2 - (1 - 2 \cdot s_{\mu} \cdot \beta \cdot (k_{\max} - 1))}}{1 - 2 \cdot s_{\mu} \cdot \beta \cdot (k_{\max} - 1)} = 0,05 \cdot \frac{2,5 + \sqrt{2,5^2 - (1 - 2 \cdot 0,05 \cdot 1 \cdot (2,5 - 1))}}{1 - 2 \cdot 0,05 \cdot 1 \cdot (2,5 - 1)} = 0,2380.e
$$

где значение коэффициента  $\beta$  находится в диапазоне от 0,6 до 2,5. Принимаем  $\beta = 1$ ,  $K_{\text{max}} = 2.5$ .

Активное сопротивление ротора, приведенное к обмотке статора асинхронного двигателя

$$
R_2 = \frac{A_1}{(\beta + \frac{1}{s_k}) \cdot C_1} = \frac{7,438}{(1 + \frac{1}{0,238}) \cdot 1,054} = 1,3570M
$$

где определим коэффициенты

28 0 1 1 5,884 1 ( ) 1 1,054 . 2 2 6 9,125 *<sup>i</sup> <sup>н</sup> <sup>I</sup> С o e k I* 2 2 1 1 1 max <sup>1</sup> 1 0,05 3 220 7,438 . 2 2 1,054 22 4000 *н н н <sup>s</sup> A m U o e C k P* 

Активное сопротивление статора обмотки рассчитывается по следующему выражению **R**<sub>1</sub> =  $C_1 \cdot R_2 \cdot \beta$  = 1,054  $\cdot$  1,357  $\cdot$  1 = 1,43*OM* 

$$
R_1 = C_1 \cdot R_2 \cdot \beta = 1,054 \cdot 1,357 \cdot 1 = 1,430
$$

Индуктивного сопротивления короткого замыкания ' rротивления короткого замыкания<br>*X<sub>кн</sub>* = γ·C<sub>1</sub>·R<sub>2</sub> = 4,08·1,054·1,357 = 5,835*Oм* 

где  $_\gamma$  находится по выражению

$$
\mathcal{V} = \sqrt{\left(\frac{1}{s_k^2}\right) - \beta^2} = \sqrt{\left(\frac{1}{0.238^2}\right) - 1^2} = 4.080.e
$$

Индуктивное сопротивление роторной обмотки, приведенное к статорной

$$
X'_{2n} = 0.58 \cdot \frac{X_{\kappa} = 0.58 \cdot \frac{5,835}{1,054} = 3,2120M
$$

Индуктивное сопротивление статорной обмотки 
$$
X_{1n} = 0,42 \cdot X_{\kappa n} = 0,42 \cdot 5,835 = 2,4510m
$$

ЭДС ветви намагничивания E<sub>1</sub>, наведенная потоком воздушного зазора<br>отке статора в номинальном режиме, равна<br> $E_1 = \sqrt{(U_{1n} \cdot \cos \varphi - R_1 \cdot I_{1n})^2 + (U_{1n} \cdot \sin \varphi - X_{1n} \cdot I_{1n})^2} =$ в обмотке статора в номинальном режиме, равна намагничивания E<sub>1</sub>, наведенная по<br>B номинальном режиме, равна<br> $\frac{1}{1h} \cdot \cos \varphi - R_1 \cdot I_{1h}^2 + (U_{1h} \cdot \sin \varphi - X_{1h} \cdot I_{1h})^2$ 

\n
$$
E_1 = \sqrt{(U_{1n} \cdot \cos\varphi - R_1 \cdot I_{1n})^2 + (U_{1n} \cdot \sin\varphi - X_{1n} \cdot I_{1n})^2} =
$$
\n

\n\n $= \sqrt{(220 \cdot 0.81 - 1.43 \cdot 9.125)^2 + (220 \cdot 0.586 - 2.451 \cdot 9.125)^2} = 196595B$ \n

\n\n See\n

где  $\sin\phi = 0.586$  o.e

Тогда индуктивное сопротивление намагничивания<br> $X_{\mu} = \frac{E_1}{I_0} = \frac{196,595}{5,884} = 33,410M$ 

$$
X_{\mu} = \frac{E_1}{I_0} = \frac{196,595}{5,884} = 33,410M
$$

Для моделирования пуска асинхронного двигателя необходимо найти индуктивные параметры.

Индуктивность обмотки статора находится по формуле<br>  $L_{1\sigma} = \frac{X_{1\mu}}{2 \cdot \pi \cdot f_{\mu}} = \frac{2,451}{2 \cdot 3.14 \cdot 50} = 0,00781 \Gamma \mu$ 

$$
L_{1\sigma} = \frac{X_{1\mu}}{2 \cdot \pi \cdot f_{\mu}} = \frac{2,451}{2 \cdot 3,14 \cdot 50} = 0,00781 \Gamma \mu
$$

Индуктивность обмотки ротора, приведенная к обмотке статора

$$
L_{2\sigma} = \frac{X'_{2\mu}}{2 \cdot \pi \cdot f_{\mu}} = \frac{3,212}{2 \cdot 3,14 \cdot 50} = 0,0102 \Gamma h
$$

Значение индуктивности воздушного зазора

$$
L_{\scriptscriptstyle KH} = \frac{X_{\scriptscriptstyle RH}}{2 \cdot \pi \cdot f_{\scriptscriptstyle H}} = \frac{5,835}{2 \cdot 3,14 \cdot 50} = 0,0186 \Gamma \cdot H
$$

Параметры схемы замещения электродвигателя сведены в таблице 3.2. Таблица 3.2 - Параметры схемы замешения электродвигателя АИР112МВ6.

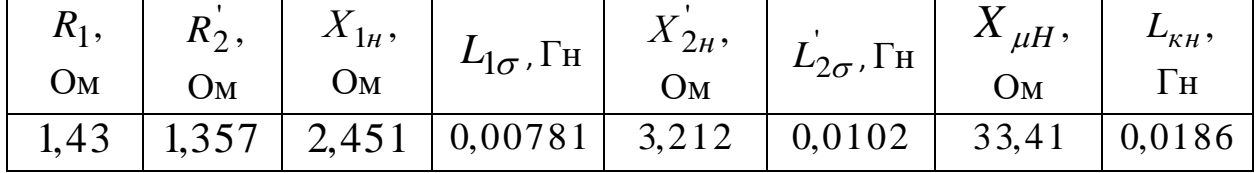

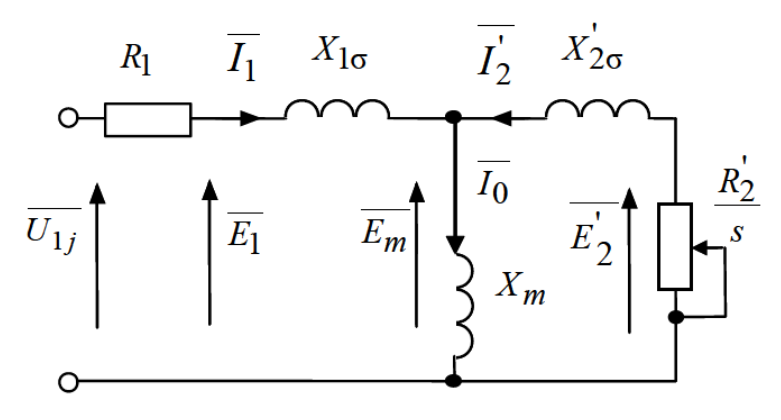

Рис. 3.1. Схема замещения асинхронного двигателя.

# <span id="page-28-0"></span>3.2 Расчет естественных механических и электромеханических характеристик электродвигателя

Для короткозамкнутого асинхронного двигателя представляет интерес электромеханическая характеристика  $I_1 = f(s)$ , отражающая зависимость тока статора  $I_1$  от скольжения  $s(\omega)$ . Ток статора  $I_1$  определяется путем сложения вектора тока намагничивания  $I_0$  и вектора тока ротора  $I_2$ 

$$
\overline{I_1} = \overline{I_0} + \overline{I_2'}
$$

Полагая ток намагничивания асинхронного двигателя  $I_0$  реактивным, ток статора  $I_1$  через приведенный ток ротора  $I_2$  можно найти по формуле

$$
I_1(\omega) = \sqrt{I_0^2 + I_2(\omega)^2 + 2 \cdot I_0 \cdot I_2(\omega) \cdot \sin(\frac{X_{1H} + X_{2H}^2}{\sqrt{(R_1 + \frac{R_2^2}{s})^2 + (X_{1H} + X_{2H}^2)^2}})}
$$

где I<sub>2</sub>' ток ротора, приведенный к обмотке статора асинхронного двигателя, зависимостью, получаемой непосредственно из определяется схемы замещения асинхронного двигателя

$$
I_2(\omega) = \frac{U_{1H}}{\sqrt{(R_1 + \frac{R_2}{s})^2 + (X_{1H} + X_{2H})^2}}
$$

Задавая значение скольжения рассчитывается соответствующее значение тока и воспользовавшись формулой  $\omega = \omega_0(1-s)$ , получим соответствующее значение угловой скорости.

Естественная электромеханическая характеристика короткозамкнутого асинхронного двигателя рассчитана в ПО Mathcad представлена на рис. 3.2.

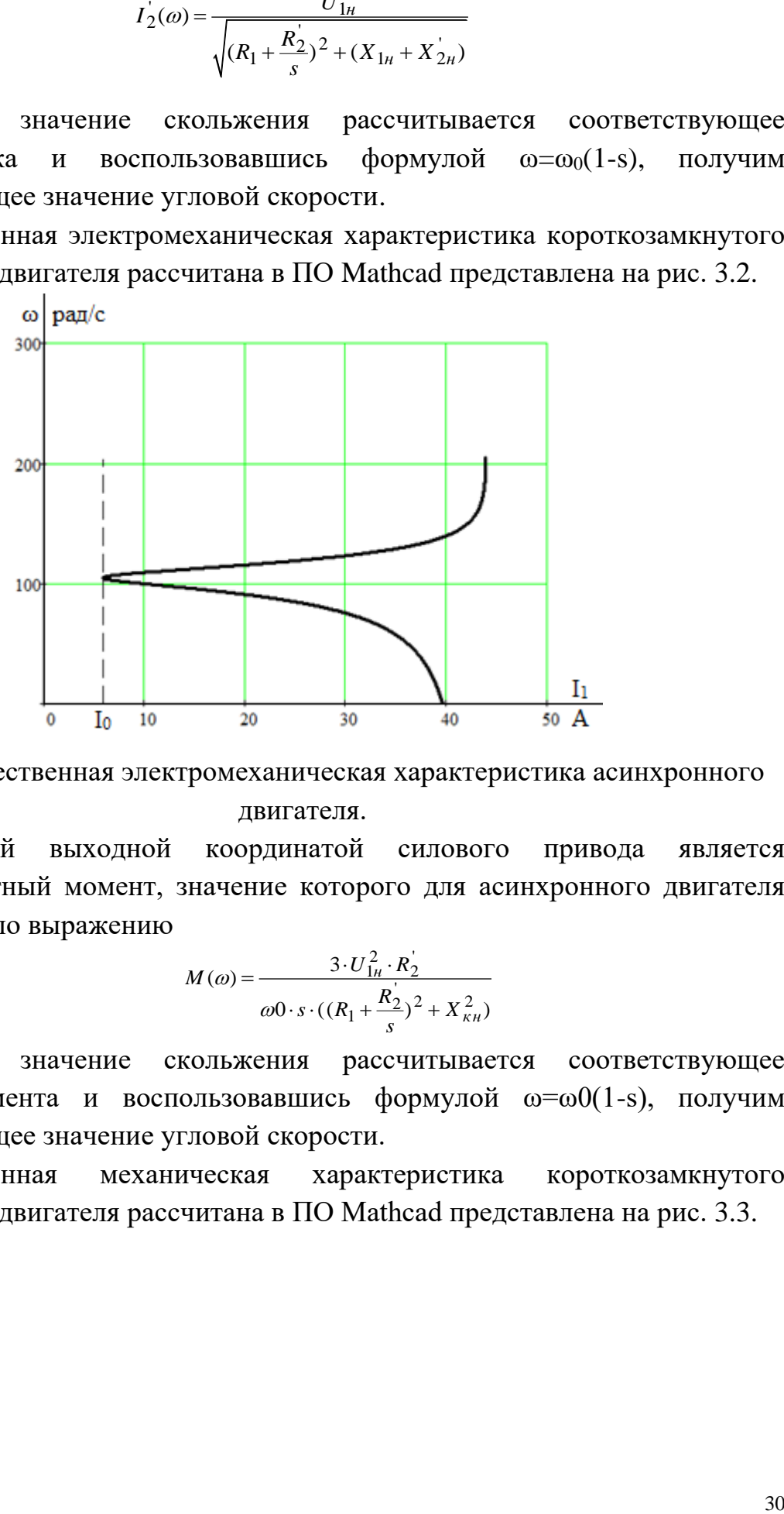

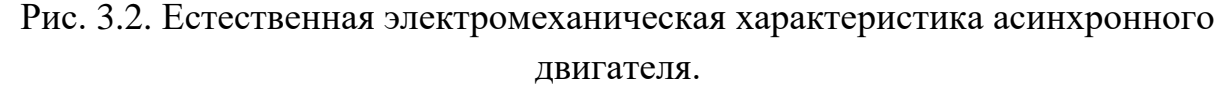

Основной выходной координатой силового привода является электромагнитный момент, значение которого для асинхронного двигателя определяется по выражению

$$
M(\omega) = \frac{3 \cdot U_{1\mu}^2 \cdot R_2^2}{\omega 0 \cdot s \cdot ((R_1 + \frac{R_2^2}{s})^2 + X_{\kappa\mu}^2)}
$$

Задавая значение скольжения рассчитывается соответствующее значение момента и воспользовавшись формулой ω=ω0(1-s), получим соответствующее значение угловой скорости.

Естественная механическая характеристика короткозамкнутого асинхронного двигателя рассчитана в ПО Mathcad представлена на рис. 3.3.

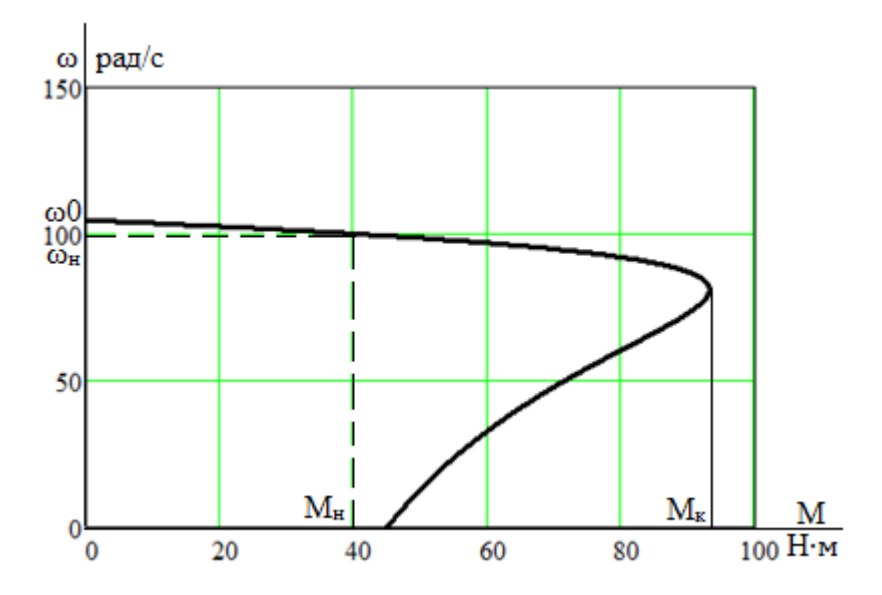

Рис. 3.3. Естественная механическая характеристика асинхронного двигателя.

# <span id="page-30-0"></span>3.3 Расчет искусственных механических и электромеханических характеристик системы регулируемого электропривода для заданного диапазона регулирования скорости

В соответствии с полученным техническим заданием был выбран частотный закон регулирования  $U_1/f_1 = const$ . Данная характеристика позволит реализовать постоянный момент на валу шнека во всем диапазоне оборотов.

Так как, для того чтобы наиболее эффективно реализовать принципы частотного управления асинхронным двигателем, необходимо в соответствии с видом нагрузки на валу двигателя управлять напряжением, подводимым к статору, взаимосвязано с изменением частоты тока статора, то закон только в первом аналитическом управления  $U_1/f_1 = const$  справедлив приближении, когда активным сопротивлением статора R<sub>1</sub> можно пренебречь. В действительности, при малых значениях частоты  $(f_1 \le 0, 5 \cdot f_{1H})$  падение напряжения на сопротивлении  $R_1$  существенно снижает величину напряжения, прикладываемого к контуру намагничивания, и критический момент асинхронного двигателя уменьшается.

3akohy  $U_1/f_1 = const$ Поэтому при регулировании скорости по необходимо повышать фазное напряжение  $U_{1i} = E_{1i} + I_1 \cdot R_1$  только на величину падения напряжения  $I_1 \cdot R_1$  на активном сопротивлении обмотки статора. Для этого используем скалярное регулирование с IR компенсацией.

Характеристики нужно рассчитать для следующих частот обмоток craropa:  $f_{1n1} = 50\Gamma u$ ;  $f_{1n2} = 25\Gamma u$ ;  $f_{1n3} = 10\Gamma u$ ;  $f_{1n4} = 5\Gamma u$ .

В соответствии с принятым законом регулирования  $U_1/f_1 = const$  при работе на естественной характеристике:

$$
Z_p = \frac{U_{1\mu}}{f_{1\mu}} = \frac{220}{50} = 4,4
$$

Относительные значения частот питающего напряжения

$$
\begin{aligned}\n\text{HMI} \text{ HQCTOT} \text{ HQCTO} \text{ HQCTO} \text{ HQCTO} \text{ HQCTO} \\
f_{1n1} &= 50 \, \text{IW}; \quad f_{1n2} = \frac{f_{1n1}}{f_{1n}} = \frac{50}{50} = 1 \\
f_{1n2} &= 25 \, \text{IW}; \quad f_{1n2} = \frac{f_{1n2}}{f_{1n}} = \frac{25}{50} = 0.5 \\
f_{1n3} &= 10 \, \text{IW}; \quad f_{1n4} = \frac{f_{1n3}}{f_{1n}} = \frac{10}{50} = 0.2 \\
f_{1n4} &= 5 \, \text{IW}; \quad f_{1n4} = \frac{f_{1n3}}{f_{1n}} = \frac{5}{50} = 0.1\n\end{aligned}
$$

Фазное напряжение обмотки статора асинхронного двигатели в соответствии с частотами

$$
U_{1n2} = Z_p \cdot f_{1n2} = 4,4 \cdot 25 = 110B
$$
  

$$
U_{1n3} = Z_p \cdot f_{1n3} = 4,4 \cdot 10 = 44B
$$
  

$$
U_{1n4} = Z_p \cdot f_{1n4} = 4,4 \cdot 5 = 22B
$$

Скорость вращения магнитного поля статора в соответствии с частотами<br>  $\omega_{01} = \frac{2\pi \cdot f_{1n1}}{p} = \frac{2 \cdot 3,14 \cdot 50}{3} = 104,72 \cdot p \cdot a \cdot \delta/c$ 

$$
\omega_{01} = \frac{2\pi \cdot f_{1n1}}{p} = \frac{2 \cdot 3,14 \cdot 50}{3} = 104,72 \text{ pad } c
$$

$$
\omega_{02} = \frac{2\pi \cdot f_{1n2}}{p} = \frac{2 \cdot 3,14 \cdot 25}{3} = 52,36 \text{ pad } c
$$

$$
\omega_{03} = \frac{2\pi \cdot f_{1n2}}{p} = \frac{2 \cdot 3,14 \cdot 10}{3} = 20,94 \text{ pad } c
$$

$$
\omega_{04} = \frac{2\pi \cdot f_{1n2}}{p} = \frac{2 \cdot 3,14 \cdot 5}{3} = 10,47 \text{ pad } c
$$

Коэффициенты IR-компенсации были подобраны для обеспечения постоянство критического момента во всем диапазоне оборотов асинхронного двигателя  $KM_1 = 0.25;$   $KM_2 = 0.5;$   $KM_3 = 0.75;$ 

$$
KM_1 = 0.25
$$
;  $KM_2 = 0.5$ ;  $KM_3 = 0.75$ ;

Эквивалентное сопротивление ротора с учетом IR – компенсации

$$
Z_p = \frac{Z_{1u}}{f_{1u}} = \frac{Z_{20}}{50} = 4,4
$$
  
\n
$$
f_{1u1} = 50\Gamma q; \quad f_{1w1} = \frac{f_{1u1}}{f_{1u}} = \frac{50}{50} = 1
$$
  
\n
$$
f_{1u2} = 25\Gamma q; \quad f_{1w2} = \frac{f_{1u2}}{f_{1u}} = \frac{50}{50} = 0.5
$$
  
\n
$$
f_{1u3} = 10\Gamma q; \quad f_{1w1} = \frac{f_{1u3}}{f_{1u}} = \frac{10}{50} = 0.2
$$
  
\n
$$
f_{1u3} = 5\Gamma q; \quad f_{1w1} = \frac{f_{1u3}}{f_{1u}} = \frac{10}{50} = 0.2
$$
  
\n
$$
f_{1u4} = 5\Gamma q; \quad f_{1w1} = \frac{f_{1u3}}{f_{1u}} = \frac{5}{50} = 0.1
$$
  
\n**npaxene** ofmortx **er** arropa acunxpophinoro **AB** aracrorram **B**  
\nacrorram **U**  
\n
$$
U_{1u2} = Z_p \cdot f_{1u2} = 4,4 \cdot 25 = 110B
$$
  
\n
$$
U_{1u3} = Z_p \cdot f_{1u4} = 4,4 \cdot 5 = 22B
$$
  
\n**spanif EM1 MA1** =  $Z_p \cdot f_{1u4} = 4,4 \cdot 5 = 22B$   
\n**spanif MA2** =  $\frac{2\pi \cdot f_{1u2}}{p} = \frac{2 \cdot 3.14 \cdot 50}{3} = 104,72p a \delta/c$   
\n
$$
\omega_{01} = \frac{2\pi \cdot f_{1u2}}{p} = \frac{2 \cdot 3.14 \cdot 25}{3} = 52,36p a \delta/c
$$
  
\n
$$
\omega_{02} = \frac{2\pi \cdot f_{1u2}}{p} = \frac{2 \cdot 3.14 \cdot 10}{3} = 20
$$

Расчет и построение электромеханических характеристик с различными значениями IR -компенсации, определяющие зависимость приведенного тока ротора от скольжения при различных значениях частот, производится по<br>  $V_{1n}$   $V_{211-241}(s) = \frac{U_{1n}}{\sqrt{N_2^2 + 3(1 - 241)}}$ формуле

$$
I_{211-241}^{'}(s) = \frac{U_{1H}}{\sqrt{(R_{19\kappa61} + \frac{R_{2}^{'}}{s})^{2} + X_{\kappa H}^{2} \cdot f_{13\kappa1-4}^{2} + (\frac{R_{19\kappa61} + R_{2}^{'}}{s \cdot X_{\mu H} \cdot f_{13\kappa1-4}})^{2}}
$$

$$
I_{212-242}^{'}(s) = \frac{U_{1H}}{\sqrt{(R_{19\kappa62} + \frac{R_{2}^{'}}{s})^{2} + X_{\kappa H}^{2} \cdot f_{13\kappa1-4}^{2} + (\frac{R_{19\kappa62} + R_{2}^{'}}{s \cdot X_{\mu H} \cdot f_{13\kappa1-4}})^{2}}}
$$

$$
I_{213-243}(s) = \frac{U_{1H}}{\sqrt{(R_{19\kappa63} + \frac{R_2}{s})^2 + X_{\kappa H}^2 \cdot f_{13\kappa1-4}^2 + (\frac{R_{19\kappa63} + R_2}{s \cdot X_{\muH} \cdot f_{13\kappa1-4}})^2}}
$$

$$
I_{214-244}(s) = \frac{U_{1H}}{\sqrt{(R_{19\kappa 64} + \frac{R_2}{s})^2 + X_{\kappa H}^2 \cdot f_{13\kappa 1-4}^2 + (\frac{R_{19\kappa 64} + R_2}{s \cdot X_{\mu H} \cdot f_{13\kappa 1-4}})^2}}
$$

Задавая значение скольжения рассчитывается соответствующее значение тока и воспользовавшись формулой  $\omega_{1-4} = \omega_{01-04}(1-s)$ , получим соответствующее значение угловой скорости.

Искусственные электромеханические характеристики с различными значениями IR -компенсации, определяющие зависимость приведенного тока ротора от скольжения при различных значениях частот рассчитаны в ПО Mathcad представлены на рис. 3.4.

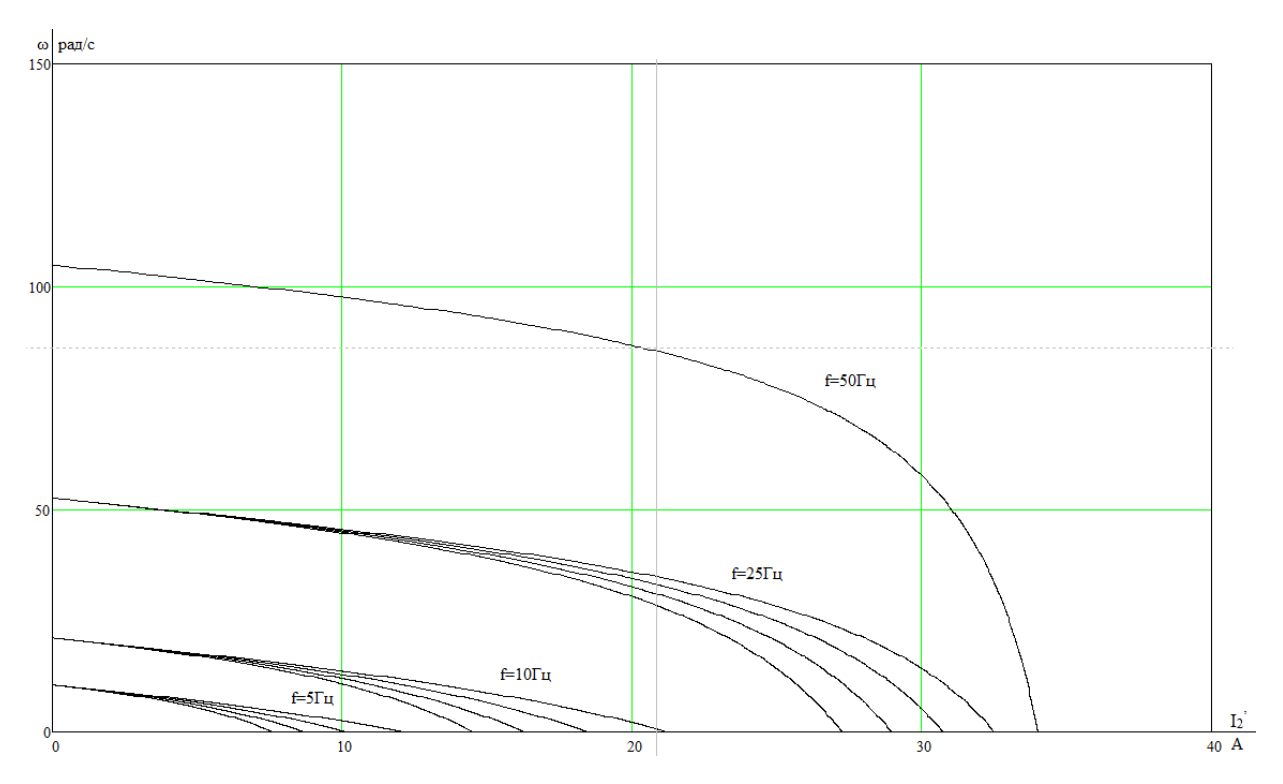

Рис. 3.4. Зависимость скорости вращения от приведенного тока ротора при различных частотах с учетом IR - компенсации.

Расчет и построение электромеханических характеристик с различными значениями IR -компенсации, определяющие зависимость тока статора от скольжения при различных значениях частот, производится по формуле R - компенсации, определяющие зависимость тока с<br>
2 +  $I_{211-241}(s)^2$  + 2 ·  $I_0 \cdot I_{211-241}(s) \cdot \sin(\frac{X_{\kappa H} \cdot f_{1\kappa C1-4}}{R})$ (*s*) =  $\sqrt{I_0^2 + I_{211-241}^2(s)^2 + 2 \cdot I_0 \cdot I_{211-241}^2(s) \cdot \sin(\frac{X_{\kappa H} \cdot f_{13\kappa1-4}}{s})}$ *к* тока статора с и по формуле<br>*кн* · *f*<sub>1ж1-4</sub> Расчет и построение электромеханических характеристик<br> *X* и вначениями IR -компенсации, определяющие зависимость то<br> *X* скольжения при различных значениях частот, производится по<br>  $I_{111-141}(s) = \sqrt{I_0^2 + I_{211-241}(s)^2 +$ 

111 141 0 211 241 0 211 241 ' <sup>2</sup> 2 2 2 1 1 1 1 4 ( ) *R X f экв кн ж R s* 2 ' 2 ' 1 1 4 112 142 0 212 242 0 212 242 ' 2 2 2 2 1 2 1 1 4 ( ) ( ) 2 ( ) sin ( ) ( ) *кн ж экв кн ж X f I s I I s I I s R R X f s* 

$$
I_{113-143}(s) = \sqrt{I_0^2 + I_{213-243}^{\dagger}(s)^2 + 2 \cdot I_0 \cdot I_{213-243}^{\dagger}(s) \cdot \sin(\frac{X_{\kappa H} \cdot f_{1\mathcal{H}} - 4}{\sqrt{(R_{19\kappa 63} + \frac{R_2}{s})^2 + X_{\kappa H}^2 \cdot f_{1\mathcal{H}}^2 - 4}})}
$$
  

$$
I_{114-144}(s) = \sqrt{I_0^2 + I_{214-244}^{\dagger}(s)^2 + 2 \cdot I_0 \cdot I_{214-244}^{\dagger}(s) \cdot \sin(\frac{X_{\kappa H} \cdot f_{1\mathcal{H}} - 4}{\sqrt{(R_{19\kappa 64} + \frac{R_2}{s})^2 + X_{\kappa H}^2 \cdot f_{1\mathcal{H}}^2 - 4}}})
$$

Задавая значение скольжения рассчитывается соответствующее значение тока и воспользовавшись формулой  $\omega_{1-4} = \omega_{01-04}(1-s)$ , получим соответствующее значение угловой скорости.

Искусственные электромеханические характеристики с различными значениями IR - компенсации, определяющие зависимость тока статора от скольжения при различных значениях частот рассчитаны в ПО Mathcad представлены на рис. 3.5.

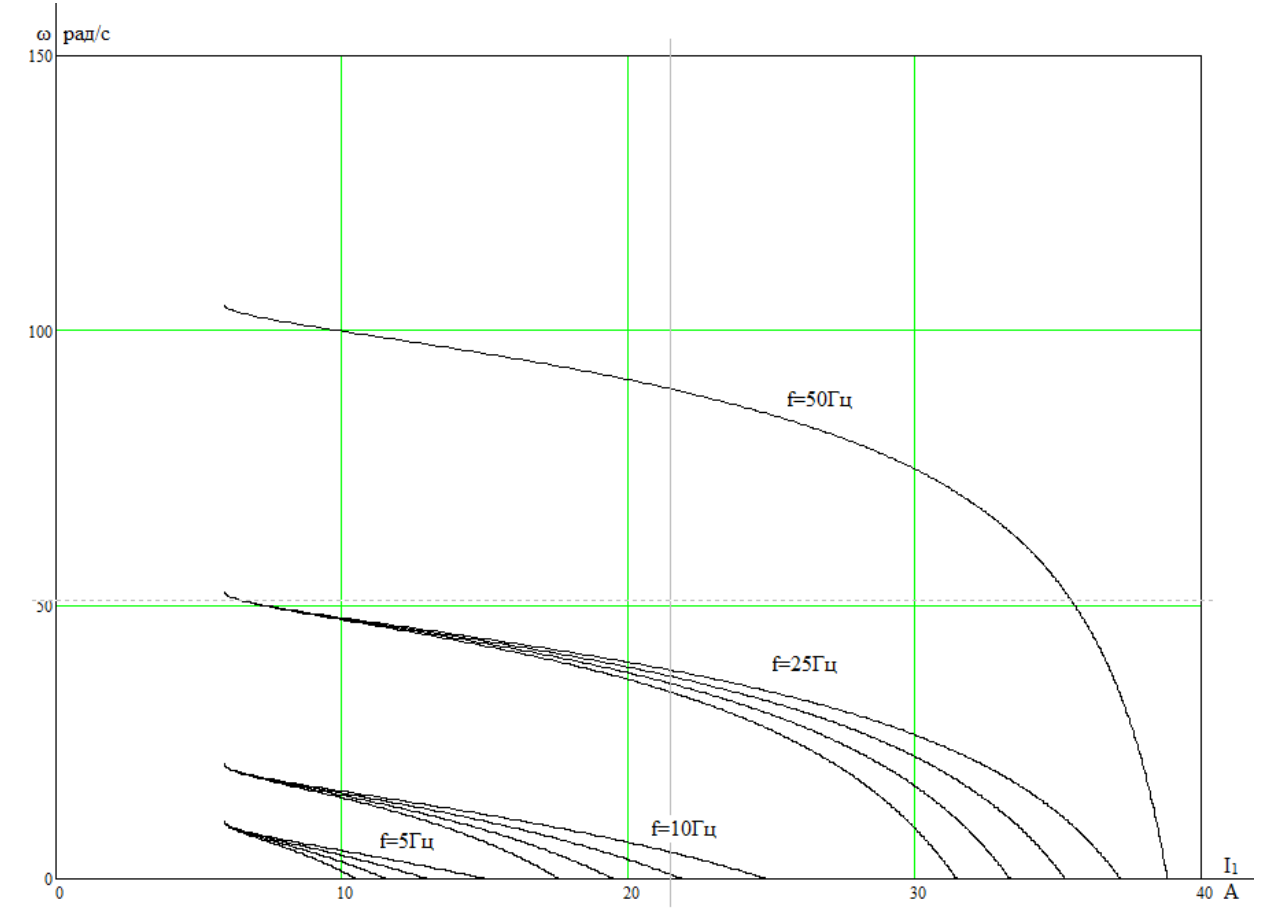

Рис. 3.5. Зависимость скорости вращения от тока статора при различных частотах с учетом IR-компенсации.

Расчет и построение механических характеристик с различными значениями IR - компенсации, определяющие зависимость момента от скольжения при различных значениях частот, производится по формуле

$$
M_{11-41}(s) = \frac{3 \cdot U_{1H-4}^2 \cdot R_2}{\omega_{01-04} \cdot s \cdot (X_{\kappa H}^2 \cdot f_{1\kappa C1-4}^2 + (R_{1\kappa R1} + \frac{R_2^2}{s})^2 + (\frac{R_{1\kappa R1} \cdot R_2^2}{s \cdot X_{\mu H} \cdot f_{1\kappa C1-4}})^2)}
$$
  

$$
M_{12-42}(s) = \frac{3 \cdot U_{1H-4}^2 \cdot R_2^2}{\omega_{01-04} \cdot s \cdot (X_{\kappa H}^2 \cdot f_{1\kappa C1-4}^2 + (R_{1\kappa R2} + \frac{R_2^2}{s})^2 + (\frac{R_{1\kappa R2} \cdot R_2^2}{s \cdot X_{\mu H} \cdot f_{1\kappa C1-4}})^2)}
$$

$$
M_{13-43}(s) = \frac{3 \cdot U_{1\mu-4}^2 \cdot R_2^2}{\omega_{01-04} \cdot s \cdot (X_{\kappa\mu}^2 \cdot f_{1\kappa-14}^2 + (R_{1\kappa-3} + \frac{R_2^2}{s})^2 + (\frac{R_{1\kappa-3} \cdot R_2^2}{s \cdot X_{\mu} + f_{1\kappa-14}})^2)}
$$
  

$$
M_{14-41}(s) = \frac{3 \cdot U_{1\mu-4}^2 \cdot R_2^2}{\omega_{01-04} \cdot s \cdot (X_{\kappa\mu}^2 \cdot f_{1\kappa-14}^2 + (R_{1\kappa-3} + \frac{R_2^2}{s})^2 + (\frac{R_{1\kappa-4} \cdot R_2^2}{s \cdot X_{\mu} + f_{1\kappa-14}})^2)}
$$

 $U_{1n-4}^2$  и скольжения Задавая значение питающего напряжения рассчитывается соответствующее значение момента и воспользовавшись формулой  $\omega_{1-4} = \omega_{01-04}(1-s)$ , получим соответствующее значение угловой скорости.

Искусственные механические характеристики  $\mathbf c$ различными значениями IR - компенсации, определяющие зависимость момента от скольжения при различных значениях частот рассчитаны в ПО Mathcad представлены на рис. 3.6.

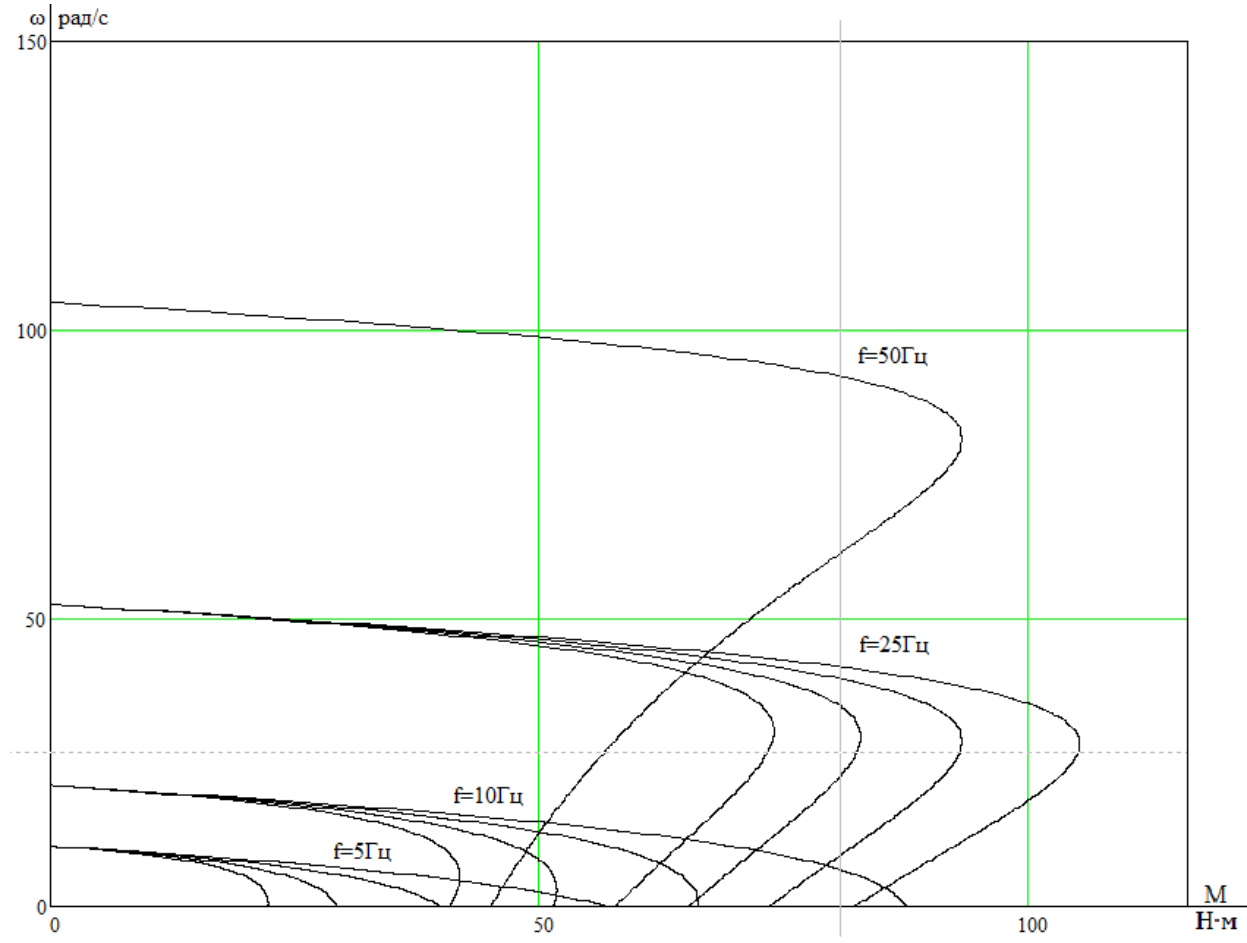

Рис. 3.6. Зависимость скорости вращения ротора от момента согласно закону управления  $U_1/f_1 = const$  при различных частотах с учетом IR-компенсации.
### **3.4 Переходные процессы в двигателе при прямом пуске**

При имитации пуска асинхронного двигателя в программной среде MATLAB принимаем ряд допущений:

1) Симметричные параметры обмоток всех фаз и отсутствие просадки питающего напряжения;

2) Не будут учитываться потери: на трение в подшипниках, вентиляционные потери, на вихревые токи и перемагничивание магнитопровода АД;

3) Не будет учитывается насыщение магнитопровода асинхронного двигателя;

### **3.4.1 Переходный процесс в двигателе при прямом пуске без нагрузки и с дальнейшем ее набросом**

В данном опыте будет произведен пуск двигателя без нагрузки, после завершения переходного процесса на двигатель будет наброшена нагрузка величины требуемой технологическим процессом.

Величина нагрузки находится из ранее рассчитанных параметров по<br>  $M_{\text{max,2}} = \frac{N_{\text{max,2}}}{\omega_0 \cdot (s - s_n)} = \frac{3460}{104,72 \cdot (1 - 0.05)} = 34.8H \cdot M$ формуле  $\frac{1}{\text{npoy.}}$  $\frac{mex. npou}{(x-c)} = \frac{1}{16}$ 

$$
M_{\text{max,204}} = \frac{N_{\text{max,204}}}{\omega_0 \cdot (s - s_{\text{H}})} = \frac{3460}{104,72 \cdot (1 - 0.05)} = 34.8H \cdot M
$$

Ниже представлена имитационная модель прямого пуска АД на рис. 3.7.

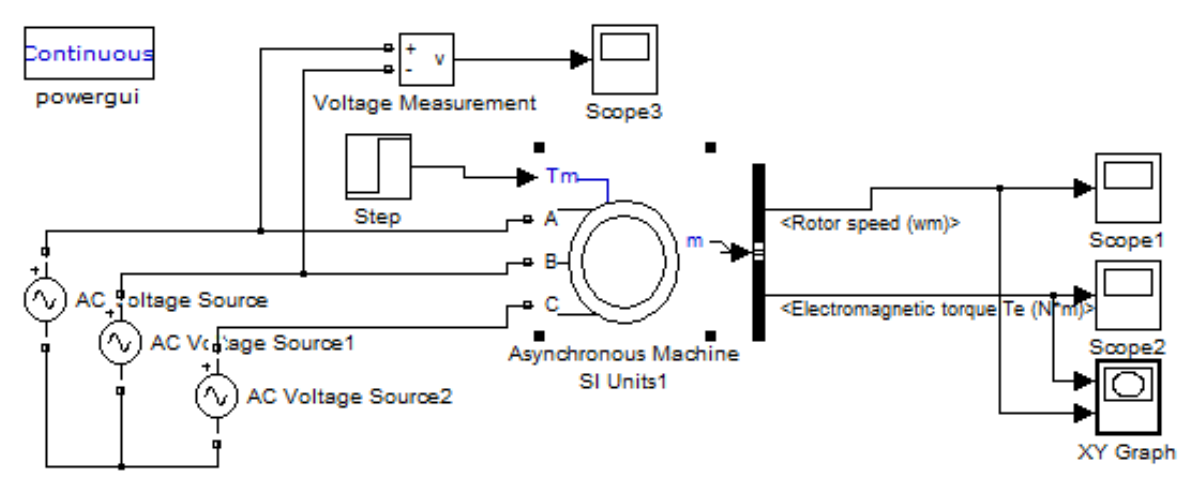

Рис. 3.7. Имитационная модель прямого пуска АД.

С помощью программной среды MATLAB были получены ряд графиков прямого пуска АД с набросом нагрузки после завершения переходного процесса.

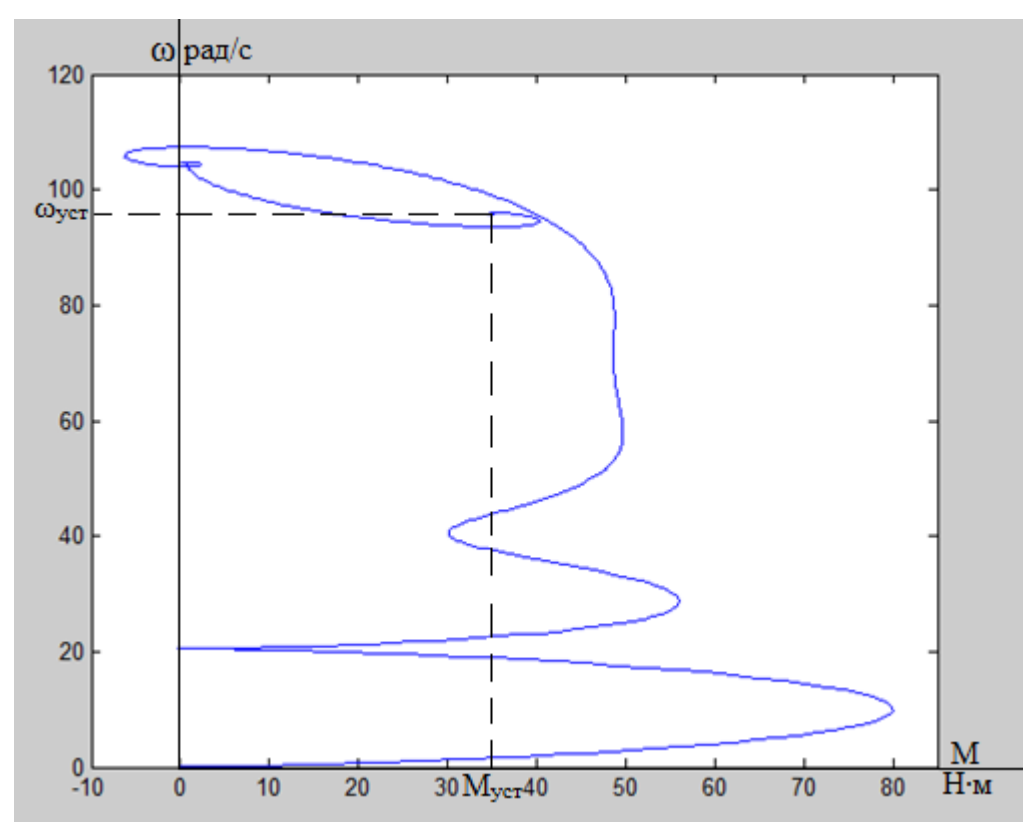

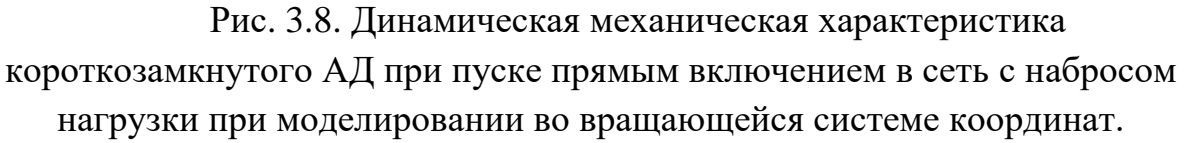

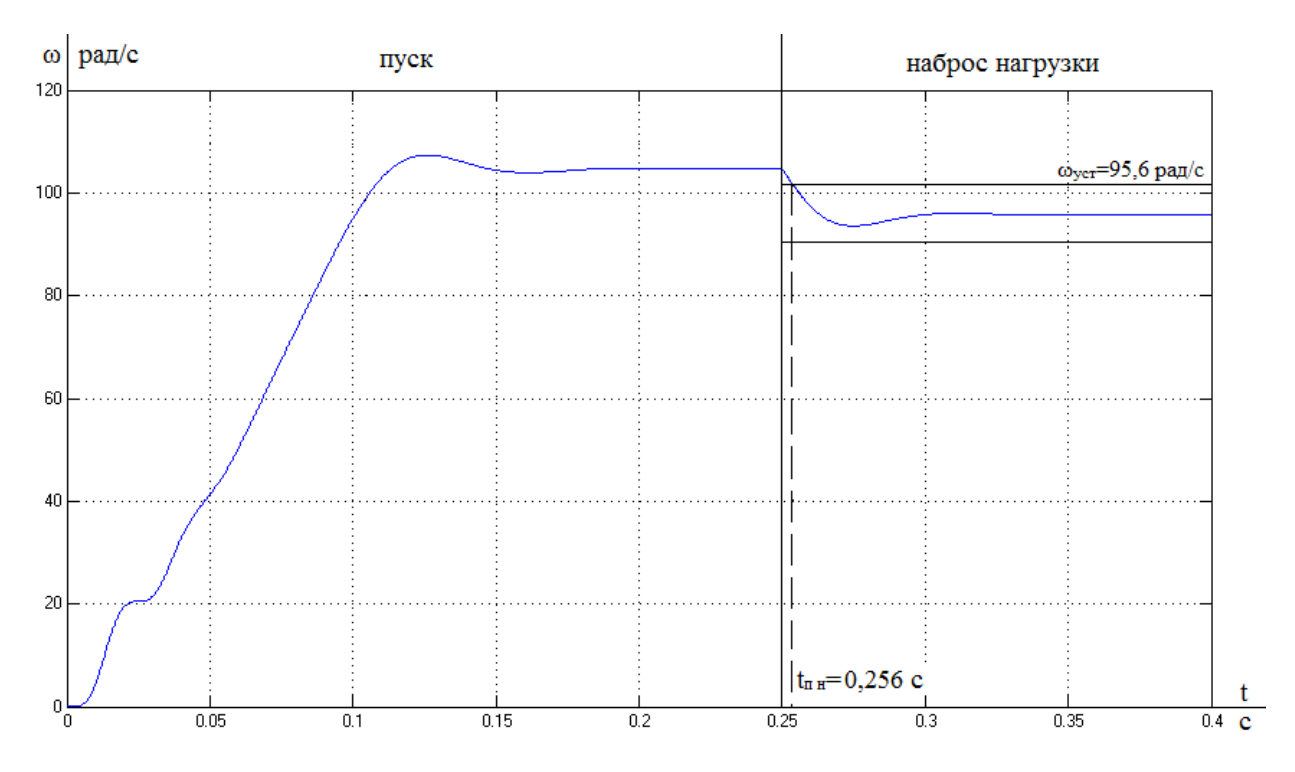

Рис. 3.9. Переходный процесс прямого пуска АД с набросом нагрузки.

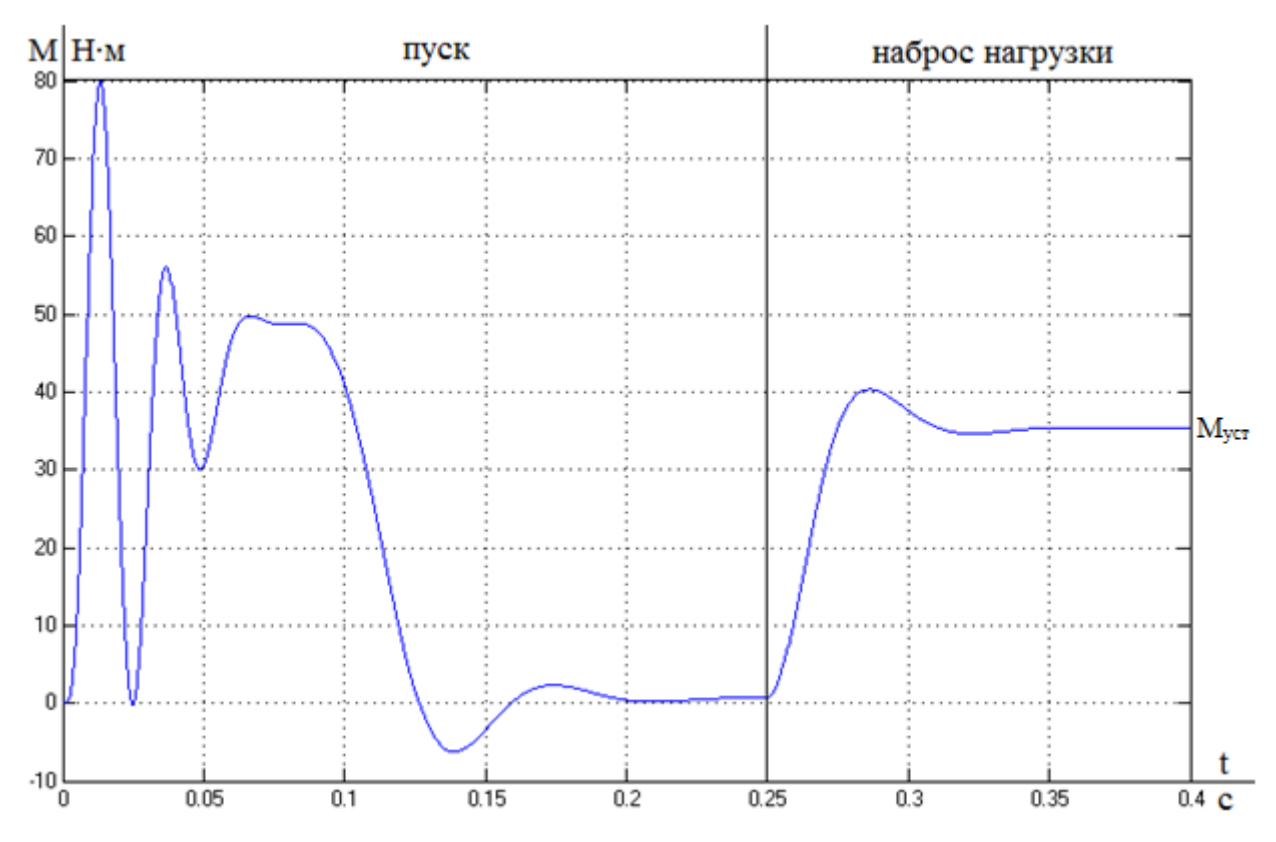

Рис. 3.10. Переходный процесс прямого пуска АД с набросом нагрузки.

Анализируя осциллограммы прямого пуска асинхронного двигателя с набросом нагрузки после завершения переходного процесса можно сделать выводы:

1. Максимальный электромагнитный момент во время переходного процесса составляет 80 Н∙м;

2. Установившаяся частота вращения холостого хода асинхронного двигателя 104 рад/с;

3. Время переходного процесса после наброса нагрузки 0,256 с;

4. Электромагнитный момент после завершения переходного процесса 35,34 Н∙м;

5. Частота вращения ротора 95,6 рад/с;

## **3.4.2 Переходный процесс в двигателе при прямом пуске с нагрузкой**

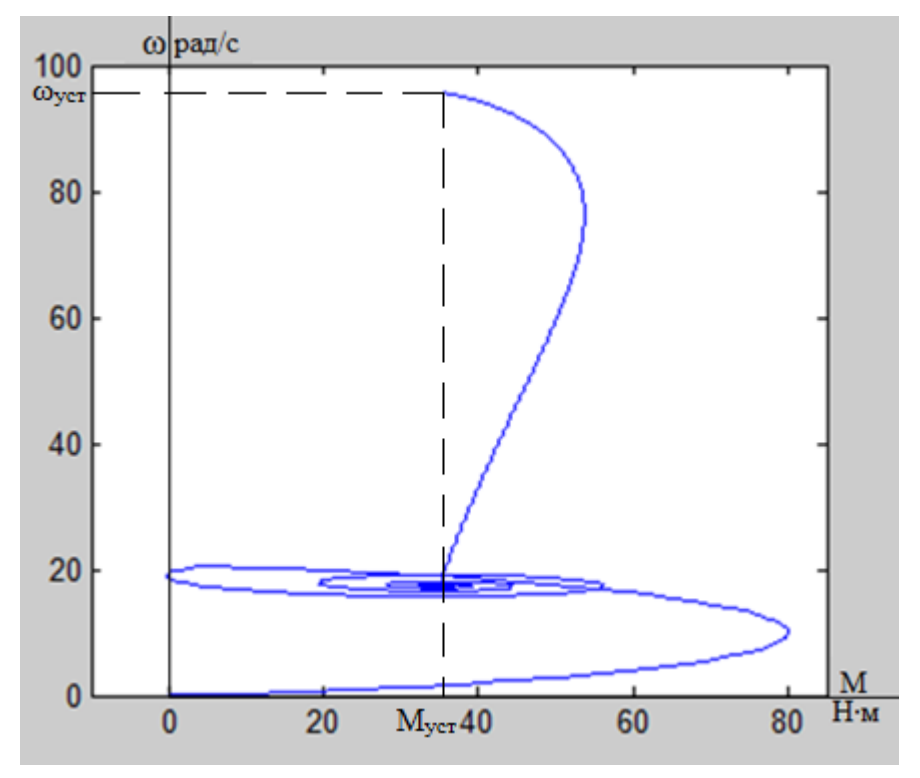

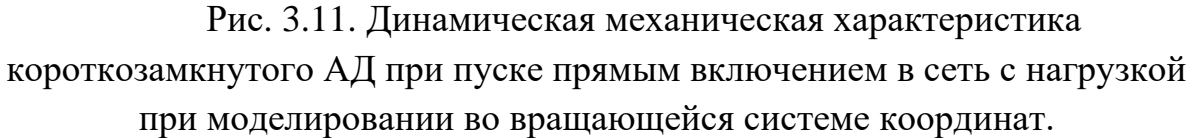

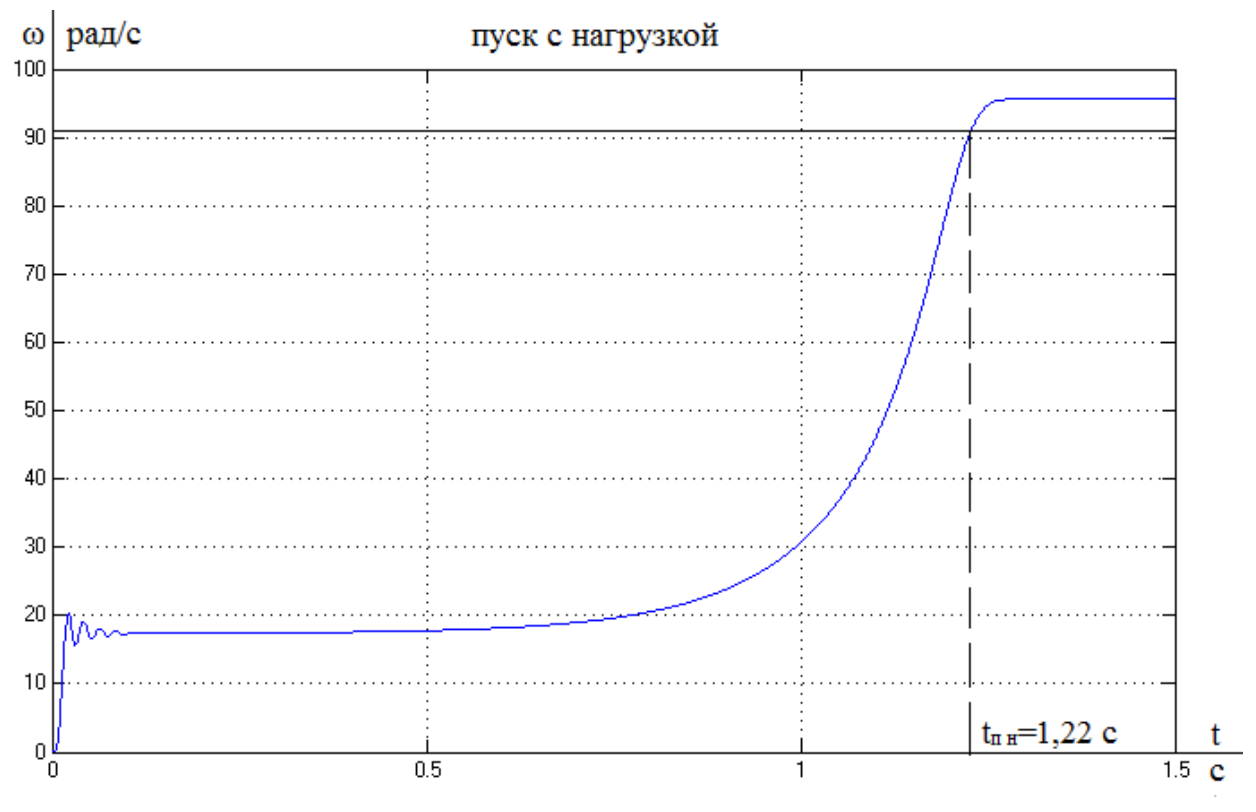

Рис.3.12. Переходный процесс прямого пуска АД с нагрузкой.

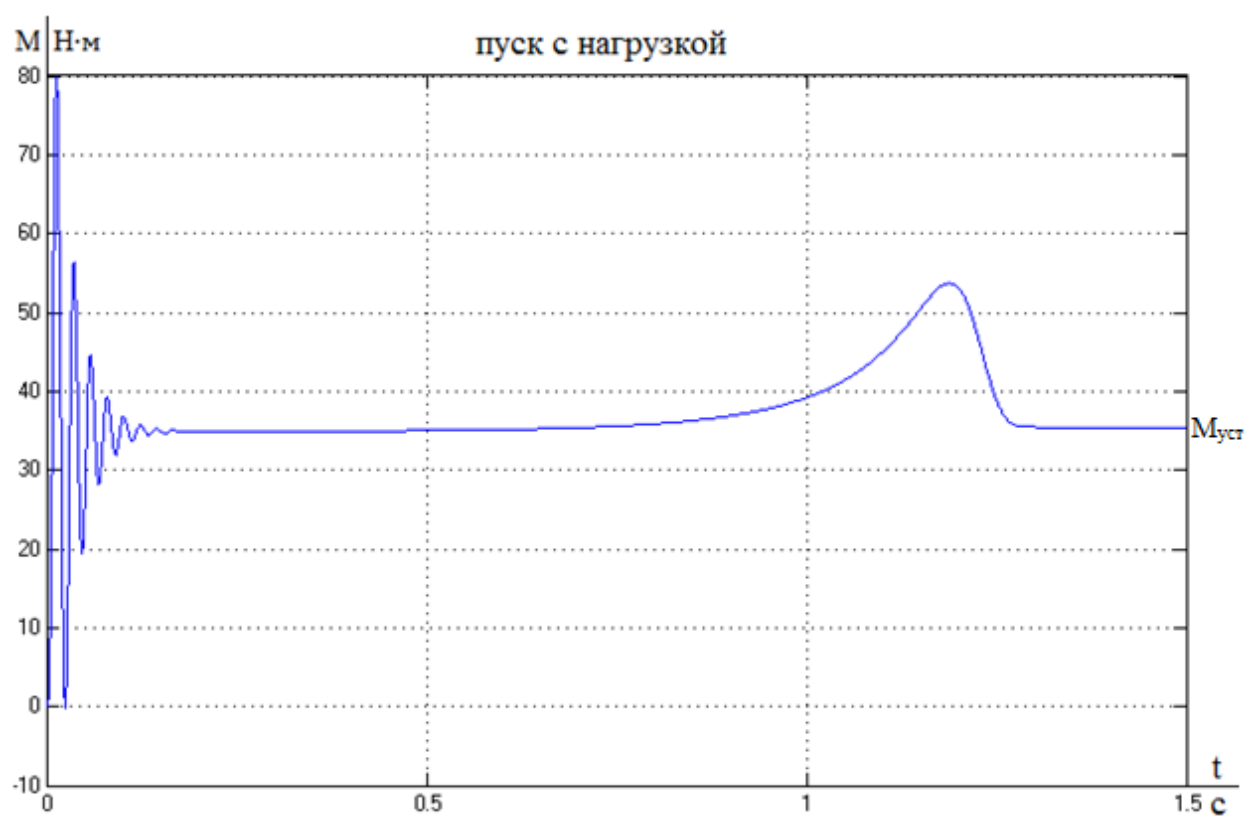

Рис. 3.13. Переходный процесс прямого пуска АД с нагрузкой.

Анализируя осциллограммы прямого пуска асинхронного двигателя с нагрузкой можно сделать выводы:

1. Время переходного процесса 1,22 с;

2. Максимальный электромагнитный момент во время переходного процесса составляет 80 Н∙м;

3. Электромагнитный момент после завершения переходного процесса 35,34 Н∙м;

4. Частота вращения ротора после завершения переходного процесса 95,6 рад/с;

#### 4. Имитационное моделирование системы ПЧ - АД ШПСУ

Теоретически и практически доказано, что при использовании закона  $U_1/f_1 = const$  невозможно одновременно обеспечить удовлетворительные механические и энергетические характеристики в широком диапазоне скоростей и изменения нагрузки. Основная причина этого - возрастание влияния активного сопротивления обмотки статора при снижении частоты питающего напряжения.

В асинхронных частотно-регулируемых электроприводах со скалярным управлением, кроме закона регулирования  $U_1/f_1 = const$ , получил применение и другой закон регулирования. Схема замещения асинхронной машины, пригодная для анализа как установившихся, так и переходных режимов работы при любой частоте  $f_{1i}$  питающего напряжения  $U_{1i}$  обмоток статора, приведена на рис. 4.1.

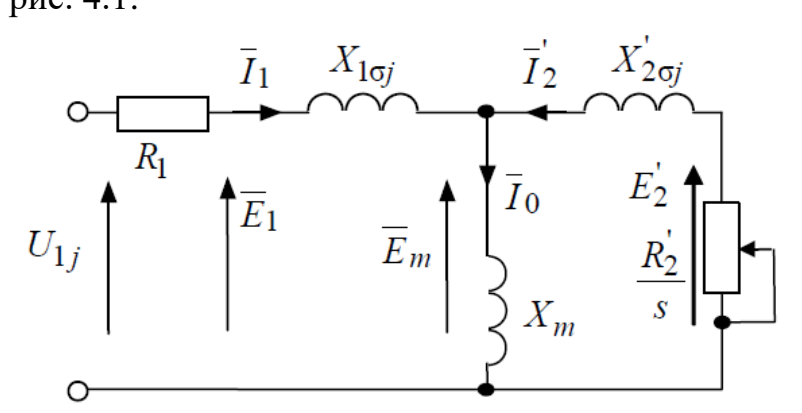

Рис. 4.1. Схема замешения асинхронной машины в установившемся режиме при частотном управлении

В соответствии со схемой замещения (рис. 4.1) можно записать следующие уравнения

$$
U_{1j} = E_1 + R_1 \cdot I_1;
$$
  

$$
U_{1j} = E_m + (R_1 + j \cdot X_{1\sigma j})I_1;
$$
  

$$
U_{1j} = E_2^{'} + (R_1 + j \cdot X_{1\sigma j})I_1 + j \cdot X_{2\sigma j}^{'} \cdot I_2^{'}.
$$

Таким образом, компенсируя падения напряжения на сопротивлениях  $R_1$ ,  $R_1$  +  $j$  ·  $X_{1\sigma j}$ ,  $R_1$  +  $j$  ·  $X_{1\sigma j}$  и  $X_{2\sigma j}$ , можно получить частотные законы регулирования скорости классов  $E_{1i}/f_{1i} = const$ ;  $E_{mi}/f_{1i} = const$ ;  $E_{2i}/f_{1i} = const$ ; Регулирование класса  $E_{mi}/f_{1i} = const$ ; - это регулирование с постоянным потокосцеплением в воздушном зазоре  $\psi_m$ , а регулирование класса  $E_{2j}^{'}/f_{1j} = const$  – регулирование с постоянным потокосцеплением ротора.

Если при изменении нагрузки на валу двигателя поддерживать постоянными соответствующие значения ЭДС  $E_1$ ,  $E_m$  или  $E_2$ , то механические характеристики асинхронного двигателя получат вид, пока показанный на рис.  $4.2.$ 

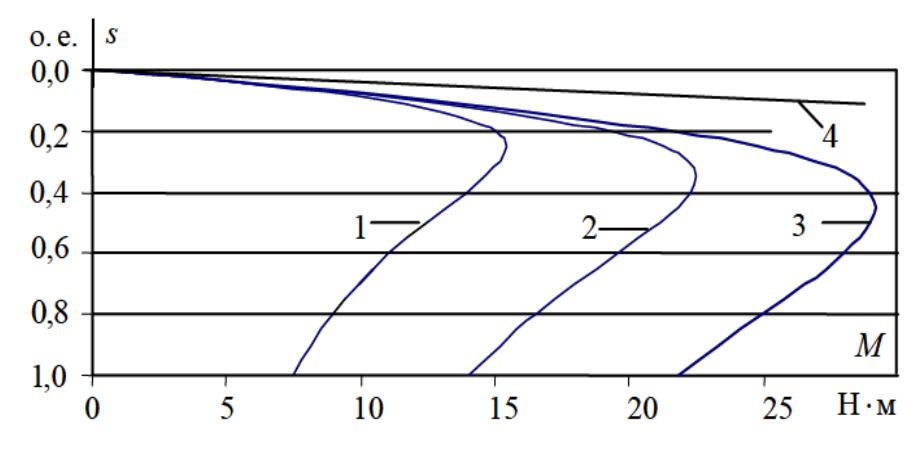

Рис. 4.2. Механические характеристики асинхронного двигателя при различных законах регулирования:  $1-U_1/f_1 = const$ ;  $2-E_1/f_1 = const$ ;

 $3 - E_m / f_1 = const; 4 - E_2 / f_1 = const;$ 

Анализ механических характеристик показывает, что для стабилизации скорости при изменении нагрузки на валу двигателя предпочтение следует отдавать методу регулирования с  $E_2 = const.$  Однако такое регулирование предполагает повышение напряжения  $U_{1i}$  по сравнению с номинальным  $U_{1H}$ при всех значениях нагрузки, что в большинстве случаев приводит к насыщению магнитной цепи асинхронного двигателя и его перегреву. Поэтому на практике наибольшее распространение получил такой способ частотного регулирования скорости  $E_{1i}/f_{1i} = const.$ 

При регулировании скорости по закону  $E_{1i}/f_{1i} = const$  необходимо повышать фазное напряжение  $U_{1i} = E_{1i} + I_1 \cdot R_1$  только на величину падения напряжения I<sub>1</sub>·R<sub>1</sub> на активном сопротивлении обмотки статора, а способ регулирования скорости асинхронного двигателя получил название частотное регулирование с IR - компенсацией.

Реализация управления компенсирующего падения напряжения на активном сопротивлении статора возможна как по отклонению, так и по возмущению, со скалярной или векторной IR -компенсацией.

Структурная схема системы скалярного частотного управления с IR компенсацией приведена на рис. 4.3.

Задатчик интенсивности ЗИ формирует кривую и темп разгона двигателя. При дистанционном управлении электроприводом сигналом задания скорости является задающее напряжение U<sub>3</sub>. Ему соответствует

задающая частота fз местного управления, в этом случае управление пуском и остановом двигателя производится с панели управления преобразователя. Блок преобразователь частота-напряжение ПЧН формирует требуемую зависимость скалярного управления между частотой и напряжением преобразователя, и устанавливает Принятый способ чем частотного регулирования скорости  $E_{1j}/f_{1j} = const$ .

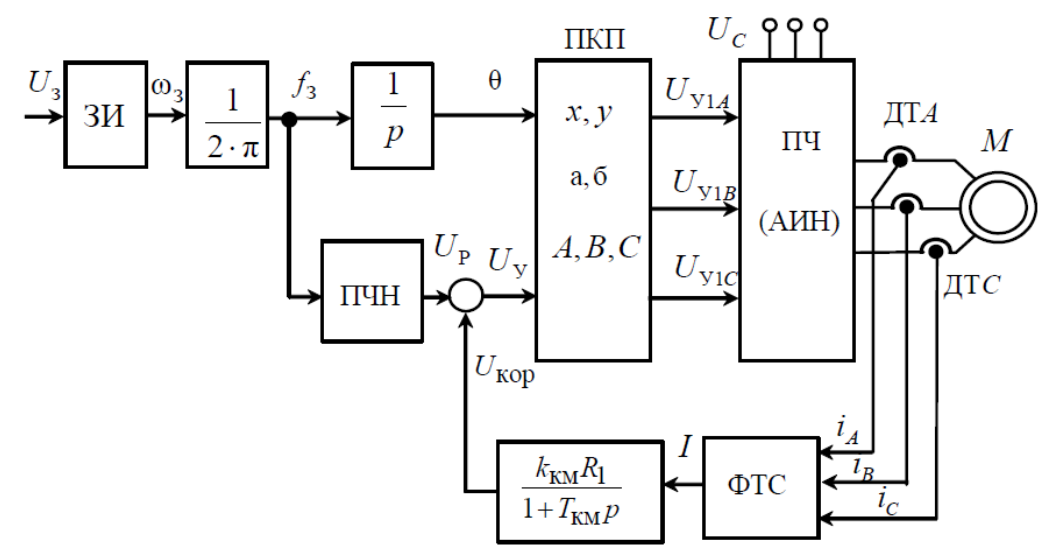

Рис. 4.3. Структурная схема частотного управления со скалярной IR-компенсацией.

В электроприводах с микропроцессорным управлением аналитическая зависимость закона  $U_1/f_1 = const$ ; аппроксимируются в блоке ПЧН ломаными линиями, так как показано в табл. 4.1. Причем, для удобства пользователя значения переменных U<sub>1i</sub> и f<sub>1i</sub> задаются непосредственно на выходе преобразователя - автономного инвертора напряжения.

Таблица 4.1 – закон  $U_1/f_1 = const.$ 

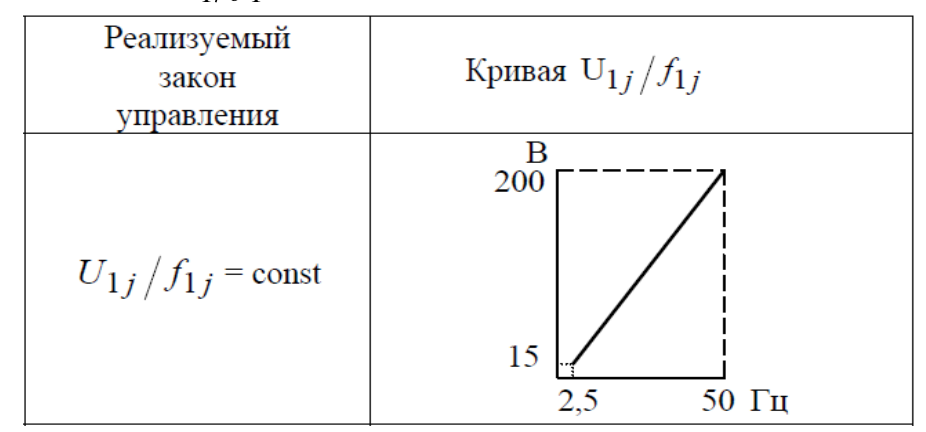

При скалярной IR -компенсации сигнал управления U<sub>у</sub> является суммой сигналов регулирования Up и положительной обратной связи по току U<sub>кор</sub>:

$$
U_y = U_p + U_{\kappa op} = U_p + \kappa_{\kappa} \cdot R_1 \cdot I
$$

где  $k_{kM}$  – коэффициент положительной обратной связи по току;  $R_1$  – активное сопротивление обмотки статора асинхронного двигателя; I – сигнал, пропорциональный действующим значениям токов iA, iB, ic обмоток статора асинхронного двигателя.

Сигнал управления U<sup>у</sup> является входным для прямого координатного преобразователя (ПКП), на выходе которого формируются три синусоидальных напряжения управления  $U_{\text{V1A}}$ ,  $U_{\text{V1B}}$ ,  $U_{\text{V1C}}$ , сдвинутые относительно друг друга на угол  $\pm 2\pi/3$ , с амплитудами, пропорциональными напряжению управления. Сигналы UУ1А, UУ1В, UУ1С формируют фазные напряжения на выходе автономного инвертора напряжения (АИН).

Принцип действия системы частотно-регулируемого асинхронного электропривода с положительной обратной связью по току заключается в следующем. Предположим, что асинхронный двигатель работал на характеристике 1 (рис. 4.4) с моментом на валу двигателя, равным M1.

Если момент на валу двигателя увеличится и станет равным  $M_2$ , то возрастет и ток каждой фазы статора двигателя  $i_A$ ,  $i_B$ ,  $i_C$ , а, следовательно, и сигнал I формирователя тока статора (ФТС). Увеличится и корректирующее напряжение положительной обратной связи  $U_{\text{kop}}$ , вычисляемое по выходному току I звеном с передаточной функцией $W_{(p)} = \kappa_{\kappa m} \cdot R_1 \, / \, (1 + T_{km} \cdot p)$ 

$$
W_{(p)} = \kappa_{\kappa M} \cdot R_1 / (1 + T_{km} \cdot p)
$$

где Т<sub>км</sub> – постоянная времени задержки контура тока.

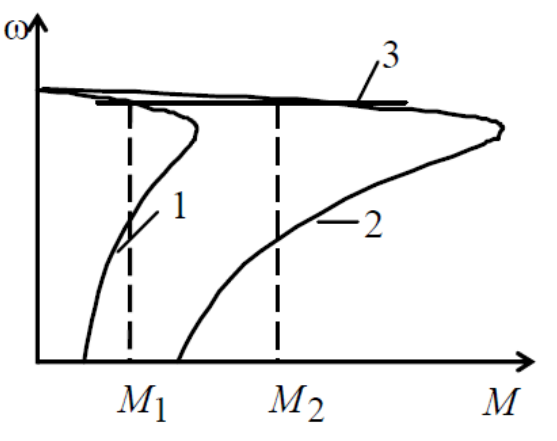

Рис. 4.4. Механические характеристики электропривода (кривые 1, 2) и результирующая характеристика – 3 при наличии положительной обратной связи по току.

С ростом корректирующего сигнала возрастет и сигнал управления Uу, что приводит в конечном итоге к росту фазного напряжения  $U_{1i}$  асинхронного двигателя и увеличению его критического момента, который пропорционален квадрату фазного напряжения –  $M_K \equiv U^2_{ij}$ . Характеристика 2 соответствует возросшему фазному напряжению  $U_{1\phi}$ . В результате действия положительной обратной связи электропривод формирует механическую характеристику замкнутой системы 3, жесткость которой определяется коэффициентом  $k_{\text{\tiny{KM}}}$ . [1]

## **4.1 Частотное управление асинхронным электроприводом со скалярной IR-компенсацией**

На основании структурной схемы рис. 4.3. была построена имитационная модель в системе MATLAB SIMULINK, которая приведена на рис. 4.5.

С помощью нее были проведены расчеты для заданного закона скалярного управления, при различных частотах питающего напряжения и коэффициента компенсации.

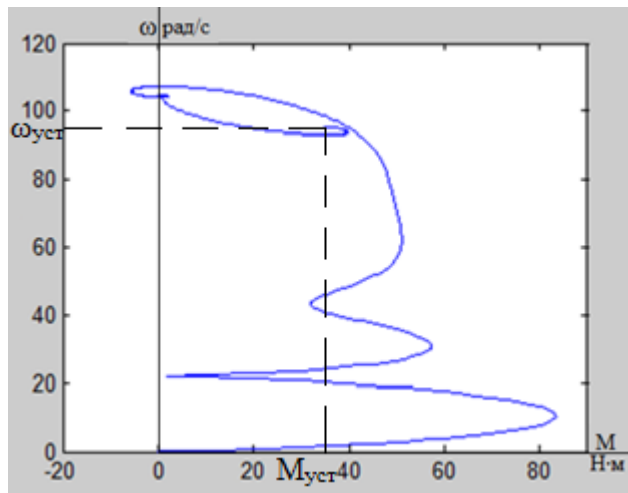

Рис. 4.6. Динамическая механическая характеристика системы ПЧ - АД с частотным законом регулированием скорости  $U/f = const$  при частоте задания  $f_{\text{3a} \text{I}} = 50 \text{ T}$ ц и коэффициентом IR компенсации  $K_{\text{\tiny KM}} = 0.25$ .

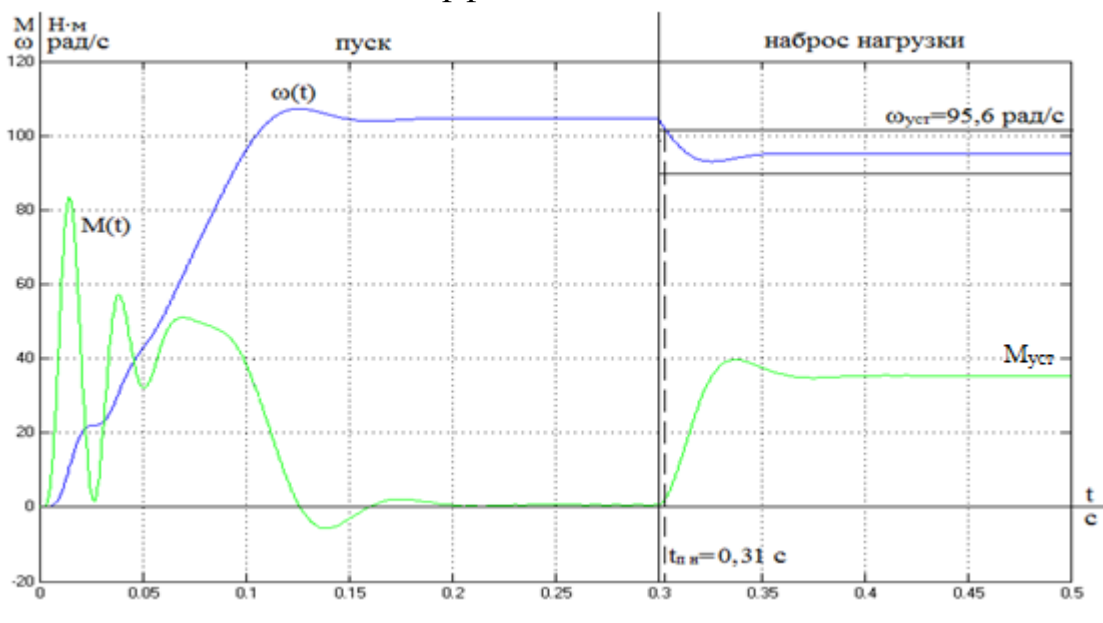

Рис. 4.7. Переходные процессы при пуске электропривода с частотным законом регулированием скорости  $U/f =$ const при частоте задания  $f_{\text{3a} \text{I}} = 50 \text{ T}$ ц и коэффициентом IR компенсации  $K_{kM} = 0.25$ .

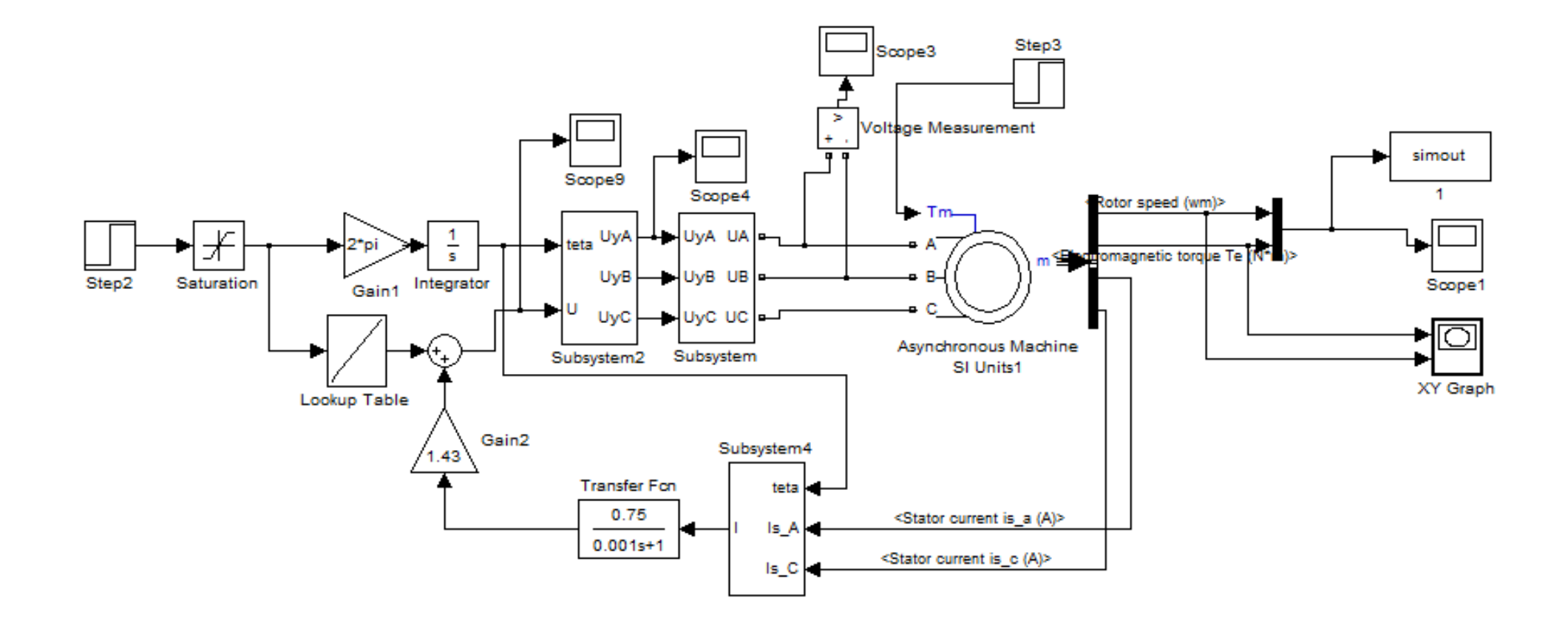

Рис. 4.5. Имитационная модель системы ПЧ - АД с IR компенсацией и скалярным управлением  $U/f = const$ .

1. Максимальный электромагнитный момент во время переходного процесса составляет 83 Н∙м;

2. Установившаяся частота вращения холостого хода асинхронного двигателя 104 рад/с;

3. Время переходного процесса после наброса нагрузки 0,31 с;

4. Электромагнитный момент после завершения переходного процесса 35,4 Н∙м;

5. Частота вращения ротора 95,6 рад/с;

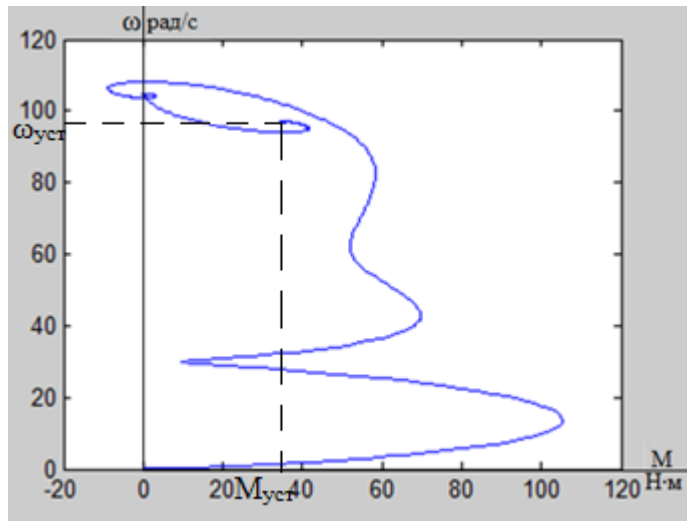

Рис. 4.8. Динамическая механическая характеристика системы ПЧ - АД с частотным законом регулированием скорости  $U/f = const$  при частоте

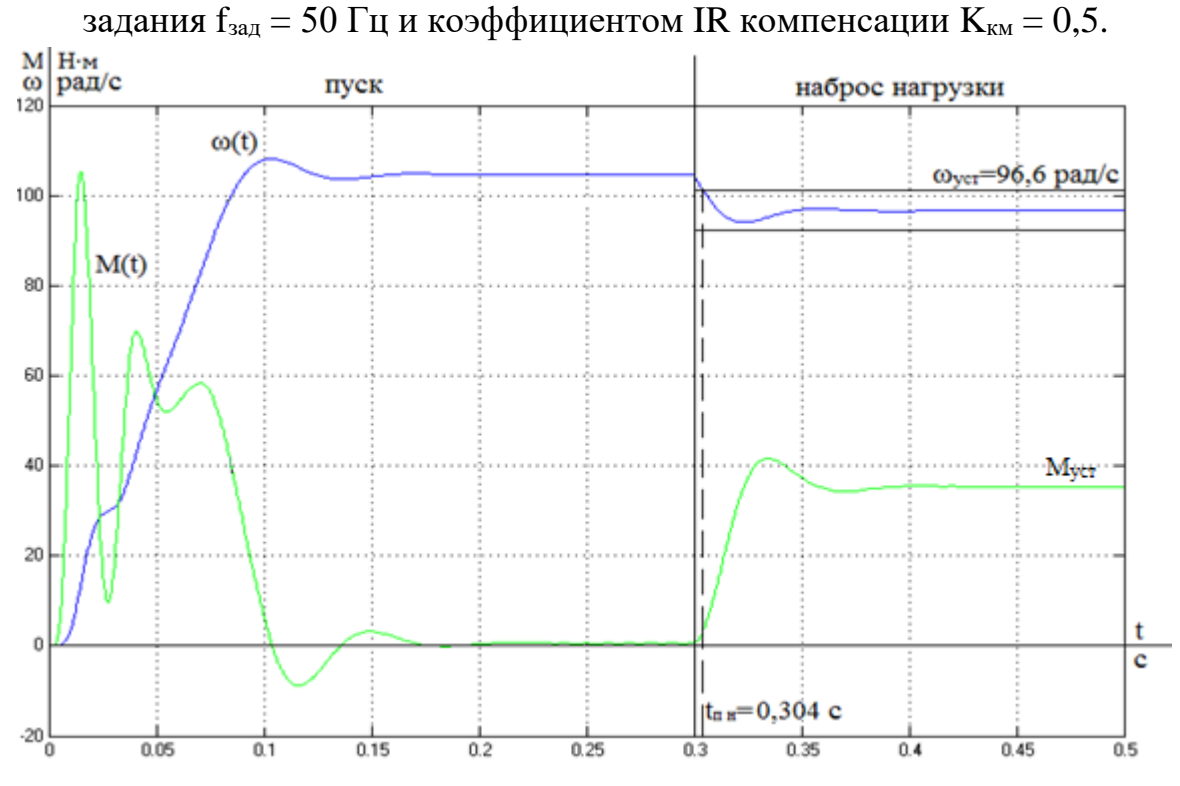

Рис. 4.9. Переходные процессы при пуске электропривода с частотным законом регулированием скорости  $U/f =$  const при частоте задания  $f_{\text{3a} \text{I}} = 50 \text{ T}$ ц и коэффициентом IR компенсации  $K_{\kappa M} = 0.5$ .

1. Максимальный электромагнитный момент во время переходного процесса составляет 105 Н∙м;

2. Установившаяся частота вращения холостого хода асинхронного двигателя 104 рад/с;

3. Время переходного процесса после наброса нагрузки 0,304 с;

4. Электромагнитный момент после завершения переходного процесса 35,4 Н∙м;

5. Частота вращения ротора 96,6 рад/с;

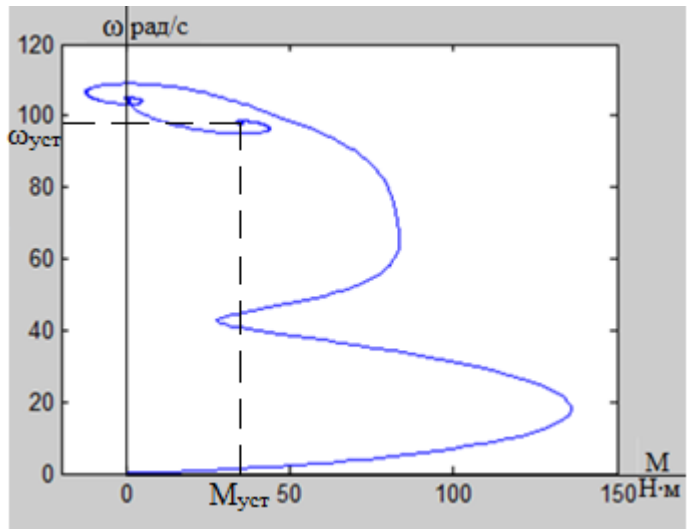

Рис. 4.10. Динамическая механическая характеристика системы ПЧ - АД с частотным законом регулированием скорости  $U/f = const$  при частоте задания  $f_{\text{3a}q} = 50 \Gamma$ ц и коэффициентом IR компенсации  $K_{\text{KM}} = 0.75$ .

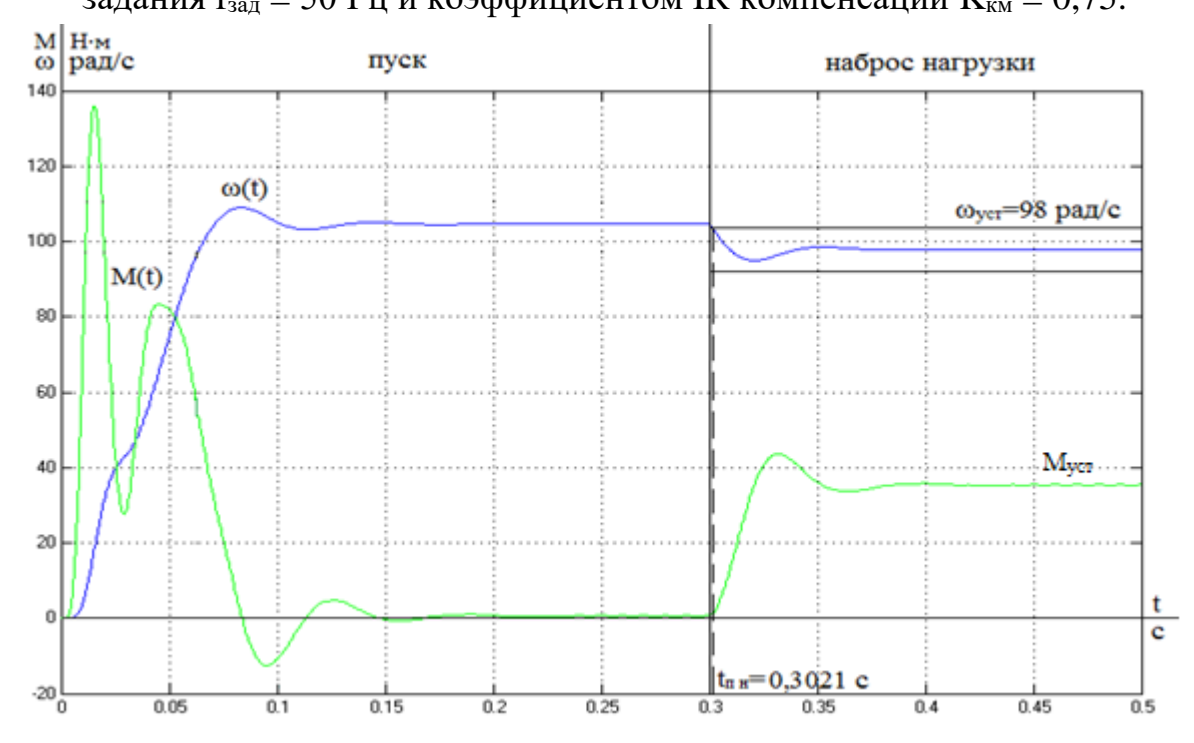

Рис. 4.11. Переходные процессы при пуске электропривода с частотным законом регулированием скорости  $U/f =$ const при частоте задания  $f_{\text{3a}I} = 50 \Gamma \text{H}$ и коэффициентом IR компенсации  $K_{kM} = 0.75$ .

1. Максимальный электромагнитный момент во время переходного процесса составляет 136 Н∙м;

2. Установившаяся частота вращения холостого хода асинхронного двигателя 104 рад/с;

3. Время переходного процесса после наброса нагрузки 0,3021 с;

4. Электромагнитный момент после завершения переходного процесса 35,4 Н∙м;

5. Частота вращения ротора 98 рад/с;

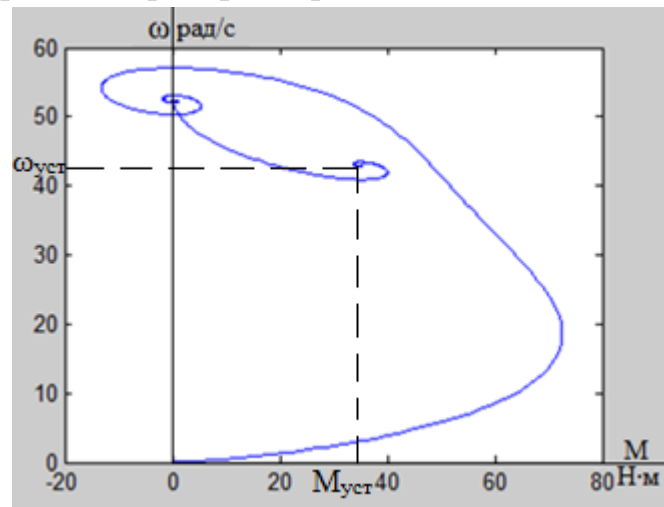

Рис. 4.12. Динамическая механическая характеристика системы ПЧ - АД с частотным законом регулированием скорости  $U/f = const$  при частоте задания  $f_{\text{3a} \text{A}} = 25 \text{ T}$ ц и коэффициентом IR компенсации  $K_{\text{KM}} = 0.25$ .

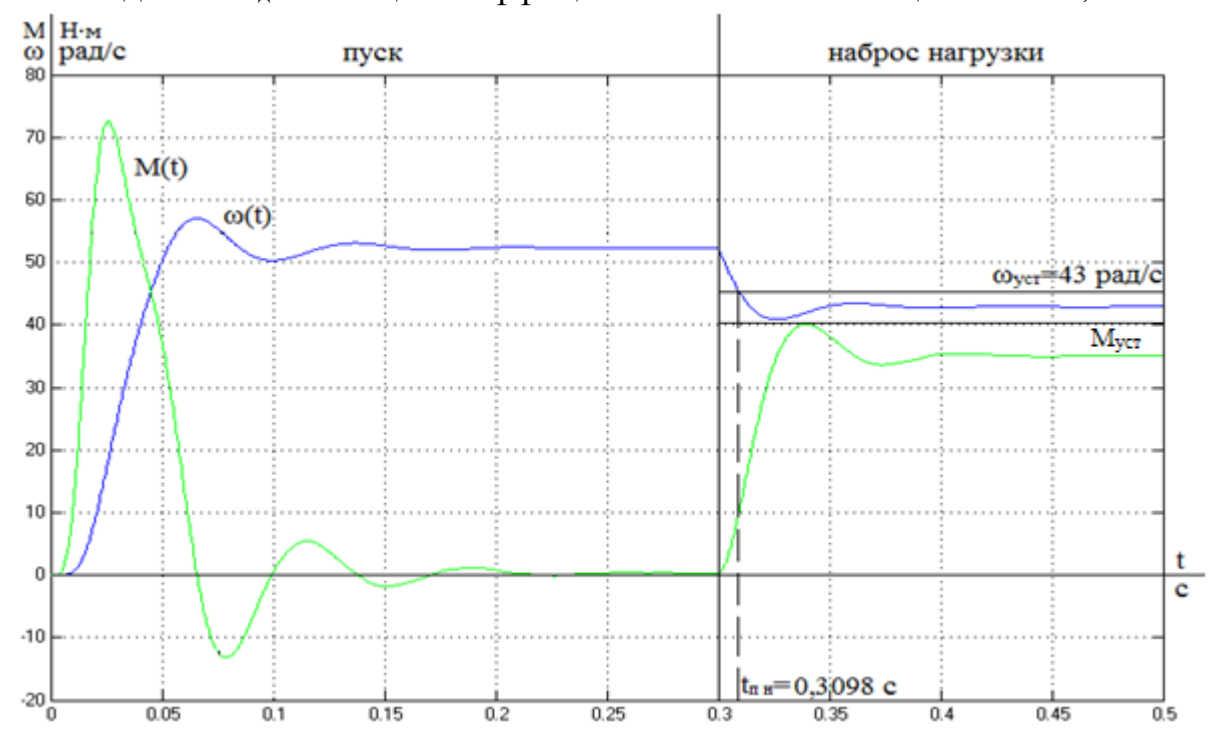

Рис. 4.13. Переходные процессы при пуске электропривода с частотным законом регулированием скорости  $U/f =$  const при частоте задания  $f_{\text{3a},\mu} = 25 \Gamma \mu$  и коэффициентом IR компенсации  $K_{\text{\tiny KM}} = 0.25$ .

1. Максимальный электромагнитный момент во время переходного процесса составляет 72,5 Н∙м;

2. Установившаяся частота вращения холостого хода асинхронного двигателя 52,3 рад/с;

3. Время переходного процесса после наброса нагрузки 0,3098 с;

4. Электромагнитный момент после завершения переходного процесса 35 Н∙м;

5. Частота вращения ротора 43 рад/с;

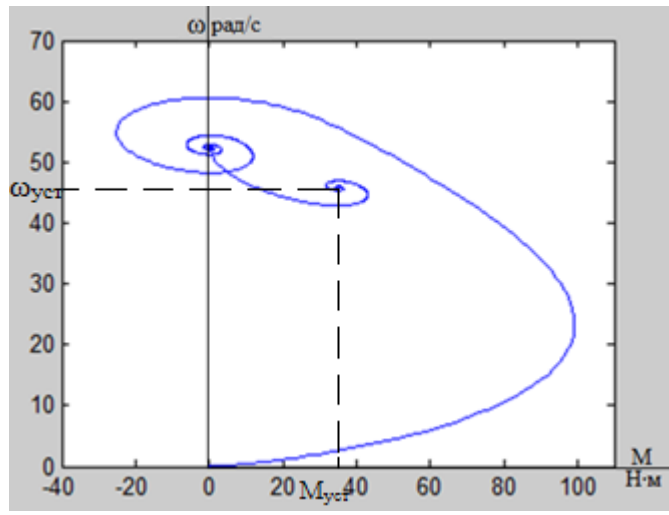

Рис. 4.14. Динамическая механическая характеристика системы ПЧ - АД с частотным законом регулированием скорости  $U/f = const$  при частоте задания  $f_{\text{3a}x} = 25 \, \text{F}y$  и коэффициентом IR компенсации  $K_{\text{km}} = 0.5$ .

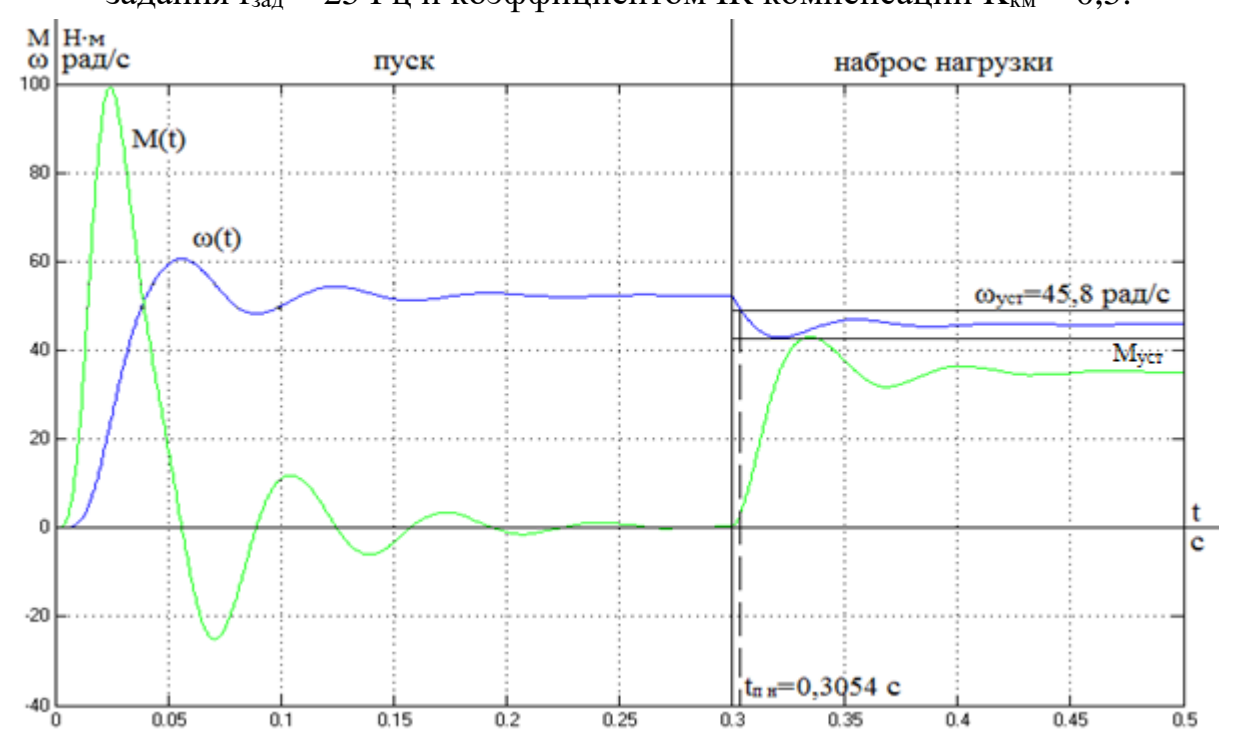

Рис. 4.15. Переходные процессы при пуске электропривода с частотным законом регулированием скорости  $U/f = const$  при частоте задания  $f_{\text{3a},\mu} = 25 \Gamma \mu$  и коэффициентом IR компенсации  $K_{\text{\tiny KM}} = 0.5$ .

1. Максимальный электромагнитный момент во время переходного процесса составляет 100 Н∙м;

2. Установившаяся частота вращения холостого хода асинхронного двигателя 52,3 рад/с;

3. Время переходного процесса после наброса нагрузки 0,3054 с;

4. Электромагнитный момент после завершения переходного процесса 35 Н∙м;

5. Частота вращения ротора 45,8 рад/с;

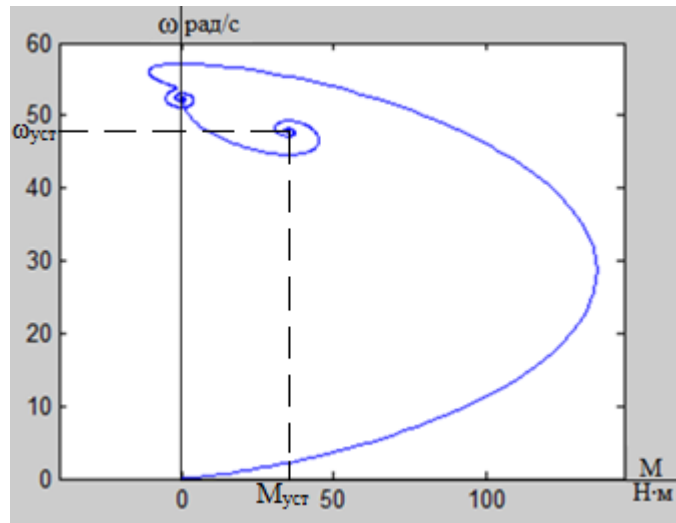

Рис. 4.16. Динамическая механическая характеристика системы ПЧ - АД с частотным законом регулированием скорости  $U/f = const$  при частоте задания  $f_{\text{3a} \mu} = 25 \, \text{F} \mu$  и коэффициентом IR компенсации  $K_{\text{\tiny KM}} = 0.75$ .

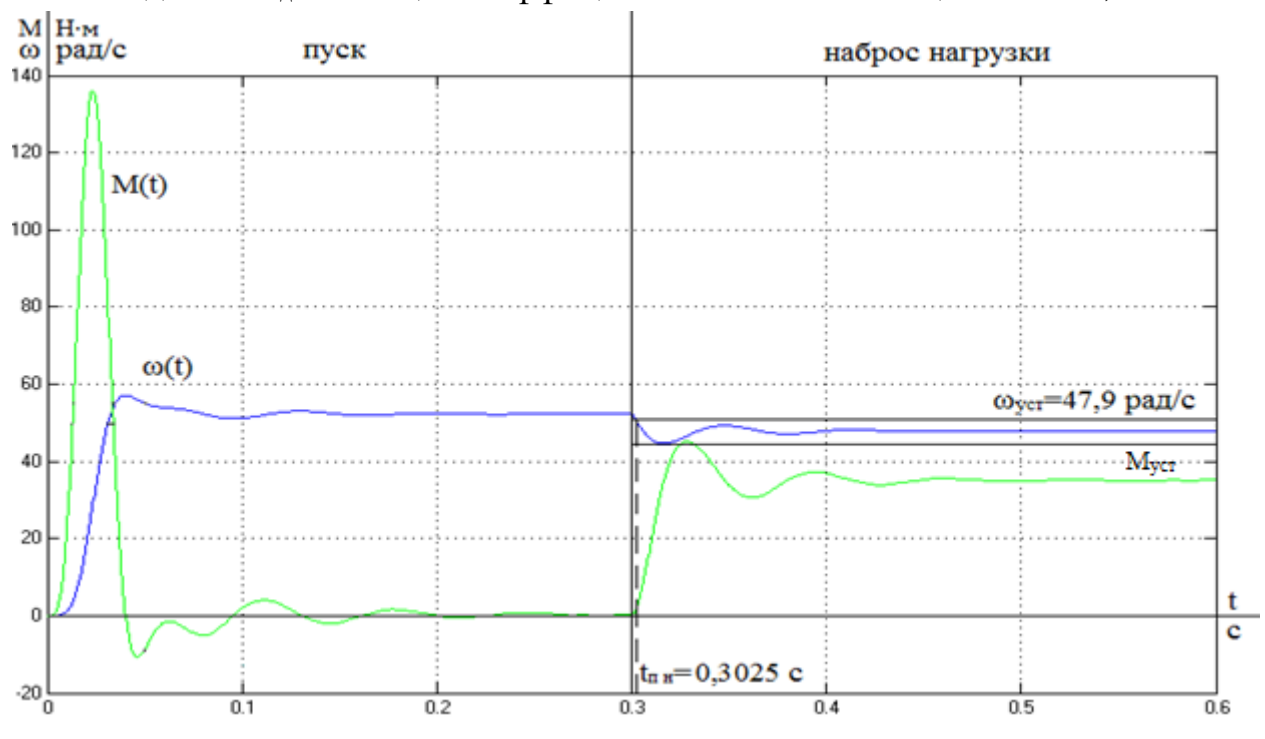

Рис. 4.17. Переходные процессы при пуске электропривода с частотным законом регулированием скорости U/f = const при частоте задания  $f_{\text{3a}q} = 25 \Gamma$ ц и коэффициентом IR компенсации  $K_{\text{KM}} = 0.75$ .

1. Максимальный электромагнитный момент во время переходного процесса составляет 136 Н∙м;

2. Установившаяся частота вращения холостого хода асинхронного двигателя 52,3 рад/с;

3. Время переходного процесса после наброса нагрузки 0,3025 с;

4. Электромагнитный момент после завершения переходного процесса 35 Н∙м;

5. Частота вращения ротора 47,9 рад/с;

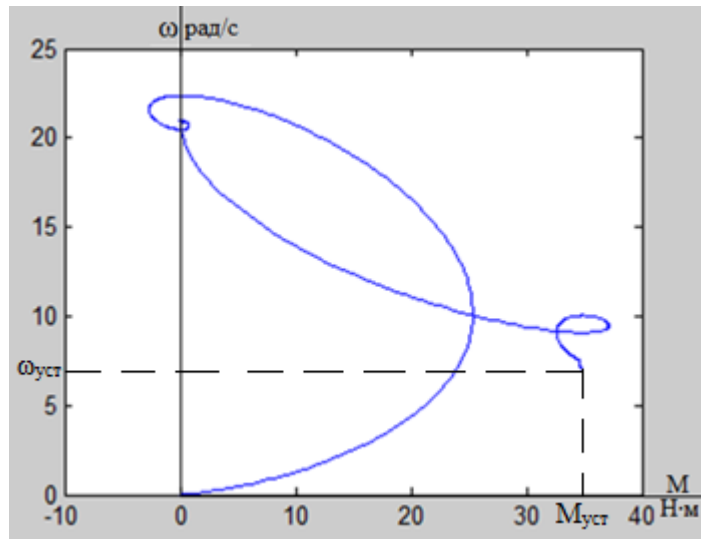

Рис. 4.18. Динамическая механическая характеристика системы ПЧ - АД с частотным законом регулированием скорости  $U/f = const$  при частоте задания  $f_{3a} = 10 \Gamma$ ц и коэффициентом IR компенсации  $K_{\text{KM}} = 0.25$ .

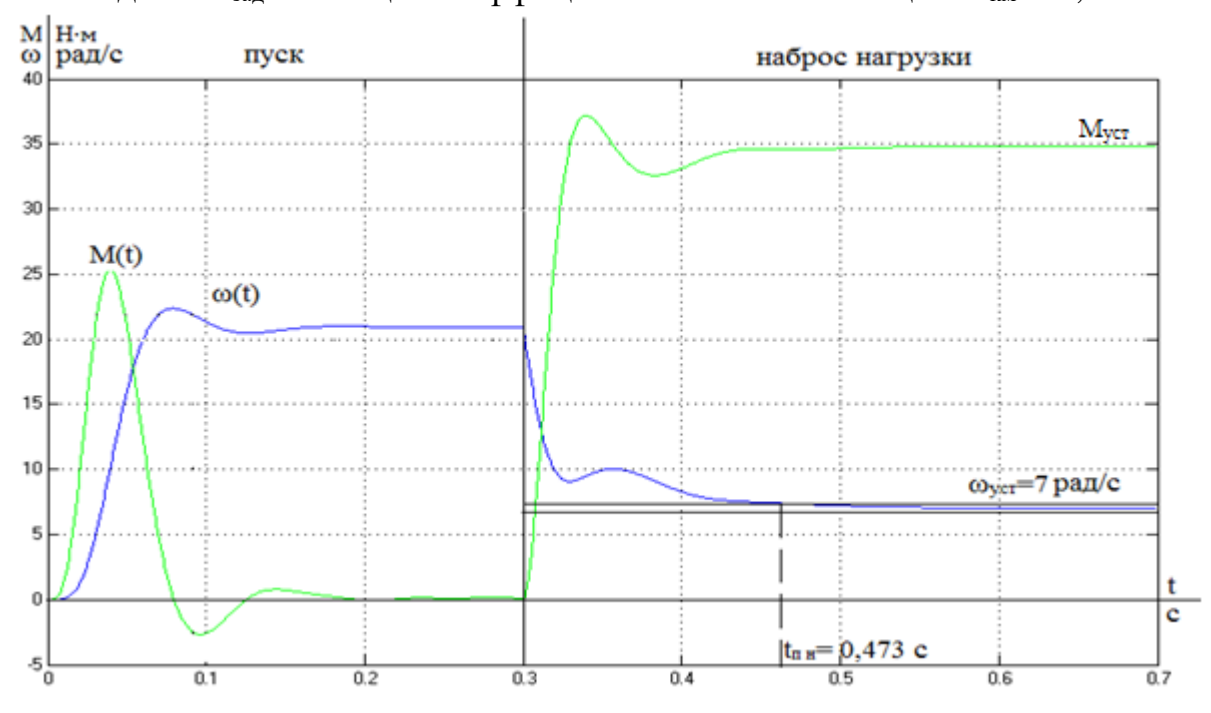

Рис. 4.19. Переходные процессы при пуске электропривода с частотным законом регулированием скорости  $U/f =$  const при частоте задания  $f_{\text{3a}q} = 10 \Gamma$ ц и коэффициентом IR компенсации  $K_{\text{KM}} = 0.25$ .

1. Максимальный электромагнитный момент во время переходного процесса составляет 25,35 Н∙м;

2. Установившаяся частота вращения холостого хода асинхронного двигателя 20,9 рад/с;

3. Время переходного процесса после наброса нагрузки 0,473 с;

4. Электромагнитный момент после завершения переходного процесса 35 Н∙м;

5. Частота вращения ротора 7 рад/с;

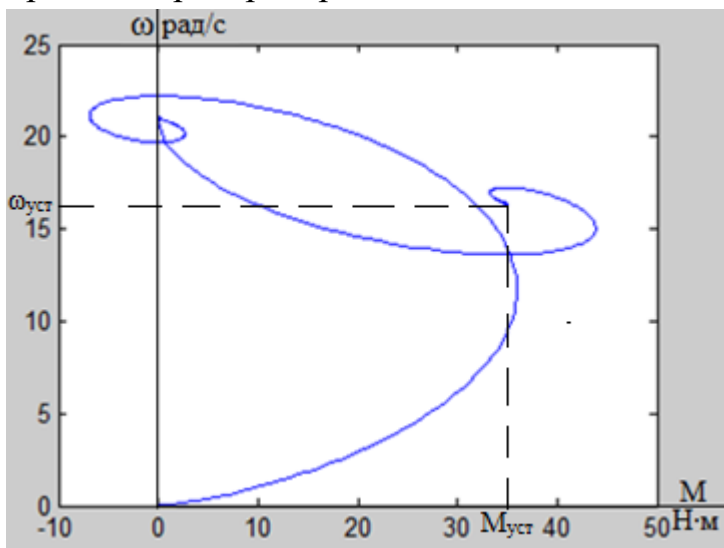

Рис. 4.20. Динамическая механическая характеристика системы ПЧ - АД с частотным законом регулированием скорости  $U/f = const$  при частоте задания  $f_{3a} = 10 \Gamma$ ц и коэффициентом IR компенсации  $K_{\text{\tiny{KM}}} = 0.5$ .

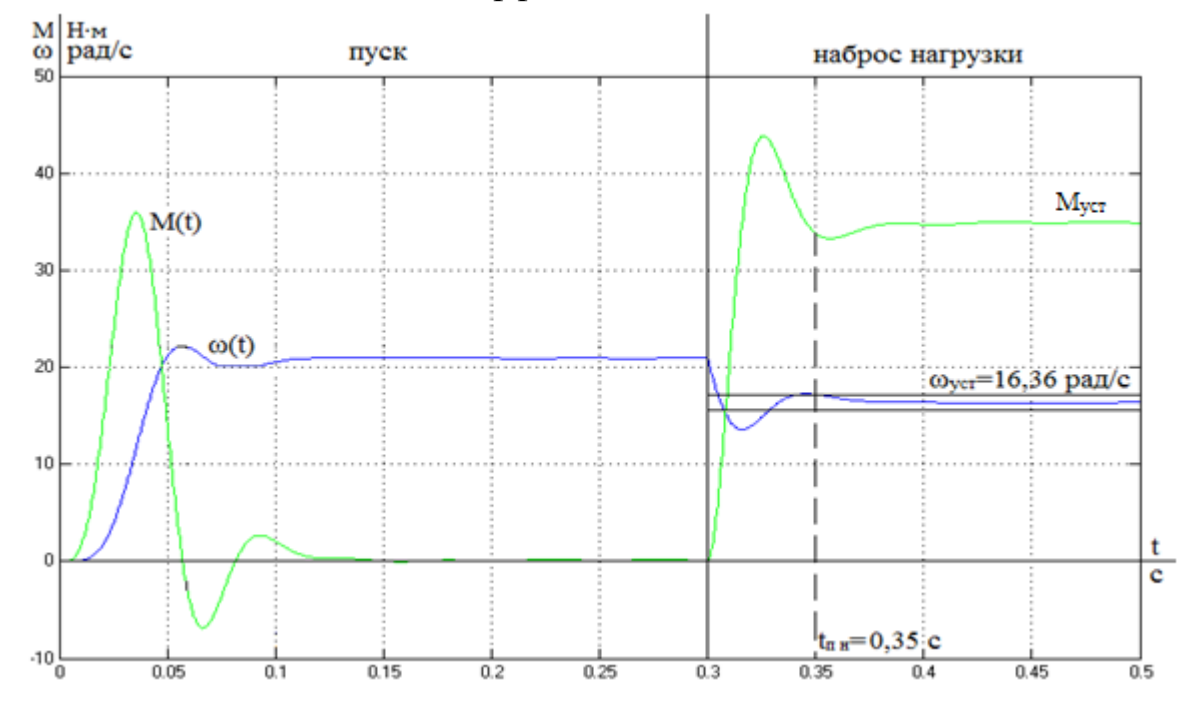

Рис. 4.21. Переходные процессы при пуске электропривода с частотным законом регулированием скорости  $U/f = const$  при частоте задания  $f_{\text{3a},\mu} = 10 \Gamma \mu$  и коэффициентом IR компенсации  $K_{\kappa M} = 0.5$ .

1. Максимальный электромагнитный момент во время переходного процесса составляет 26 Н∙м;

2. Установившаяся частота вращения холостого хода асинхронного двигателя 20,9 рад/с;

3. Время переходного процесса после наброса нагрузки 0,35 с;

4. Электромагнитный момент после завершения переходного процесса 35 Н∙м;

5. Частота вращения ротора 16,36 рад/с;

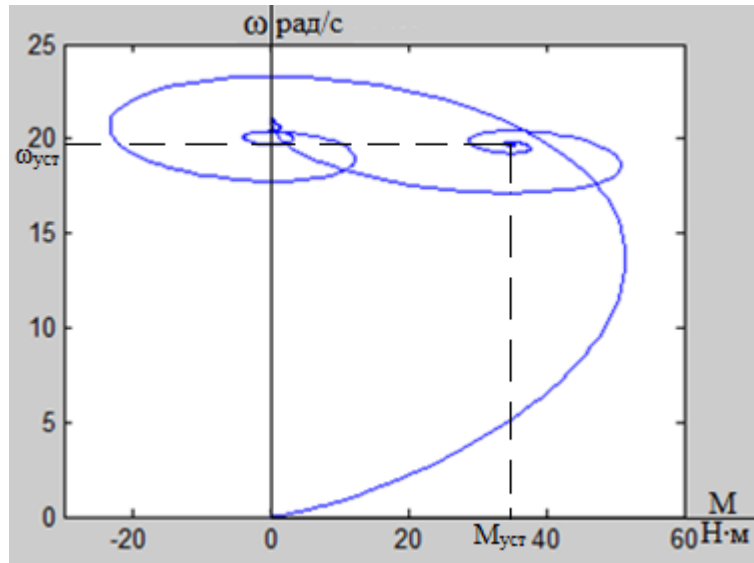

Рис. 4.22. Динамическая механическая характеристика системы ПЧ - АД с частотным законом регулированием скорости  $U/f = const$  при частоте задания  $f_{\text{3a},\text{I}} = 10 \, \text{F}$ ц и коэффициентом IR компенсации  $K_{\text{KM}} = 0.75$ .

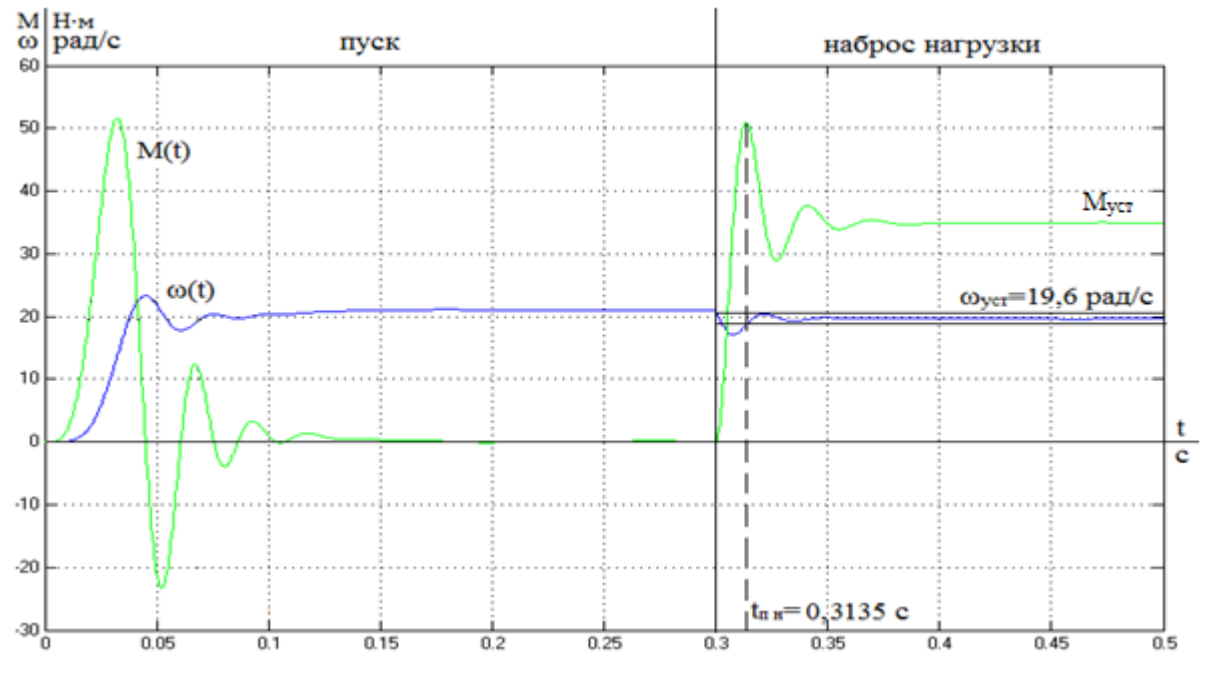

Рис. 4.23. Переходные процессы при пуске электропривода с частотным законом регулированием скорости  $U/f =$  const при частоте задания  $f_{\text{3a},\mu} = 10 \Gamma \mu$  и коэффициентом IR компенсации  $K_{\kappa M} = 0.75$ .

1. Максимальный электромагнитный момент во время переходного процесса составляет 51,5 Н∙м;

2. Установившаяся частота вращения холостого хода асинхронного двигателя 20,9 рад/с;

3. Время переходного процесса после наброса нагрузки 0,3135 с;

4. Электромагнитный момент после завершения переходного процесса 35 Н∙м;

5. Частота вращения ротора 19,6 рад/с;

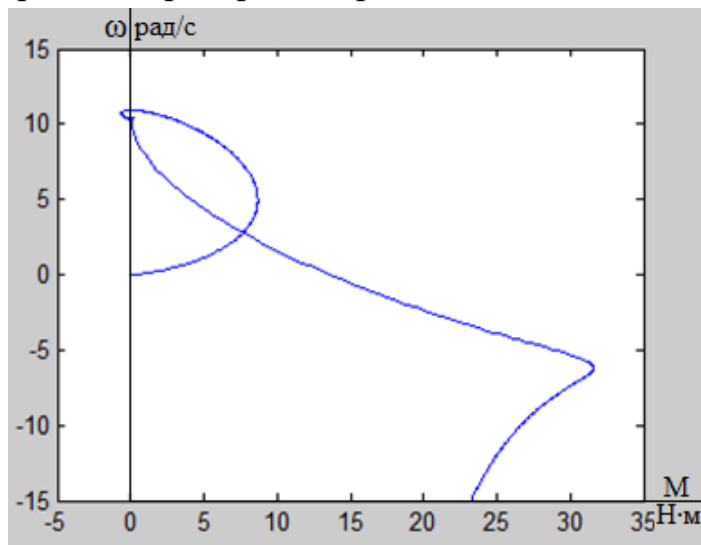

Рис. 4.24. Динамическая механическая характеристика системы ПЧ - АД с частотным законом регулированием скорости  $U/f = const$  при частоте задания  $f_{3a} = 5 \Gamma$ ц и коэффициентом IR компенсации  $K_{\text{KM}} = 0.25$ .

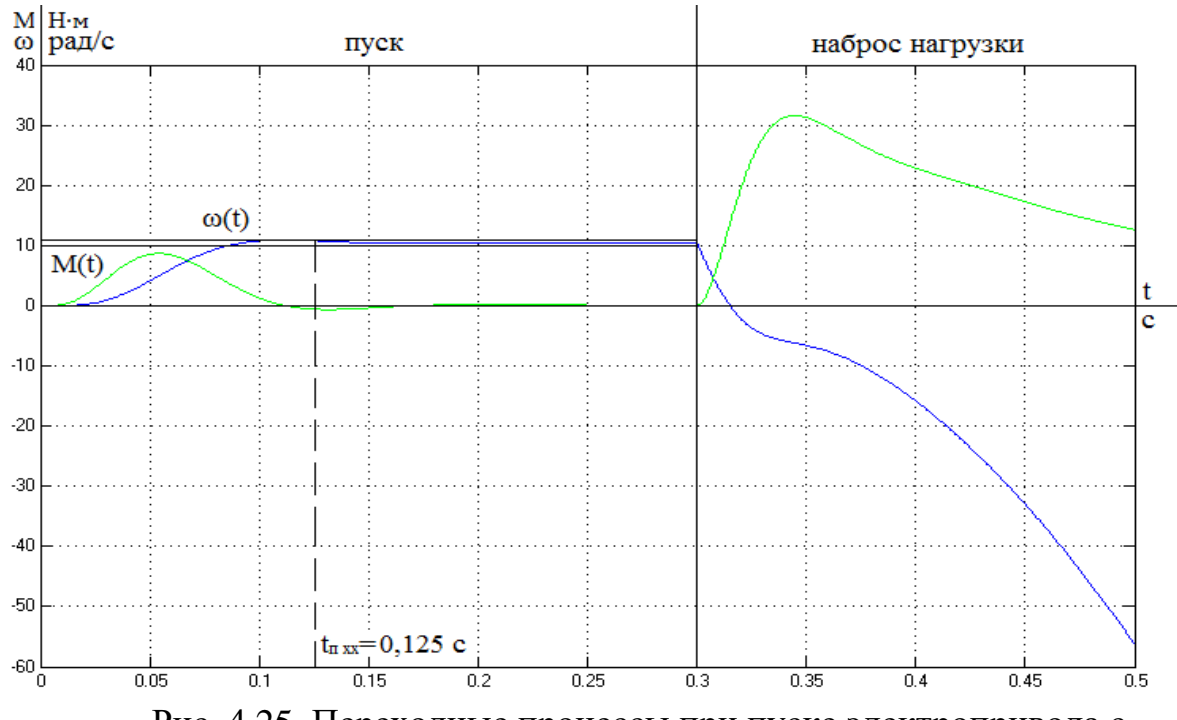

Рис. 4.25. Переходные процессы при пуске электропривода с частотным законом регулированием скорости  $U/f = const$  при частоте задания  $f_{\text{3a},\mu} = 5$  Гц и коэффициентом IR компенсации  $K_{\text{\tiny KM}} = 0.25$ .

1. Время переходного процесса 0,125 с;

2. Максимальный электромагнитный момент во время переходного процесса составляет 8,7 Н∙м;

3. Установившаяся частота вращения холостого хода асинхронного двигателя 10,3 рад/с;

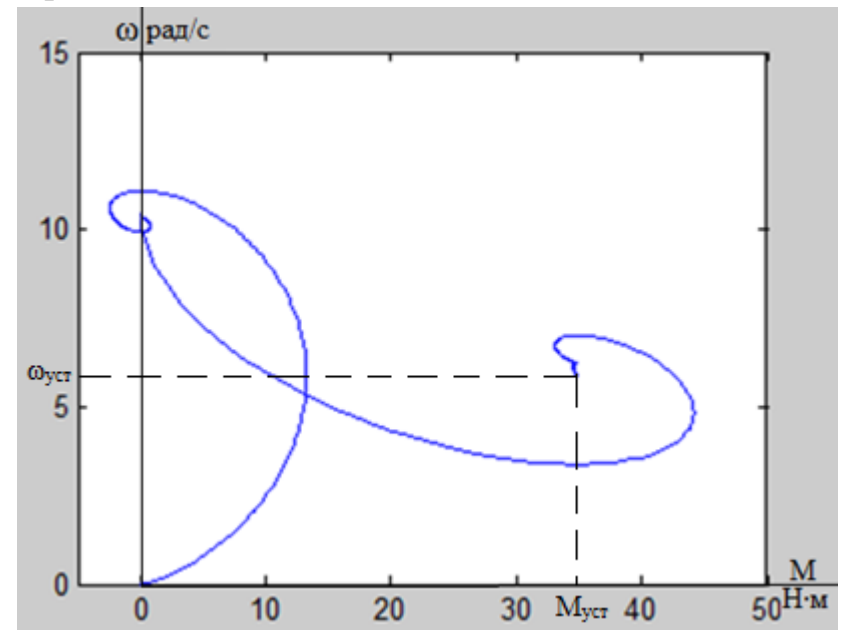

Рис. 4.26. Динамическая механическая характеристика системы ПЧ - АД с частотным законом регулированием скорости  $U/f = const$  при частоте задания  $f_{3a} = 5 \Gamma$ ц и коэффициентом IR компенсации  $K_{\text{\tiny{KM}}} = 0.5$ .

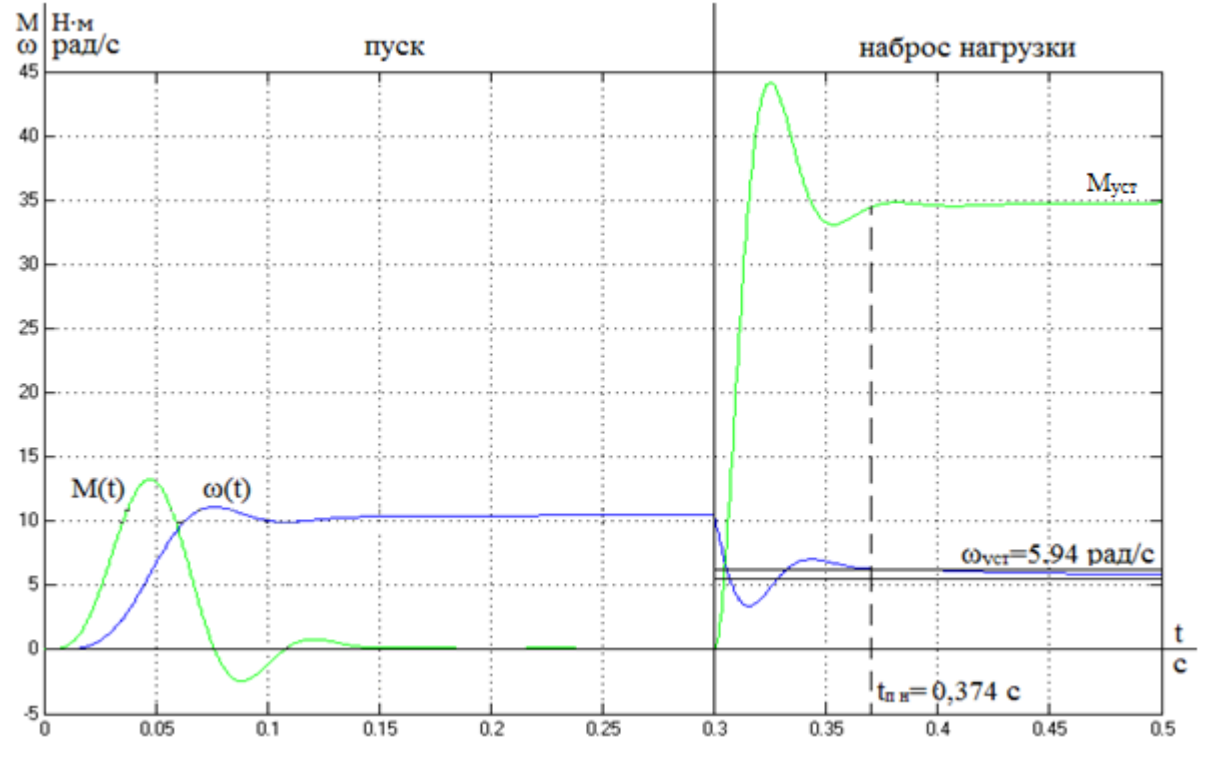

Рис. 4.27. Переходные процессы при пуске электропривода с частотным законом регулированием скорости  $U/f =$  const при частоте задания  $f_{\text{3a},\text{A}} = 5$  Гц и коэффициентом IR компенсации  $K_{\text{\tiny KM}} = 0.5$ .

1. Максимальный электромагнитный момент во время переходного процесса составляет 13,25 Н∙м;

2. Установившаяся частота вращения холостого хода асинхронного двигателя 10,47 рад/с;

3. Время переходного процесса после наброса нагрузки 0,374 с;

4. Электромагнитный момент после завершения переходного процесса 35 Н∙м;

5. Частота вращения ротора 5,94 рад/с;

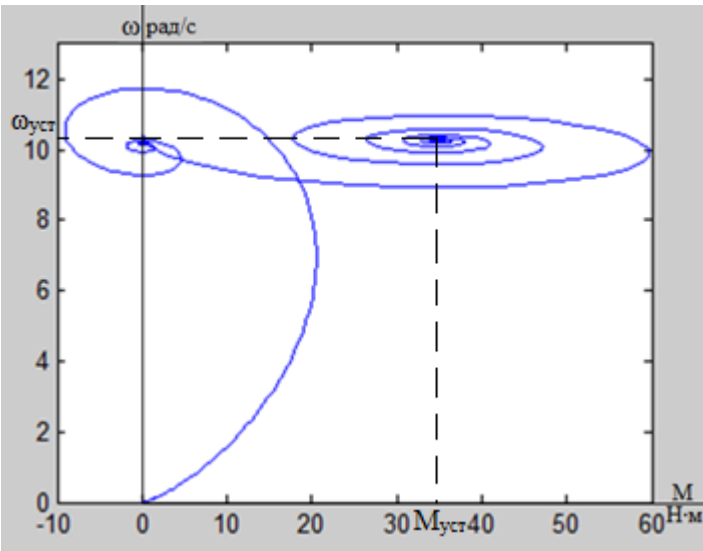

Рис. 4.28. Динамическая механическая характеристика системы ПЧ - АД с частотным законом регулированием скорости  $U/f = const$  при частоте задания  $f_{\text{3a}x} = 5 \Gamma u$  и коэффициентом IR компенсации  $K_{\text{km}} = 0.75$ .

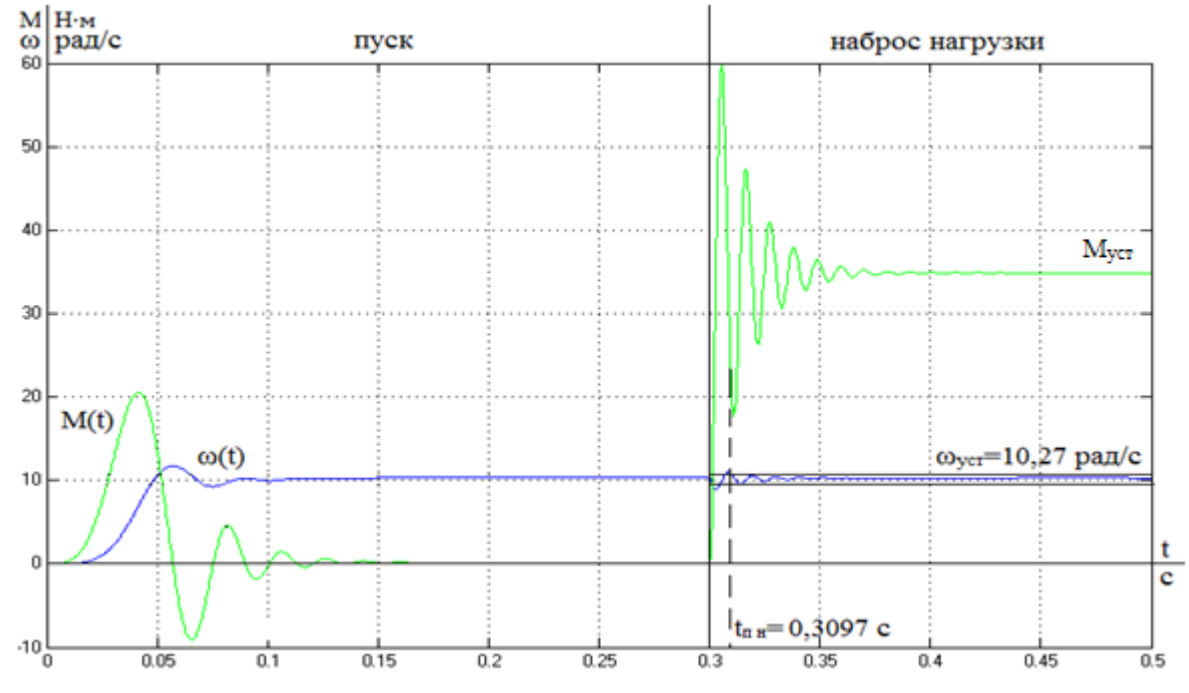

Рис. 4.29. Переходные процессы при пуске электропривода с частотным законом регулированием скорости  $U/f =$  const при частоте задания  $f_{\text{3aI}} = 5$  Гц и коэффициентом IR компенсации  $K_{\text{KM}} = 0.75$ .

1. Максимальный электромагнитный момент во время переходного процесса составляет 20,55 Н∙м;

2. Установившаяся частота вращения холостого хода асинхронного двигателя 10,47 рад/с;

3. Время переходного процесса после наброса нагрузки 0,3097 с;

4. Электромагнитный момент после завершения переходного процесса 35 Н∙м;

5. Частота вращения ротора 10,27 рад/с;

Используя результаты моделирования системы ПЧ – АД можно сделать вывод, что значение IR компенсации 0,75 подходит больше всего. Т.к. с меньшим коэффициентом IR компенсации сильно уменьшается частота вращения двигателя после наброса нагрузки, а при IR компенсации 0,25 и частоте задания 5 Гц после наброса нагрузки двигатель останавливается.

Рассчитаем переходные процессы пуска с КМ = 0,75 для частот 50 Гц и 10 Гц с нагрузкой в реальных условиях работы, электропривод шнекового питателя сырого угля имеет нагрузку с минимальных оборотов. Моделирование пуска с нагрузкой будет производится при частоте задания 50 Гц рис. 4.30-4.31 и при частоте 10 Гц рис. 4.32-4.33.

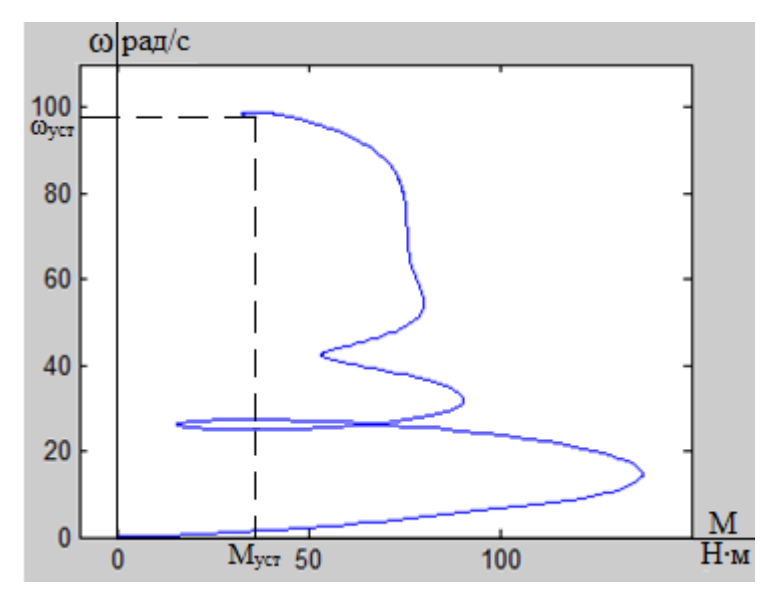

Рис. 4.30. Динамическая механическая характеристика системы ПЧ - АД с частотным законом регулированием скорости  $U/f = const$  при частоте задания  $f_{3a} = 50 \Gamma$ ц и коэффициентом IR компенсации  $K_{\text{KM}} = 0.75$ .

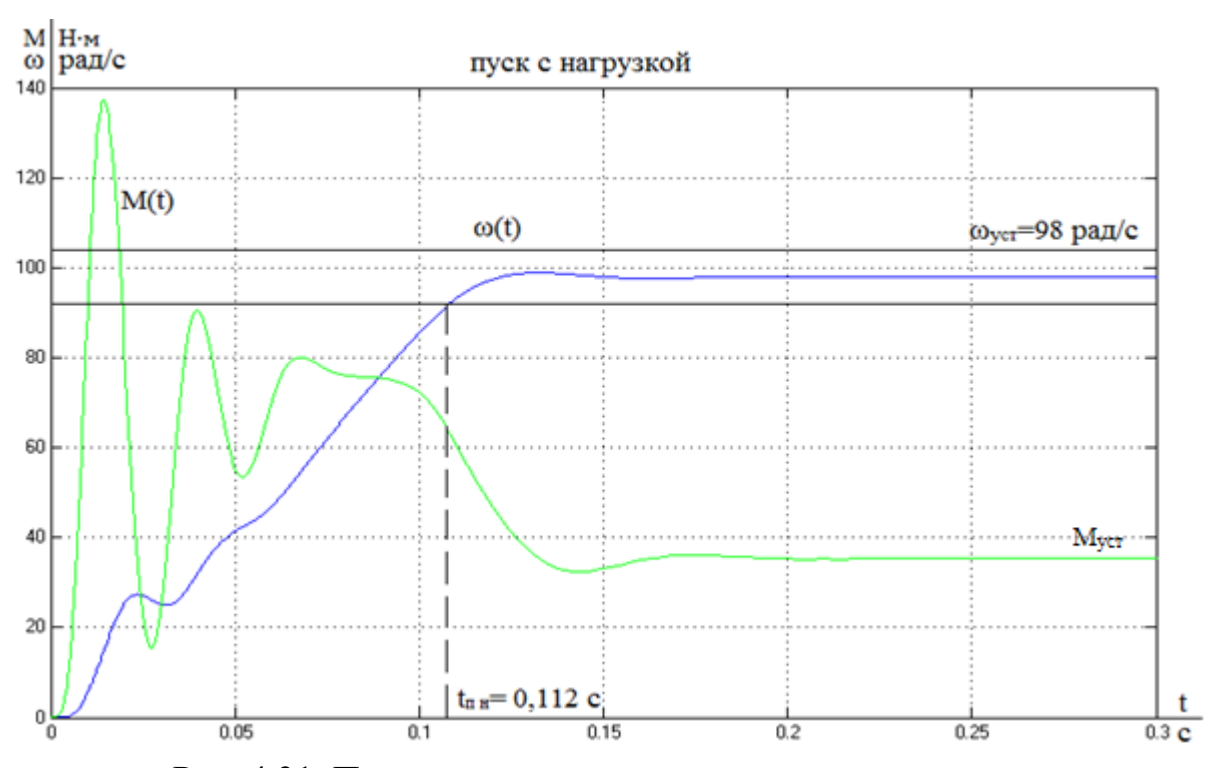

Рис. 4.31. Переходные процессы при пуске электропривода с частотным законом регулированием скорости  $U/f = const$  при частоте задания  $f_{\text{3aI}} = 50 \Gamma$ ц и коэффициентом IR компенсации  $K_{\text{\tiny KM}} = 0.75$ .

1. Время переходного процесса 0,112 с;

2. Максимальный электромагнитный момент во время переходного процесса составляет 137,2 Н∙м;

3. Установившаяся частота вращения асинхронного двигателя 98 рад/с;

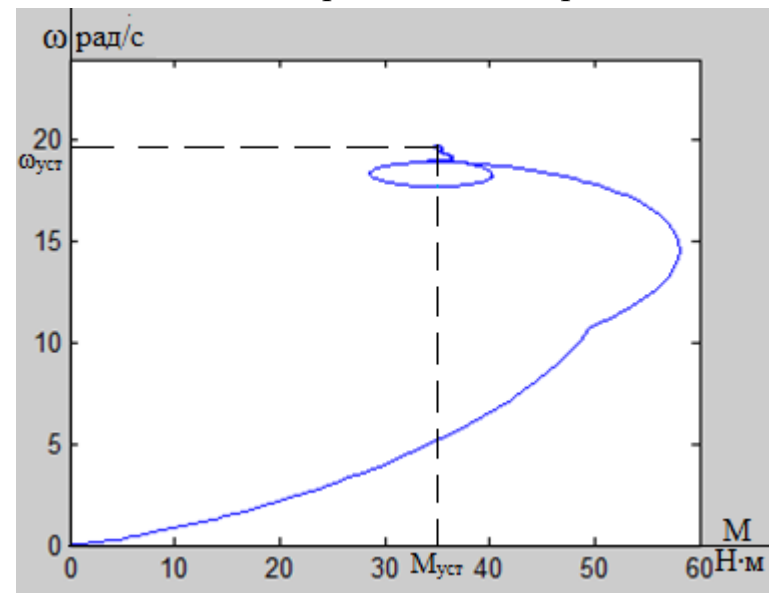

Рис. 4.32. Динамическая механическая характеристика системы ПЧ - АД с частотным законом регулированием скорости  $U/f = const$  при частоте задания  $f_{3a} = 10 \Gamma$ ц и коэффициентом IR компенсации  $K_{\text{\tiny KM}} = 0.75$ .

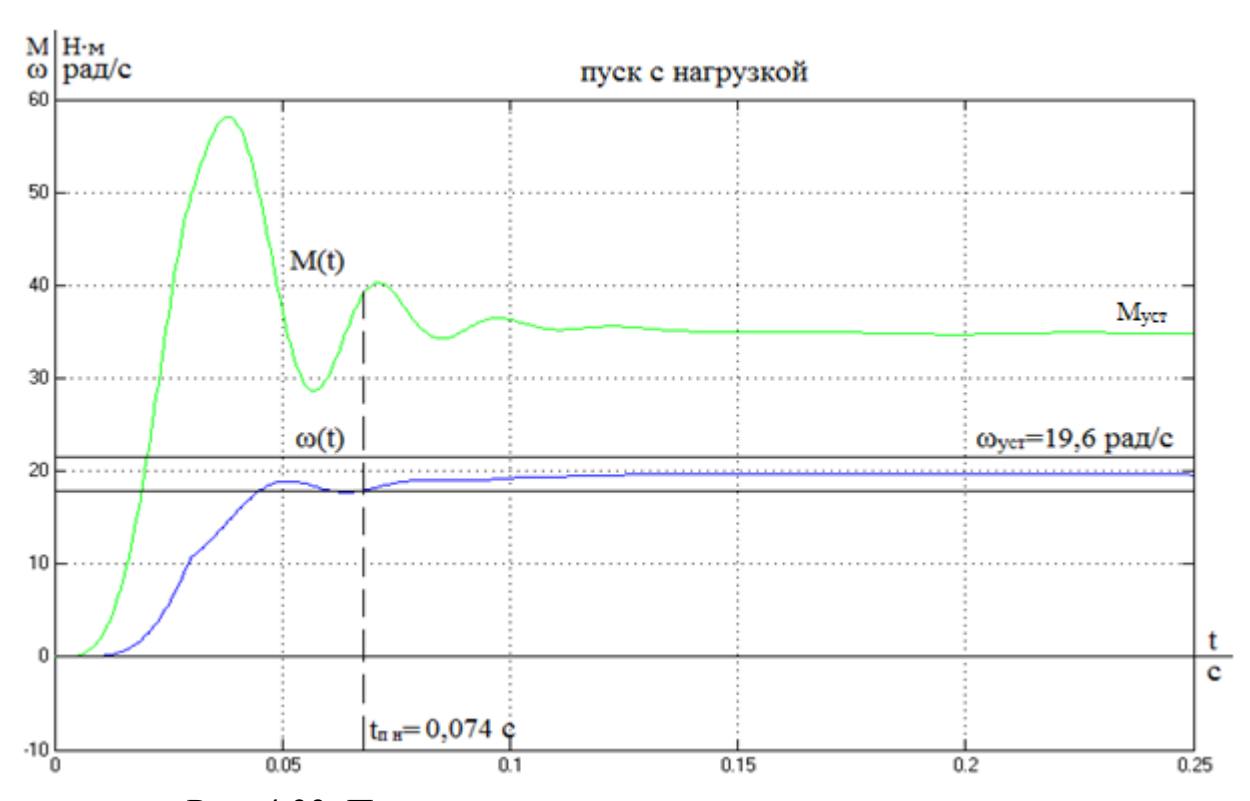

Рис. 4.33. Переходные процессы при пуске электропривода с частотным законом регулированием скорости  $U/f =$  const при частоте задания  $f_{\text{3a},\text{A}} = 10 \Gamma$ ц и коэффициентом IR компенсации  $K_{\text{\tiny KM}} = 0.75$ .

1. Время переходного процесса 0,074 с;

2. Максимальный электромагнитный момент во время переходного процесса составляет 58 Н∙м;

3. Установившаяся частота вращения асинхронного двигателя 19,6 рад/с;

В таблицу 4.1 занесем значения переходного процесса c нагрузкой при прямом пуске и пуске по системе ПЧ - АД с IR компенсацией равно 0,75. Таблица 4.1.

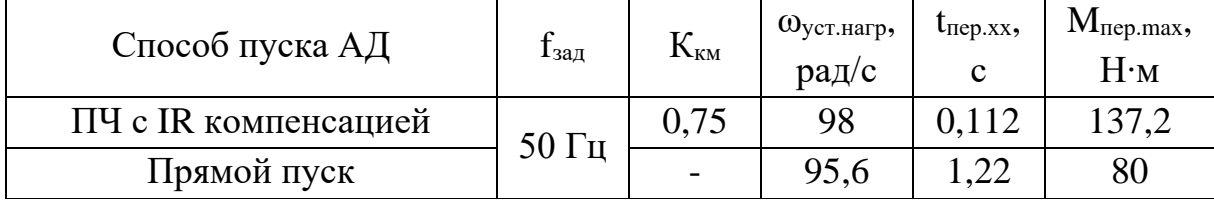

Из сравнения видно, что с преобразователем частоты время пуска двигателя меньше на 1,108 с, установившаяся частота вращения выше из-за IR компенсации.

Анализируя переходные процессы можно сделать вывод, что высокий коэффициент IR компенсации 0,75 уменьшает падения оборотов с нагрузкой, особенно это заметно на частоте задания ниже 25 Гц, так же уменьшается время переходного процесса. Это положительно сказывается на всей автоматической системе управления процессом подачи топлива в мельницу. Благодаря IR компенсации можно отказаться от обратной связи по скорости АД в шнековом питателе сырого угля, хотя использование обратной связи увеличило бы точность регулирования. Однако, в данном технологическом процессе нет необходимости высокоточного регулирования. Но использование IR компенсации приводит к тому, что увеличивается колебательность электромагнитного момента во время переходного процесса.

По сравнению со старой системой регулирования оборотов шнекового питателя сырого угля которая состояла из двигателя постоянного тока независимого возбуждения и блока ЭПУ 1-1 новая система ПЧ – АД позволила увеличить надежность технологического процесса пылеприготовления и снизить стоимость обслуживания двигателя, т.к. АД практически не нуждается в обслуживании из-за простоты своей конструкции и надежности.

### 5. Финансовый менеджмент, ресурсоэффективность и ресурсосбережение

В настоящее время перспективность технического проектирования определяется не столько масштабом проекта, оценить который на первых этапах жизненного цикла высокотехнологического и ресурсоэффективного продукта бывает достаточно трудно, сколько коммерческой ценностью разработки. Оценка коммерческой разработки ценности является необходимым условием при поиске источников финансирования для выполнения технологического проекта и коммерциализации его результатов. Это важно для разработчиков, которые должны представлять состояние и перспективы будущего проекта.

Таким образом, целью данного раздела является обоснование целесообразности выпускной квалификационной работы, которая отвечает современным требованиям области ресурсоэффективности  $\mathbf{B}$  $\mathbf{M}$ ресурсосбережения.

Достижение цели обеспечивается решением задач:

- оценка перспективности выполнения технического проекта по методике SWOT анализа;

- составление сметы технического проекта;

- определение ресурсоэффективности технического проекта по модернизации электропривода шнекового питателя сырого угля.

### 5.1 SWOT - анализ по разработке проекта модернизации электропривода шнекового питателя сырого угля

SWOT - Strengths (сильные стороны), Weaknesses (слабые стороны), Opportunities (возможности) и Threats (угрозы) – представляет собой комплексный анализ технического проекта. Применительно к проекту по разработке электропривода шнекового питателя сырого угля, SWOT-анализ позволит оценить сильные и слабые стороны технического проекта по модернизации электропривода шнекового питателя сырого угля, а также его возможности и угрозы. [9]

Проведения SWOT - анализа происходит в три этапа. Первый этап заключается в описании сильных и слабых сторон проекта, а также выявление возможностей, которые в настоящем или будущем могут предвидится и угрозы, которые могут возникнуть в данном проекте. Второй этап состоит в выявлении соответствия сильных и слабых сторон проекта питателя модернизации шнекового сырого **VLTN IIVTEM** постройки интерактивной матрицы проекта. На третьем этапе проводится анализ SWOT матрицы.

Для проведения SWОT- анализа составляется матрица SWОT, которая позволит оценить сильные и слабые стороны проекта, а также его возможности и угрозы.

При составлении матрицы SWОT будут использоваться следующие сокращения:

С - сильные стороны проекта;

Сл - слабые стороны проекта;

В - возможности;

 $Y - YF$ розы.

Матрица SWОT приведена в таблице 5.1. На основании матрицы SWОT строятся интерактивные матрицы возможностей и угроз, позволяющие оценить эффективность проекта, а также надежность его реализации.

При построении интерактивных матриц используются следующие обозначения:

«+» – сильное соответствие; «-» – слабое соответствие.

Интерактивные матрицы, приведены в таблицах 5.2 и 5.3.

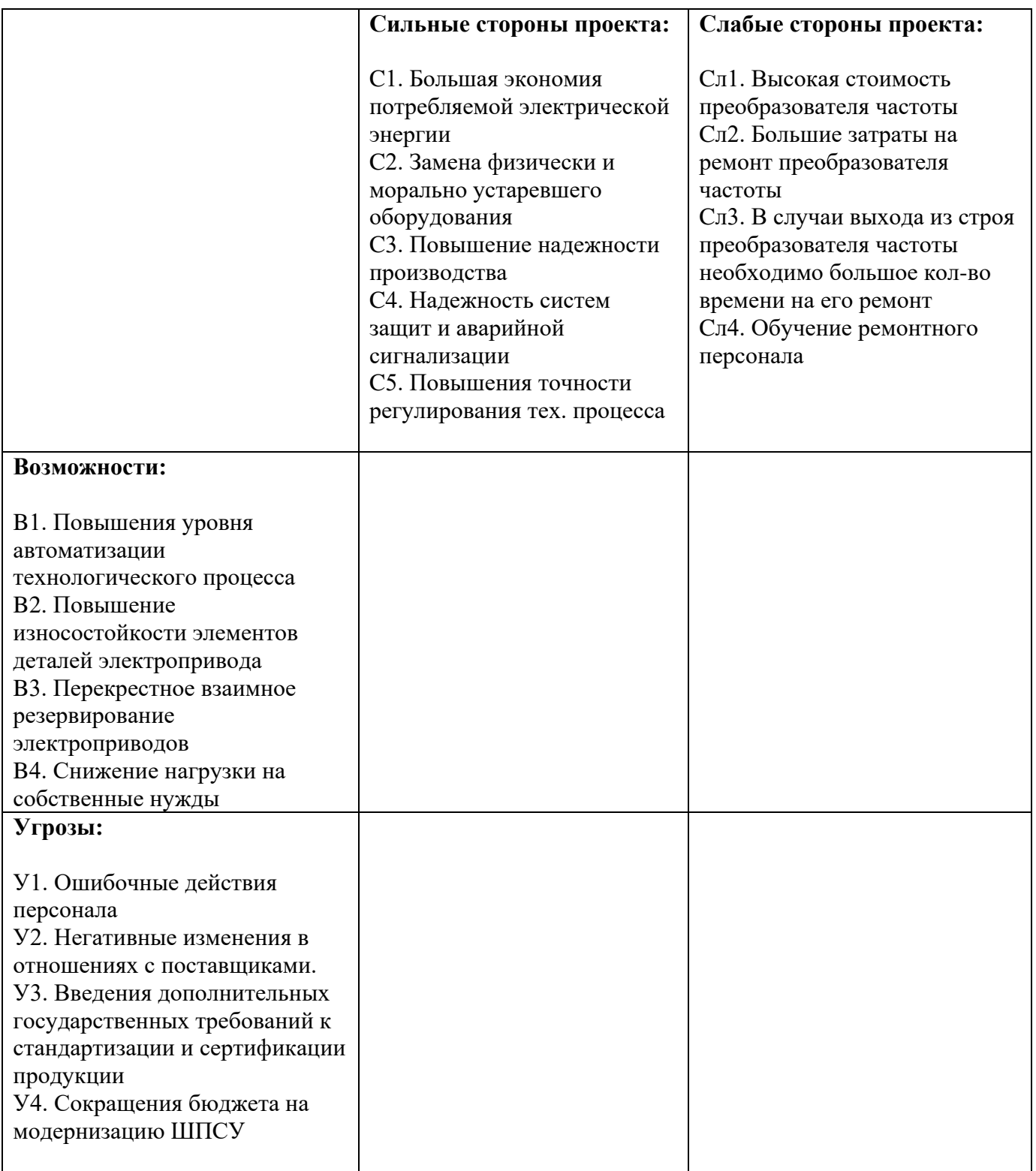

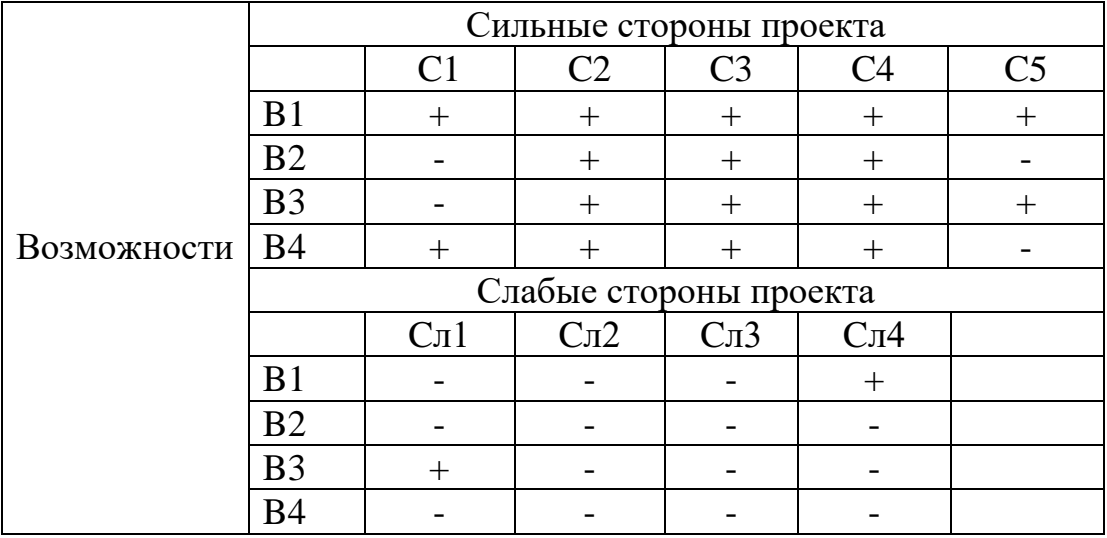

## Таблица 5.2 – Интерактивная матрица возможностей

## Таблица 5.3 – Интерактивная матрица угроз

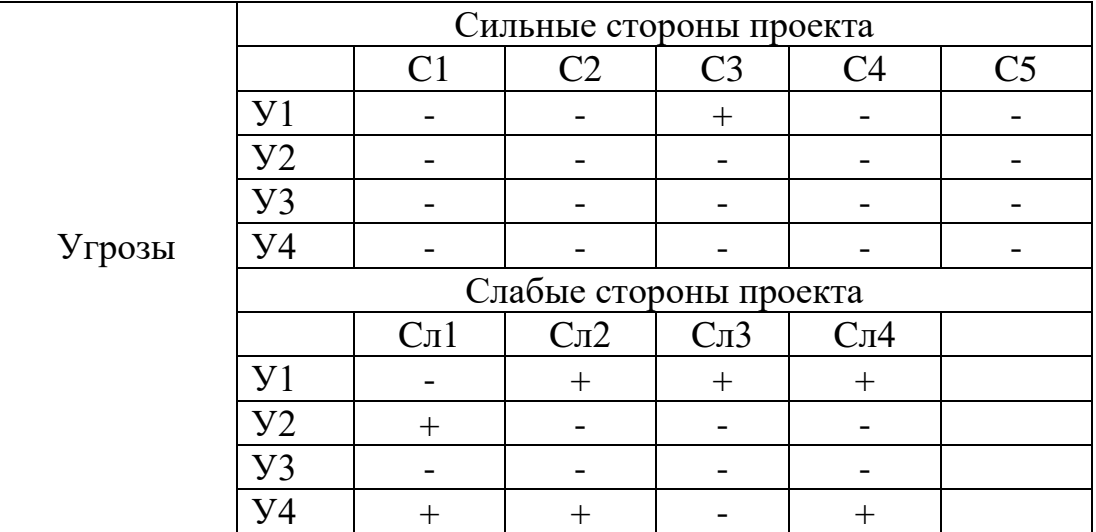

В рамках третьего этапа заполняется матрица SWОT и производится ее анализ.

|                                                                                                    | Сильные стороны проекта:                                                                                                    | Слабые стороны проекта:                                                                                                    |
|----------------------------------------------------------------------------------------------------|----------------------------------------------------------------------------------------------------|----------------------------------------------------------------------------------------------------|
|                                                                                                    | С1. Большая экономия<br>потребляемой электрической<br>энергии<br>С2. Замена физически и<br>морально устаревшего<br>оборудования<br>СЗ. Повышение надежности<br>производства<br>С4. Надежность систем<br>защит и аварийной<br>сигнализации<br>С5. Повышения точности<br>регулирования тех. процесса | Сл1. Высокая стоимость<br>преобразователя частоты<br>Сл2. Большие затраты на<br>ремонт преобразователя<br>частоты<br>Сл3. В случаи выхода из строя<br>преобразователя частоты<br>необходимо большое кол-во<br>времени на его ремонт<br>Сл4. Обучение ремонтного<br>персонала |
| Возможности:                                                                                                    |                                                                                                    |                                                                                                    |
| В1. Повышения уровня<br>автоматизации<br>технологического процесса                                                      | B1C1C2C3C4C5                                                                                                    | B1C <sub>J</sub> 4                                                                                                    |
| В2. Повышение<br>износостойкости элементов<br>деталей электропривода                                                    | B2C2C3C4                                                                                                    |                                                                                                    |
| ВЗ. Перекрестное взаимное<br>резервирование<br>электроприводов                                                          | B3C2C3C4C5                                                                                                    | B3C <sub>II</sub> 1                                                                                                    |
| В4. Снижение нагрузки на<br>собственные нужды                                                                           | B4C1C2C3C4                                                                                                    |                                                                                                    |
| Угрозы:                                                                                                    |                                                                                                    |                                                                                                    |
| У1. Ошибочные действия<br>персонала                                                                                     | Y1C3                                                                                                    | У1Сл2Сл3Сл4                                                                                                    |
| У2. Негативные изменения в<br>отношениях с поставщиками.<br>УЗ. Введения дополнительных<br>государственных требований к |                                                                                                    | Y2C <sub>J1</sub>                                                                                                    |
| стандартизации и сертификации<br>продукции<br>У4. Сокращения бюджета на<br>модернизацию ШПСУ                            |                                                                                                    | У4Сл1Сл2Сл4                                                                                                    |

Таблица 5.4 - Итоговая матрица SWОT

По результатам интерактивных матриц, приведенных в таблицах 5.2, 5.3 и итоговой матрицы таблица 5.4 видно, что сильных сторон у проекта больше, чем слабых. Сильной стороной проекта является замена оборудования, которое уже устарело физически, что приводило к частым дефектам и аварийным ситуациям. Кроме того, проект позволит сэкономить на

потребляемой электроэнергии т.к. новое оборудование имеет большей КПД по сравнению со старым. Основной угрозой является сокращение бюджета на модернизацию ШПСУ, что в первую очередь приведет к сокращению расходов на обучение ремонтного персонала вследствие чего увеличится время на устранения дефекта оборудования, а также это может привести к увеличению стоимости на ремонт.

### 5.2 Разработка графика проведения работ технического проекта

Для выполнения расчетов модернизации шнекового питателя сырого угля формируется группа, в состав которой входят:

- 1. Руководитель;
- 2. Дипломник;

Необходимо составить перечень этапов в рамках проведения электропривода ШПСУ, провести распределение модернизации исполнителей по видам работ.

### 5.2.1 Определение трудоемкости выполнения работ

Трудовые затраты в большинстве случаях образуют основную часть стоимости разработки, поэтому важным моментом является определение трудоемкости работ каждого из участников выполнения проекта.

Трудоемкость выполнения технического проекта оценивается экспертным путем в человеко-днях и носит вероятностный характер, так как зависит от множества трудно учитываемых факторов. Методика оценки приведена в [9].

Для определения ожидаемого (среднего) значения трудоемкости  $t_{\text{axi}}$ используется следующая формула:

$$
t_{\text{ox}i} = \frac{3t_{\text{min}i} + 2t_{\text{max}i}}{5},
$$

где  $t_{\text{over}}$  – ожидаемая трудоемкость выполнения *i*-ой работы чел.-дн.;

 $t_{\text{min}i}$  – минимально возможная трудоемкость выполнения заданной *i*-ой работы, чел.-дн.;

 $t_{\text{max}i}$  – максимально возможная трудоемкость выполнения заданной *i*ой работы, чел.-дн.

ожилаемой Исхоля **ИЗ** трудоемкости работ, определяется продолжительность каждой работы в рабочих днях Тр.

$$
T_{\rm pi} = \frac{t_{\rm osc}}{H_i}
$$

где Т<sub>рі</sub> – продолжительность одной работы, раб. дн.;

toжi – ожидаемая трудоемкость выполнения одной работы, чел.-дн.

 $H_i$  – численность исполнителей, выполняющих одновременно одну и ту же работу на данном этапе, чел.

Результаты расчетов приведены в таблице 5.5.

### **5.2.2 Разработка графика проведения расчетов модернизации электропривода ШПСУ**

В качестве графика инженерных работ можно использовать диаграмму Ганта.

Диаграмма Ганта – горизонтальный ленточный график, на котором работы по теме представляются протяженными во времени отрезками.

В приведенной ниже таблице 5.6 номерам этапов работы соответствуют следующие виды выполняемых работ:

 $\mathcal{N}_2$  1 – разработка технического задания (ТЗ) – включает в себя изучение первичной информации об электроприводе шнекового питателя сырого угля, требования к проекту, составление задания на работу;

 $\mathcal{N}_2$  2 – сбор и изучение литературы – ознакомление с предметом работы, изучение различных источников и технической документации, касающихся различных сторон модернизации электропривода шнекового питателя сырого угля;

№ 3 – сбор исходных данных – электрические схемы управления по переменному току ШПСУ и ЛПСУ, управления и сигнализации по постоянному току ШПСУ; параметры редуктора, шнека, требования к ШПСУ исходя из технологического процесса, параметры электрооборудования;

№ 4 – подготовка данных асинхронного электродвигателя для ввода в программную среду MАTHCАD – расчет параметров АД, составление схемы замещения;

 $N_2$  5 – отладка базы данных и проведение тестовых расчетов – заключается в выявлении имеющихся в программе ошибок. Цель отладки состоит в выявлении и устранении причин ошибок;

 $\mathcal{N}_2$  6 – выбор электрооборудования – выбор асинхронного двигателя с короткозамкнутым ротором для шнекового питателя сырого угля исходя из технологического процесса, преобразователя частоты, автоматических выключателей, принудительную обдувку АД, а также магнитный пускатель и промежуточное реле;

 $N_2$  7 – расчёт и проверка модели АД – построение естественных механических и электромеханических характеристик в программной среде MАTHCАD, построение переходных процессов с учетом номинальной нагрузки на шнек в программной среде MАTLАB;

№ 8 – расчёт и проверка модели AД-ПЧ – Расчет и построение семейства механических и электромеханических характеристик асинхронного двигателя при изменении частоты с учетом коэффициента IR компенсации в программной среде MАTHCАD;

№ 9 – разработка экономического раздела и раздела социальная ответственность;

№ 10 – оформление пояснительной записки.

 $N_2$  11 – сдача проекта по модернизации электропривода ШПСУ – отправка работы руководителю и размещение в электронно-библиотечной системе (ЭБС) ТПУ, подготовка к защите и защита проекта.

По результатам расчетов строится ленточный график Ганта, на котором работы по теме представляются протяженными во времени отрезками в таблице 5.6. [9]

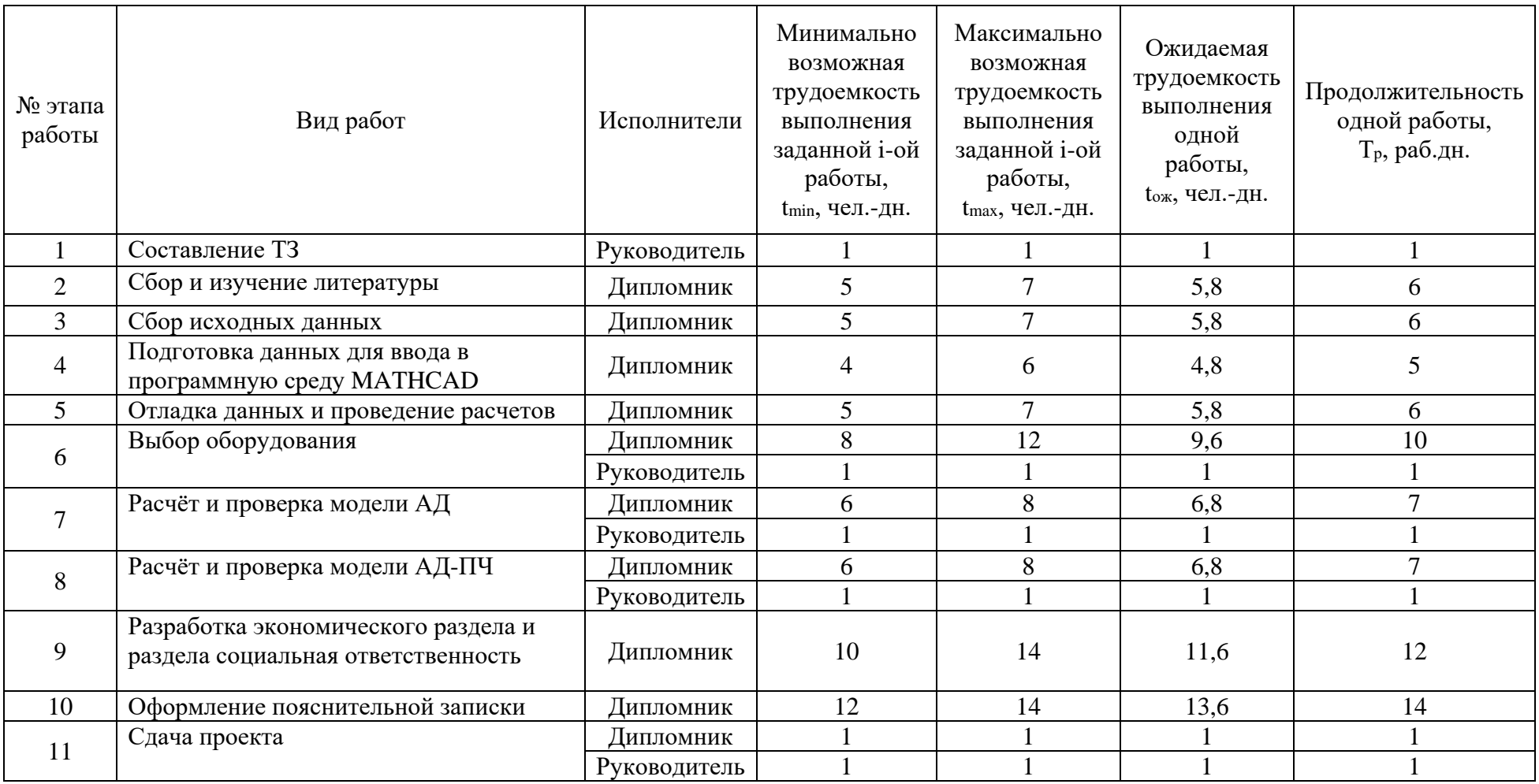

Таблица 5.5 – Временные показатели проведения технического проектирования, чел-дн.

# Таблица 5.6 – Диаграмма Ганта

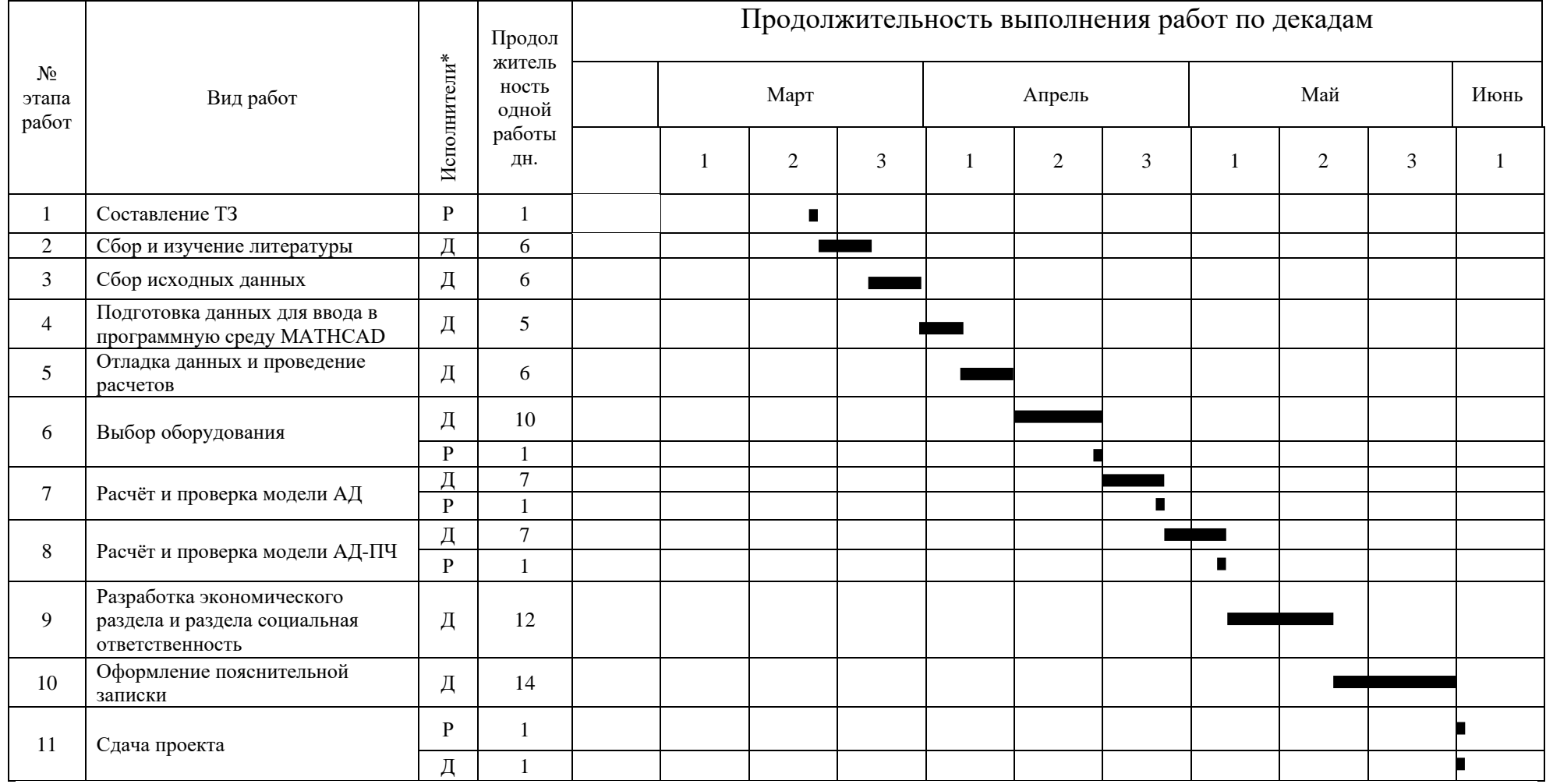

\* « Д » – дипломник, « Р » – руководитель
Исходя из диаграммы продолжительности работ можно сделать вывод, что продолжительность работ составляет 8 декад начиная с середины марта и заканчивая началом первой декады июня, участие каждого специалиста рабочей группы: руководитель 6 дней, дипломник 73 дня.

## **5.3 Составление сметы технического проекта**

При планировании сметы технического проекта должно быть обеспечено полное и достоверное отражение всех видов расходов, связанных с его выполнением [9]. В процессе формирования сметы ТП используется группировка затрат по следующим статьям:

- материальные затраты ТП;
- затраты на специальное оборудование;
- полная заработная плата исполнителей разработки
	- отчисления во внебюджетные фонды;
	- накладные расходы.

ТП;

Материальные затраты в данном техническом проекте не учитываются, так как соединительные провода, автоматы, промежуточное реле, инструмент и прочее уже имеется в наличии на Томь - Усинской ГРЭС.

## **5.3.1 Расчет затрат на специальное оборудование**

Стоимость специального оборудования приведена в таблице 5.7.

Таблица 5.7 – Стоимость специального оборудования

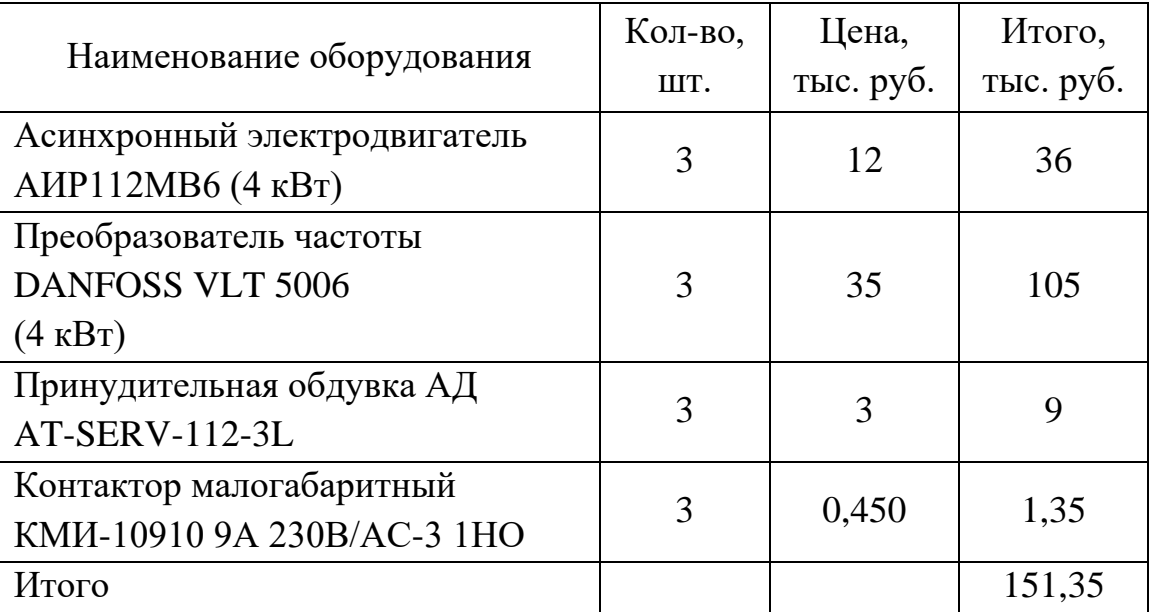

Первоначальная стоимость оборудования рассчитывается по формуле:

$$
C_{\text{OB}} = L \cdot k
$$

где *Ц* – сумма затрат на специальное оборудование;

*k* – коэффициент, учитывающий транспортно-заготовительные расходы равный 1,20.

$$
C_{\text{OE}} = 151,35 \cdot 1,20 = 181,62 \text{mbc.} \text{py6}.
$$

5.3.2 Расчёт полной заработной платы Статья включает основную заработную плату работников, непосредственно занятых выполнением проекта, (включая премии, доплаты) и дополнительную заработную плату:

$$
\mathfrak{Z}_{_{\mathfrak{A}\mathfrak{I}}}=\mathfrak{Z}_{_{\mathfrak{O}\mathbf{C}\mathbf{H}}}+\mathfrak{Z}_{_{\mathfrak{A}\mathfrak{O}\mathbf{I}}}\,,
$$

где Зосн – основная заработная плата;

 $B_{\text{non}}$  – дополнительная заработная плата (12-20 % от  $B_{\text{och}}$ ),

Основная заработная плата (Зосн) рассчитывается по следующей формуле:

$$
3_{\text{och}} = 3_{\text{cm}} \cdot T_p,
$$

где Зосн *–* основная заработная плата одного работника;

 $3_{\mu}$ — среднедневная заработная плата работника, руб.

 $T_p$  – продолжительность работ, выполняемых работником, раб. дн. (таблица 5.5).

Среднедневная заработная плата рассчитывается по формуле:

$$
3_{\mu} = \frac{3_{\kappa} + 3_{\text{dom} + 3_{p\kappa}}}{F_{\mu}},
$$

где  $3_{\text{rc}}$  – заработная плата по окладу, руб.;

*З*допл – доплаты и надбавки (коэффициент премии) , руб.( 50%);

*З*р.к. – районная доплата, руб. (30%);

*F*<sup>д</sup> – количество рабочих дней в месяце (26 при 6-дневной рабочей неделе, 22 при 5-дневной рабочей неделе), раб. дн.

Значения расчётов основной заработной платы приведены в таблице 5.8.

Таблица 5.8 – Основная заработная плата исполнителей

| Работники                        | Заработна<br>я плата по<br>окладу<br>руб. | Доплаты и<br>надбавки,<br>$py6. (50\%)$ | <b>Районная</b><br>доплата,<br>руб.<br>$30\%$ ) | Зарплата<br>месячная,<br>руб. | Средняя<br>заработн<br>ая плата<br>в день,<br>руб. | Продол.<br>работ,<br>раб. дн. | Основная<br>заработна<br>Я<br>плата,<br>руб. |
|----------------------------------|-------------------------------------------|-----------------------------------------|-------------------------------------------------|-------------------------------|----------------------------------------------------|-------------------------------|----------------------------------------------|
| Руководитель                     | 25500                                     | 12750                                   | 11475                                           | 49725                         | 1912,5                                             | 6                             | 11475                                        |
| Дипломник                        | 17850                                     | 8925                                    | 8032,5                                          | 34807,5                       | 1338,75                                            | 73                            | 97728,75                                     |
| Итого З <sub>осн</sub> ,<br>руб. |                                           |                                         |                                                 |                               |                                                    |                               | 109203,75                                    |

Расчет дополнительной заработной платы осуществляется следующим образом:

$$
3_{\text{don}} = k_{\text{don}} \cdot 3_{\text{och}}
$$

 где kдоп – коэффициент дополнительной заработной платы (на стадии проектирования принимается равным  $0.12 - 0.15$ .

Зосн *–* основная заработная плата одного работника.

Значения расчётов дополнительной и полной заработной платы приведены в таблице 5.9.

| Исполнители  | Коэффициент<br>дополнительной<br>заработной<br>платы | Основная<br>заработная<br>плата руб. | Дополнительная<br>заработная<br>плата руб. | Полная<br>заработной<br>плата руб. |
|--------------|------------------------------------------------------|--------------------------------------|--------------------------------------------|------------------------------------|
| Руководитель | 0,15                                                 | 11475                                | 1721,25                                    | 13196,25                           |
| Дипломник    | 0,15                                                 | 97728,75                             | 14659,3                                    | 112388,05                          |
| Итого        |                                                      | 109203,75                            | 16380,55                                   | 125584,3                           |

Таблица 5.9. – Дополнительная и полная заработная плата

### **5.3.3 Отчисления во внебюджетные фонды**

В данной статье расходов отражаются обязательные отчисления по установленным законодательством Российской Федерации нормам органам государственного социального страхования (ФСС), пенсионного фонда (ПФ) и медицинского страхования (ФФОМС) от затрат на оплату труда. [9]

Величина отчислений во внебюджетные фонды определяется исходя из следующей формулы:

$$
3_{\text{bhe6}} = k_{\text{bhe6}} \cdot (3_{\text{och}} + 3_{\text{qon}}) ,
$$

где *k*внеб – коэффициент отчислений на уплату во внебюджетные фонды.

 $k_{\text{BHP}}$ 6 = 30%

Отчисления во внебюджетные фонды составят:

 $B_{\text{BHef}} = 0, 3.125584, 3.37, 675$  mblc. py 6.

#### **5.3.4 Накладные расходы**

Накладные расходы учитывают прочие затраты организации, не включенные в предыдущие статьи расходов: печать и ксерокопирование

материалов исследования, оплата услуг связи, электроэнергии, почтовые и телеграфные расходы, размножение материалов и т.д.

Величину накладных расходов принимаем в размере 16% от общей суммы затрат.

### **5.3.5 Формирование сметы технического проекта**

Рассчитанная выше величина затрат технического проекта является основой для формирования бюджета затрат проекта, который при формировании договора с заказчиком защищается организацией в качестве нижнего предела затрат на разработку технической продукции. Определение затрат на технический проект приведен в таблице 5.10.

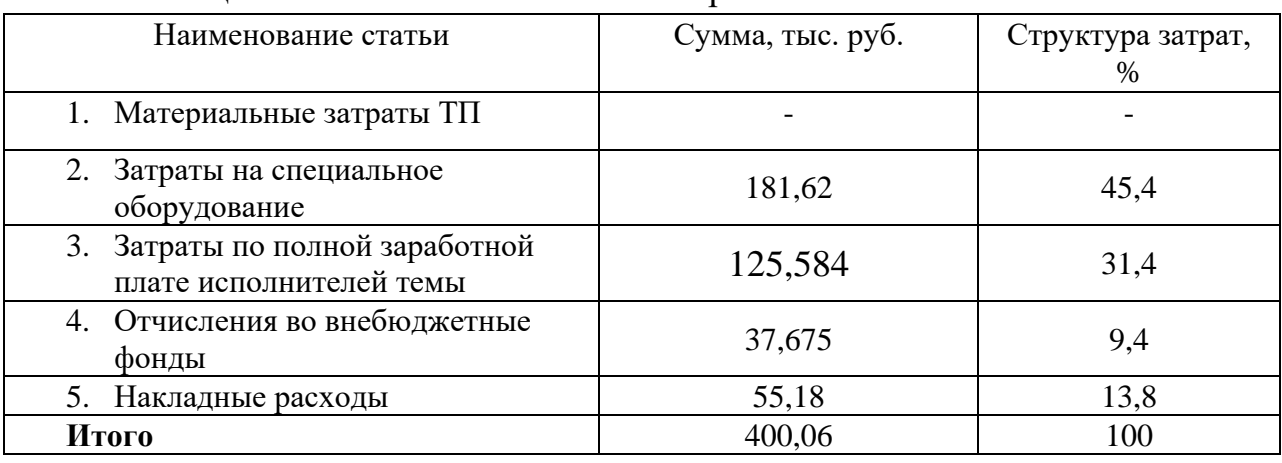

Таблица 5.10 – Смета технического проекта

Исходя из представленной выше таблицы 5.10, можно сделать вывод, что смета затрат на выполнение технического проекта составляет 400,06 тыс.руб. Из которых 45,4 % составляют затраты на специальное оборудование.

### **5.4 Определение ресурсоэффективности проекта**

Определение ресурсоэффективности проекта можно оценить с помощью интегрального критерия ресурсоэффективности [9]:

$$
\mathbf{I}_{\mathrm{pi}} = \sum a_i \cdot b_i
$$

где  $\left|I_{\rho i}\right\rangle$  – интегральный показатель ресурсоэффективности;

*i a* – весовой коэффициент разработки;

*b<sup>i</sup>* – балльная оценка разработки, устанавливается экспертным путем по выбранной шкале оценивания;

Для определения ресурсоэффективности проекта по проектированию электропривода шнекового питателя сырого угля рассмотрены следующие критерии:

- надежность - это длительный эксплуатационный ресурс и работа выбранного электрооборудования без дефектов, что позволяет обеспечить бесперебойную работу шнекового питателя сырого угля и соответственно технологического процесса топливоподачи;

- энергосбережение – это экономия затраченной электрической энергии и эффективного ее использования за счет использования преобразователя частоты и современного асинхронного электродвигателя;

- материалоемкость – это показатель расхода энергии для работы в номинальном режиме, достигается снижением затрат на сырье, а также на иные расходы, связанные с производством;

- электромагнитная совместимость – это способность преобразователя частоты удовлетворительно функционировать в реальных условиях эксплуатации с требуемым качеством при воздействии на его непреднамеренных электромагнитных помех и не создавать недопустимых электромагнитных помех другому электрооборудованию. Т.к. преобразователь частоты работает на высоких частотах;

- удобство в эксплуатации и обслуживании – эксплуатация и обслуживание преобразователя частоты, асинхронного двигателя (для АД оно почти не требуется);

- рост производительности труда – это показатель, характеризующий результативность труда, осуществляется в проекте благодаря повышению уровня автоматизации.

Критерии ресурсоэффективности и их количественные характеристики приведены в таблице 5.11.

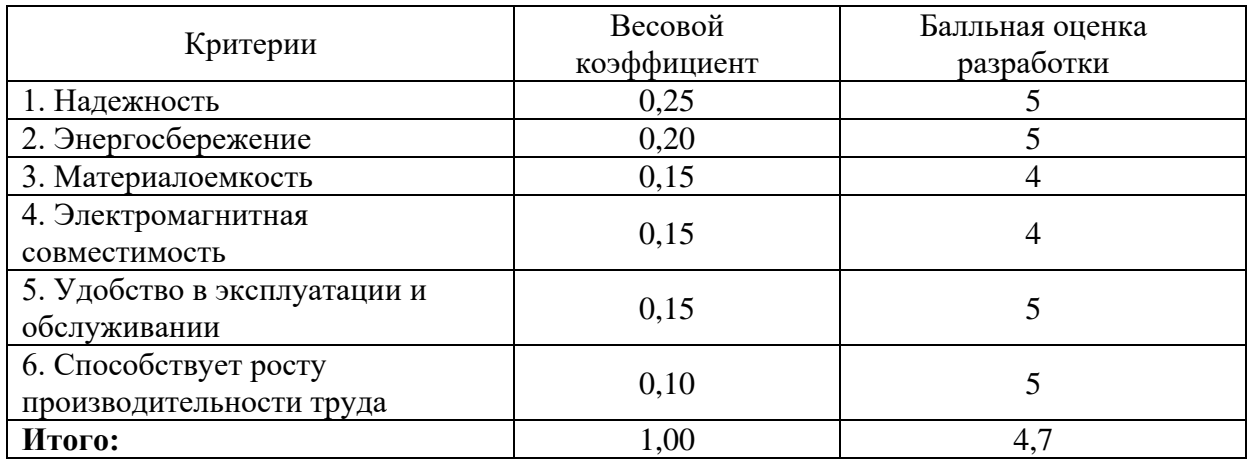

Таблица 5.11 – Сравнительная оценка характеристики проекта

Расчет интегрального показателя ресурсоэффективности:

 $I_{\text{pi}} = 5 \cdot 0, 25 + 5 \cdot 0, 2 + 4 \cdot 0, 15 + 4 \cdot 0, 15 + 5 \cdot 0, 15 + 5 \cdot 0, 1 = 4, 7$ 

Показатель ресурсоэффективности проекта имеет достаточно высокое значение (по 5-балльной шкале), что говорит об эффективности использования технического проекта. Высокие баллы надежности и энергосбережения позволяют судить о надежности системы.

В данном разделе были рассмотрены и раскрыты следующие вопросы: - произведен SWОT – анализ, который выявил, что сильных сторон у проекта гораздо больше, чем слабых, а это показывает о перспективности проекта по модернизации электропривода шнекового питателя сырого угля. Угрозы имеют низкие вероятности, что говорит о высокой надежности проекта; -разработан график занятости для исполнителей, составлена диаграмма продолжительности работ, позволяющая скоординировать работу исполнителей;

-рассчитана смета затрат на выполнение технического проекта, которые составили 400,06 тыс.руб;

-определен показатель ресурсоэффективности проекта, который имеет высокое значение  $-4,7$  (по 5 - балльной шкале).

## **6. Социальная ответственность**

Данный раздел посвящен анализу опасных и вредных производственных факторов на Томь-Усинской ГРЭС при выполнении пуско-наладочных работ и эксплуатации электропривода шнекового питателя сырого угля, а также ставятся задачи определения необходимых мер защиты от этих факторов, оценка условий труда. Рассматриваются вопросы экологической безопасности, безопасности в чрезвычайных ситуациях, правовые и организационные.

# **6.1 Профессиональная социальная безопасность 6.1.1 Анализ выявленных вредных факторов при разработке и эксплуатации проектируемого решения**

На месте установке преобразователя частоты шнекового питателя сырого угля присутствуют ряд вредных факторов (ГОСТ 12.0.003-2015 Система стандартов безопасности труда (ССБТ). Опасные и вредные производственные факторы. Классификация.) которые сказываются на организме человека:

- Общая вибрация, категория 3 тип «а». ГОСТ 12.1.012-2004 Система стандартов безопасности труда (ССБТ). Вибрационная безопасность. Общие требования. ГОСТ 31191.1-2004 Вибрация и удар. Измерение общей вибрации и оценка ее воздействия на человека. Часть 1. Общие требования.

Технологическая вибрация передается на рабочие места от шарово барабанных мельниц и турбогенераторов, находящихся в непосредственной близости с установленным преобразователем частоты.

По способу передачи на человека различают общую и локальную вибрацию. На месте установке ПЧ присутствует общая вибрация, которая передается через опорные поверхности на тело сидящего или стоящего человека. Общая вибрация имеет направление осей  $X_0$ ,  $Y_0$ ,  $Z_0$  и их связь с телом человека показаны на рис. 6.1. Ось  $Z_0$  - вертикальная, перпендикулярная к опорной поверхности, ось  $X_0$  - горизонтальная от спины к груди; ось  $Y_0$  горизонтальная от правого плеча к левому.

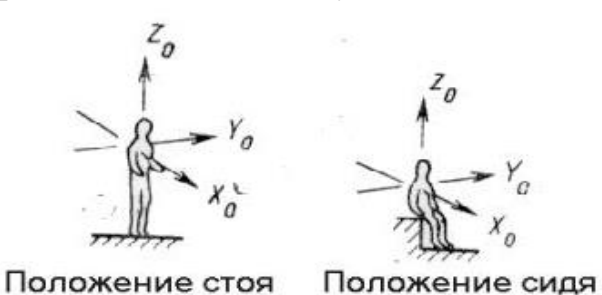

Рис. 6.1. Направление осей общей вибрации  $X_0$ ,  $Y_0$ ,  $Z_0$  и их связь с телом человека.

Для общей вибрации нормы вибрационной нагрузки установлены для категорий вибрации и соответствующих им критериев оценки по табл. 6.1. Таблица 6.1 - Категории вибрации по санитарным нормам.

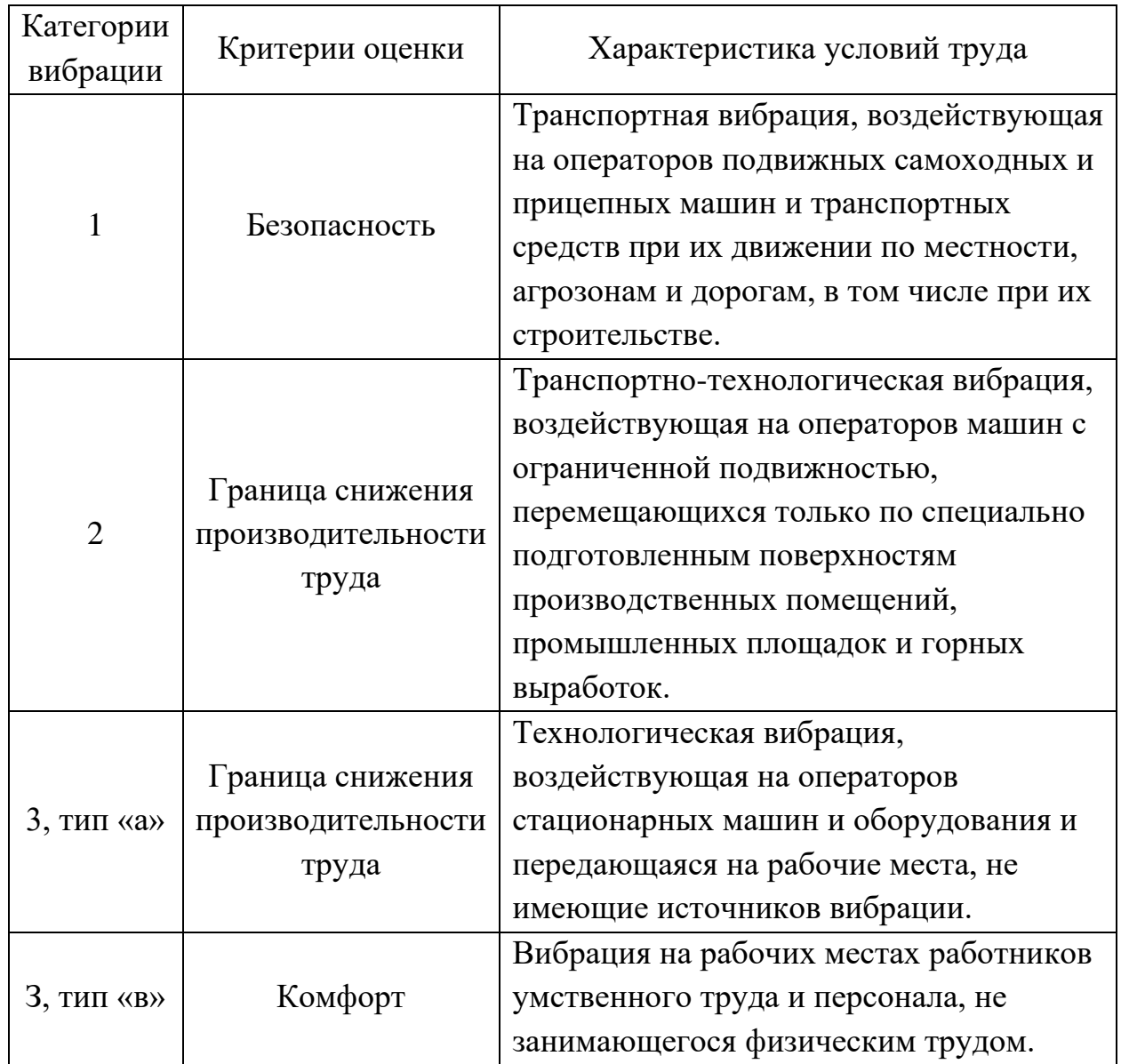

Санитарные нормы одночисловых показателей вибрационной нагрузки на рабочего для длительности смены 8 ч приведены в табл.6.2.

При действии на организм общей вибрации в первую очередь страдает опорно-двигательный аппарат: возникают боли в пояснице, конечностях, суставах, мышцах, связках, в области желудка. Вибрационная болезнь выражается общим расстройством с нарушениями сосудистого тонуса, отсутствием аппетита, бессонницей, раздражительностью, быстрой утомляемостью и болевой чувствительностью.

Вибрационная безопасность труда должна обеспечиваться введением и соблюдением режимов труда и отдыха, в наибольшей мере снижающих неблагоприятное воздействие вибрации на человека.

Таблица 6.2 - Санитарные нормы одночисловых показателей вибрационной нагрузки.

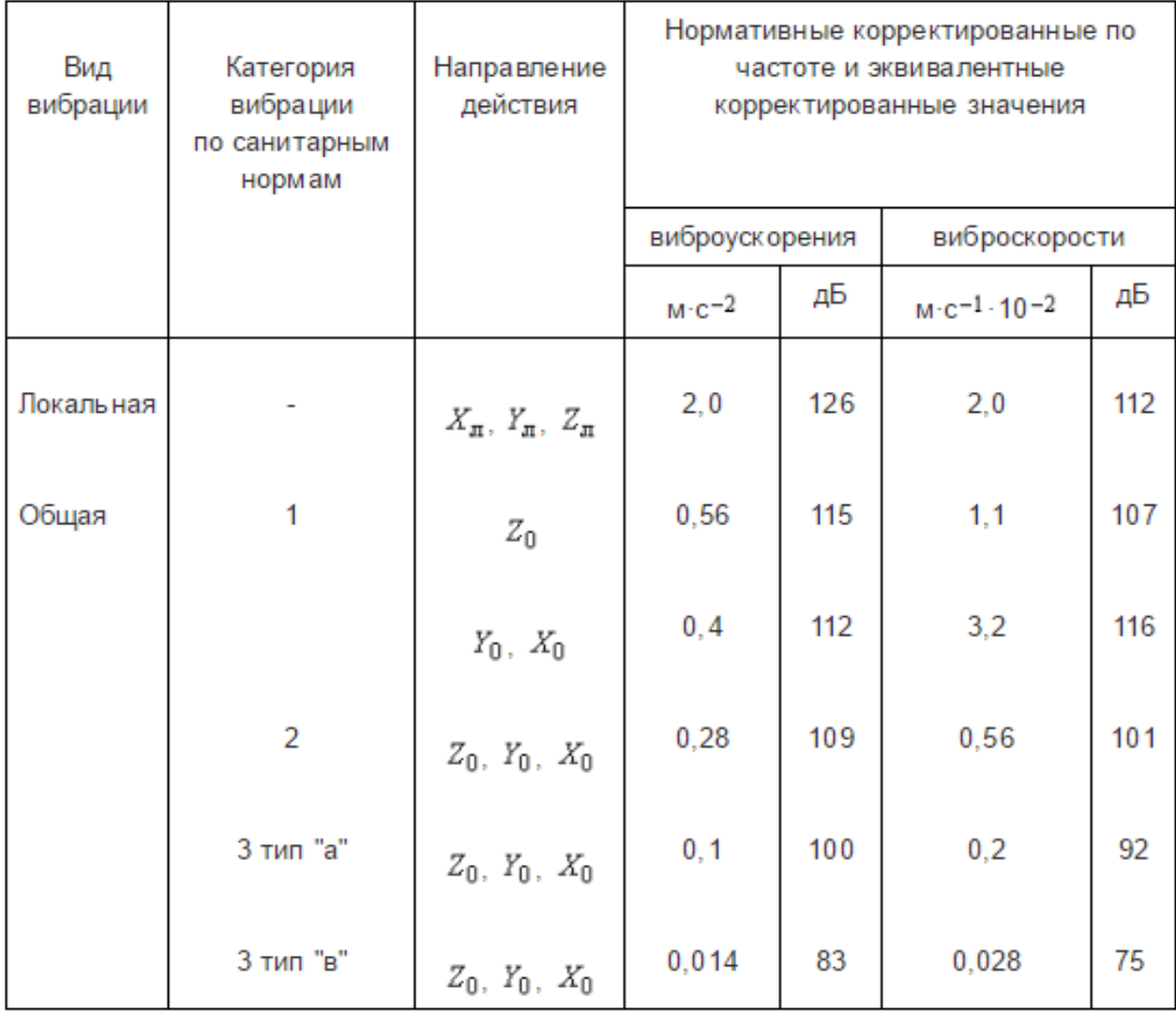

- Шум непостоянный широкополосный с непрерывным спектром шириной более одной октавы ГОСТ 12.1.003–2014. Система стандартов безопасности труда. ШУМ. Общие требования безопасности.

Персонал обслуживающей преобразователь частоты подвергается широкополосному шуму на рабочем месте, источником шума являются турбогенераторы. Шум оказывает вредное влияние на физическое состояние человека: шум на рабочем месте оказывает раздражающее влияние на работника, повышает его утомляемость, а при выполнении задач, требующих внимания и сосредоточенности, способен привести к росту ошибок и увеличению продолжительности выполнения задания. Длительное воздействие шума влечет тугоухость работника вплоть до его полной глухоты. При эксплуатации и наладке ПЧ можно выделить умственную работу с инструкцией, точные зрительные работы. Для этой трудовой деятельности уровень допустимого шума составляет 65 дБ. Ниже в таблице 6.3 представлены уровни шума для различных видов трудовой деятельности с учетом степени напряженности труда.

Таблице 6.3 - Уровни шума для различных видов трудовой деятельности с учетом степени напряженности труда.

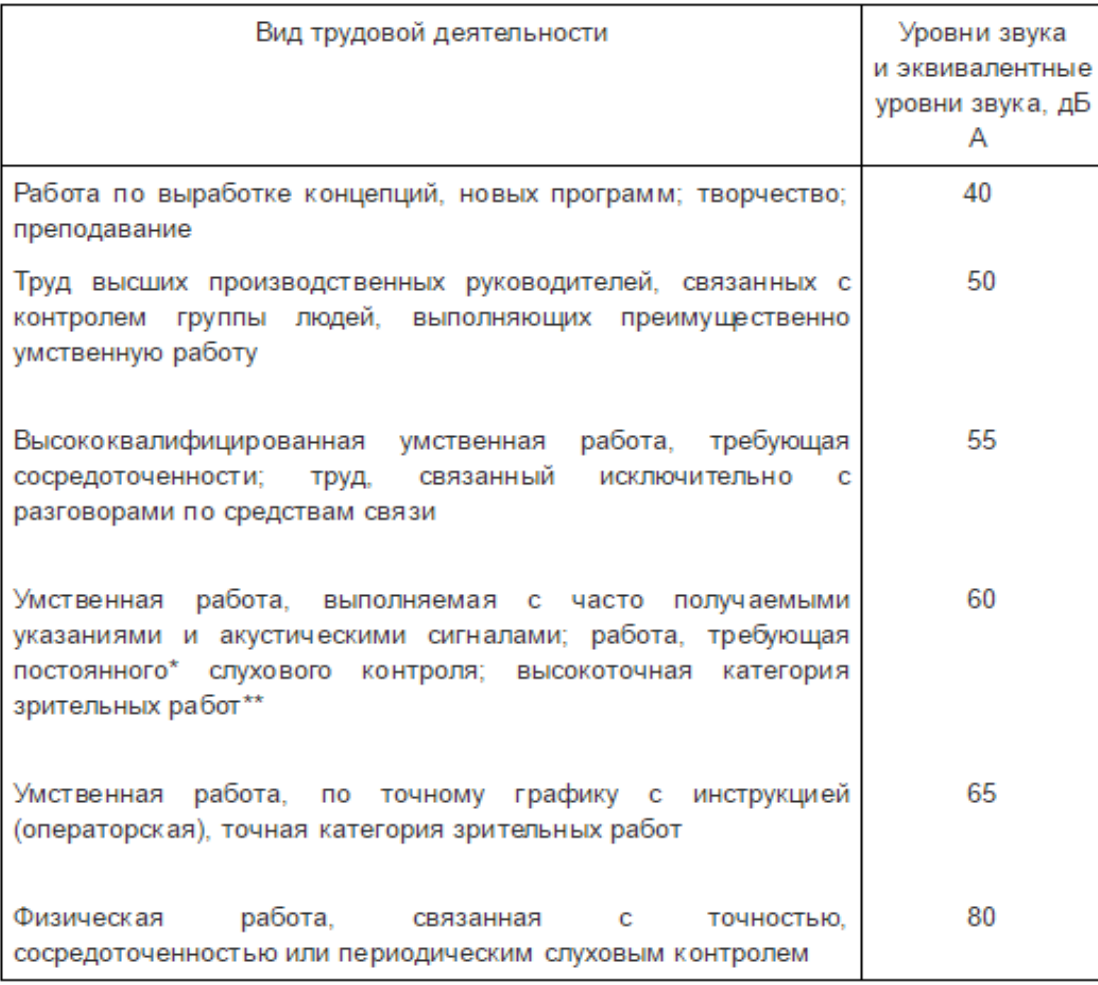

Методы коллективной защиты от шума: использование звукопоглощающих облицовок путем обшития помещения установки ПЧ, использование рациональных режимов труда и отдыха;

Средства индивидуальной защиты от шума наушники (ГОСТ Р 12.4.210- 99 Система стандартов безопасности труда (ССБТ). Средства индивидуальной защиты органа слуха. Противошумные наушники, смонтированные с защитной каской. Общие технические требования. Методы испытаний) и вкладыши (ГОСТ Р 12.4.209-99 Система стандартов безопасности труда (ССБТ). Средства индивидуальной защиты органа слуха. Вкладыши. Общие технические требования. Методы испытаний).

# **6.1.2 Анализ выявленных опасных факторов при разработке и эксплуатации проектируемого решения**

При работе с электрооборудованием присутствует опасных фактор поражения эл. током ГОСТ 12.0.003-2015 Система стандартов безопасности труда (ССБТ). Опасные и вредные производственные факторы. Классификация.

Возможно получение электротравмы, к электротравмам относятся электрические ожоги (токовые, дуговые, смешанные), электрические знаки (метки), металлизация кожи, механические повреждения, электроофтальмия, электрический удар.

Предельно допустимые значения напряжений прикосновения и токов при аварийном режиме производственных электроустановок напряжением до 1000 В с глухозаземленной или изолированной нейтралью и выше 1000 В с изолированной нейтралью не должны превышать значений, указанных в табл.6.4. ГОСТ 12.1.038-82 Система стандартов безопасности труда (ССБТ). Электробезопасность. Предельно допустимые значения напряжений прикосновения и токов.

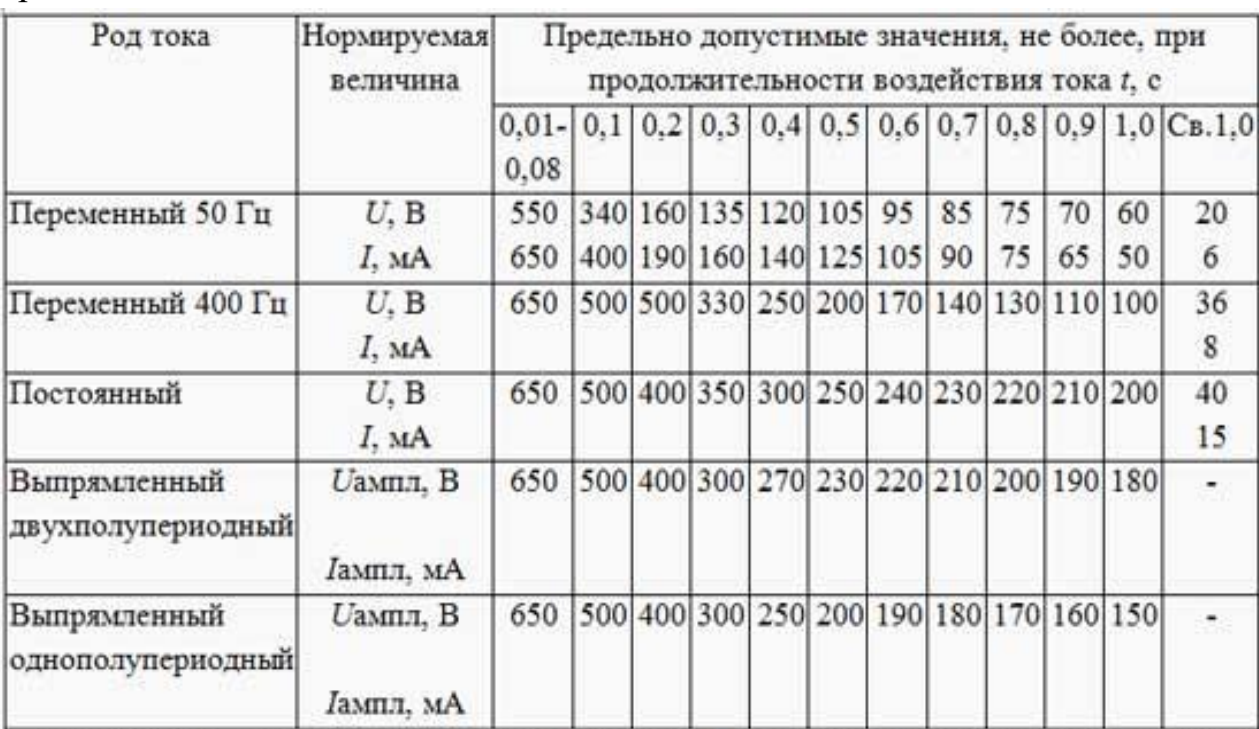

Таблице 6.4 - Предельно допустимые значения напряжений прикосновения и токов.

Коллективная электробезопасность должна обеспечиваться: конструкцией электроустановок, техническими способами и средствами защиты, организационными и техническими мероприятиями. ГОСТ Р

12.1.019-2009 ССБТ. Электробезопасность. Общие требования и номенклатура видов защиты;

Защитное заземление ПЧ. Защитное заземление или зануление должно обеспечивать защиту людей от поражения электрическим током при прикосновении к металлическим нетоковедущим частям, которые могут оказаться под напряжением в результате повреждения изоляции. Защитное заземление следует выполнять преднамеренным электрическим соединением металлических частей электроустановок с "землей" или ее эквивалентом. ГОСТ Р 50571.5.54-2013/МЭК 60364-5-54:2011 Электроустановки низковольтные. Часть 5-54. Заземляющие устройства, защитные проводники и защитные проводники уравнивания потенциалов.

Средства индивидуальной защиты при выполнении работ с электроприводом ШПСУ: изолирующие штанги, изолирующие и электроизмерительные клещи, указатели напряжения, диэлектрические перчатки, изолированный инструмент, диэлектрические галоши, комбинезон, диэлектрические ковры, изолирующие подставки и накладки, бесконтактные сигнализаторы наличия напряжения, переносные заземления, плакаты и знаки безопасности. ГОСТ 12.4.283-2014 Система стандартов безопасности труда (ССБТ). Комплект защитный от поражения электрическим током.

## **6.2 Экологическая безопасность**

В последние десятилетия выросло производство продукции электротехнической и электронной промышленности. В результате вывода из эксплуатации эта продукция превращается в отходы, которые содержат токсичные вещества, представляющие собой существенную угрозу для окружающей среды, жизни и здоровья людей.

В соответствии с действующим законодательством Российской Федерации утилизация отходов рассматривается в качестве приоритета обращения с отходами.

-электропривод ШПСУ находится в промышленной зоне и не наносит вреда селитебной зоне;

-электропривод ШПСУ не имеет выбросов, которые могут вредить атмосфере; -электропривод ШПСУ не имеет выбросов, которые могут вредить гидросфере;

-в случаи выхода из строя ПЧ и отсутствия возможности его отремонтировать предприятие обязуется его утилизировать согласно ГОСТ Р 55102-2012 Ресурсосбережение. Обращение с отходами. Руководство по безопасному сбору, хранению, транспортированию и разборке отработавшего электротехнического и электронного оборудования, за исключением ртутьсодержащих устройств и приборов;

-в случаи выхода из строя АД у предприятия имеется свой обмоточный цех, на котором можно перемотать АД, а отходы металла утилизировать согласно ГОСТ 1639-2009 Лом и отходы цветных металлов и сплавов. Общие технические условия.

# **6.3 Безопасность в чрезвычайных ситуациях 6.3.1 Анализ вероятных ЧС, которые могут возникнуть при производстве объекта на предприятии**

Вероятные ЧС при разработке и эксплуатации электропривода шнекового питателя сырого угля поражение эл. током и пожар. Пожар является наиболее типичной ЧС. Были разработаны превентивные меры по предупреждению пожара. К ним относятся обучение персонала пожарной безопасности, проведение противопожарных тренировок, для проведения мероприятий по улучшению противопожарного режима, контролю за состоянием первичных средств пожаротушения и совершенствованию организации тушения возникших загораний и пожаров на энергетических предприятиях могут создаваться добровольные пожарные формирования, все помещения должны быть обеспечены первичными средствами пожаротушения.

Были разработаны действия в результате возникновения ЧС на ТУ ГРЭС согласно "РД 153-34.0-03.301-00 (ВППБ 01-02-95\*). Правила пожарной безопасности для энергетических предприятий" (утв. РАО "ЕЭС России" 09.03.2000):

-Немедленно сообщать своему непосредственному руководителю обо всех случаях возникновения аварийных ситуаций, несчастных случаях, загорании и пожарах, нарушениях требований безопасности.

-При несчастных случаях для освобождения пострадавшего от действия электрического тока напряжение должно быть снято немедленно без предварительного разрешения.

-При возникновении пожара немедленно**:**

- Лично или через окружающих людей вызвать пожарную часть по телефону **33-32**;
- Сообщить дежурному инженеру по телефону **33-52**;
- Удалить в безопасное место людей и организовать эвакуацию материальных ценностей и документации;

 Приступить к тушению огня имеющимися средствами пожаротушения с соблюдением мер безопасности.

В производственных, вспомогательных и административных зданиях предприятия запрещается пользоваться лифтами для эвакуации людей в случае возникновения пожара.

При тушении пожара огнетушителями, необходимо соблюдать безопасные расстояния, указанные в таблице 6.5. Допускается использование других видов огнетушителей, имеющих сертификаты и соответствующих техническим условиям заводов-изготовителей. Тушение пенными огнетушителями не допускается.

Таблица 6.5 - Виды огнетушителей, применяемые для тушения оборудования, находящегося под напряжением.

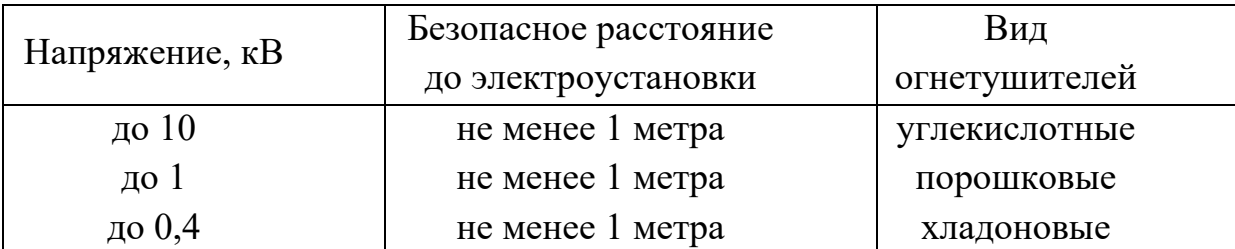

Для тушения, расположенных в лаборатории и находящихся под напряжением стенды, необходимо пользоваться порошковыми огнетушителями.

В аварийных случаях дежурный персонал может включить в работу выведенное в ремонт электрооборудование или электроустановку в отсутствие бригады до полного окончания работ при условии, что до прибытия производителя работ или возвращения им наряда на рабочих местах расставлены люди, обязанные предупредить производителя работ о том, что электроустановка включена и возобновление работ запрещается.

Действия по оказанию первой медицинской помощи:

-Устранить фактор, вызвавший несчастный случай. Для освобождения пострадавшего от действия электротока напряжение должно быть снято немедленно без предварительного разрешения с использованием средств защиты и соблюдением мер безопасности.

-Оказать на месте первую доврачебную помощь, включая, если потребуется, искусственное дыхание и наружный массаж сердца. Вызвать скорую помощь по телефонам:

здравпункт – 34-03, 3-11-53; скорая помощь – 9-03; или через НСС – 33-52; дежурного ГЩУ 34-06, по прямому, безномерному из КРУ или, если состояние потерпевшего позволяет, отвести его в здравпункт. Сообщить мастеру, а при его отсутствии вышестоящему руководителю.

-Сохранить, по возможности, обстановку места происшествия.

-При внезапном заболевании необходимо прекратить работу, привести рабочее место в безопасное состояние, известить непосредственного руководителя (мастеру) и обратиться в здравпункт. Внезапное недомогание может быть связанно с появлением вредных газов на рабочем месте.

-При оказании первой медицинской помощи руководствоваться «Инструкцией по оказанию первой помощи при несчастных случаях на производстве» и применять практические навыки полученные в процессе обучения.

### **6.4 Правовые и организационные вопросы обеспечения безопасности**

При эксплуатации персоналам электропривода ШПСУ предусмотрены следующие компенсации:

-За вредные условия труда в размере 8 %. Трудовой кодекс Российской Федерации от 30 декабря 2001 г. N 197-ФЗ. Часть третья. Раздел VI. Оплата и нормирование труда. Глава 21. Заработная плата. Статья 147;

-Ежегодный дополнительный оплачиваемый отпуск 4 календ. дней. Трудовой кодекс Российской Федерации от 30.12.2001 г. № 197- ФЗ. Часть третья. раздел V. Время отдыха. Глава 19. Отпуска. Статья 117;

-Право на досрочное назначение трудовой пенсии. Федеральный закон от 28.12.2013 N 400-ФЗ. "О страховых пенсиях". Статья 30. Сохранение права на досрочное назначение страховой пенсии. (ред. от 19.12.2016).

Организационные мероприятия при компоновке рабочей зоны должны соответствовать ГОСТ 12.2.049-80 (ПЕРЕИЗДАНИЕ. Октябрь 2001 г.) ССБТ. Оборудование производственное. Общие эргономические требования.

- Эргономические требования к производственному оборудованию должны устанавливать его соответствие антропометрическим, физиологическим, психофизиологическим и психологическим свойствам человека и обусловленным этими свойствами гигиеническим требованиям с целью сохранения здоровья человека и достижения высокой эффективности труда.

- Эргономические требования к производственному оборудованию должны устанавливаться к тем его элементам, которые сопряжены с человеком при выполнении им трудовых действий в процессе эксплуатации, монтажа, ремонта, транспортирования и хранения производственного оборудования.

- При установлении эргономических требований к производственному оборудованию необходимо рассматривать оборудование в комплексе со средствами технологической и в необходимых случаях организационной оснастки.

Рабочее место должно обеспечивать возможность удобного выполнения работ в положении сидя или стоя, или в положениях и сидя, и стоя. При выборе положения работающего необходимо учитывать:

- физическую тяжесть работ;

- размеры рабочей зоны и необходимость передвижения в ней работающего в процессе выполнения работ;

- технологические особенности процесса выполнения работ (требуемая точность действий, характер чередования по времени пассивного наблюдения и физических действий, необходимость ведения записей и др.).

Рабочее место при выполнении работ в положении сидя должно соответствовать требованиям ГОСТ 12.2.032-78 (ПЕРЕИЗДАНИЕ. Апрель 2001 г), в положении стоя - ГОСТ 12.2.033-78 (ПЕРЕИЗДАНИЕ. Апрель 2001 г.).

В данном разделе были рассмотрены и раскрыты следующие вопросы:

- Произведен анализ вредных и опасных производственных факторов при работе с электрооборудованием ШПСУ, а также меры защиты по снижению их воздействия;

- Было рассмотрено воздействие электрооборудования ШПСУ на экологию;

- Выявлена наиболее типичная ЧС (пожар), разработаны превентивные меры и порядок действия в случаи возникновения ЧС;

- Были рассмотрены правовые вопросы компенсаций за вредные условия труда характерные при эксплуатации электрооборудования ШПСУ согласно ТК РФ, а также рассмотрен вопрос компоновки рабочей зоны.

#### **Заключение**

В данной выпускной квалификационной работе было выбрано электрооборудование и спроектирован электропривод шнекового питателя сырого угля с частотным регулированием и IR компенсацией. Система ПЧ-АД позволяет повысить производительность, а также надежность производства, так как в системе используется самая простейшая электрическая машина – асинхронный двигатель с короткозамкнутым ротором. В настоящее время система ПЧ-АД получает широкое распространение, так как это экономически целесообразнее, чем применение тех же двигателей постоянного тока или АД с фазным ротором. Высокая плавность регулирования скорости также является одним из основных достоинств такой системы.

Произведен выбор: двигателя АИР112МВ6, принудительное охлаждения двигателя AT-SERV-112-3L, преобразователя частоты, который способен обеспечить управление двигателем – VLT 5006 фирмы «Danfoss», а также вспомогательное оборудование такое как автоматы АП 50, контактор КМИ-10910 9А 230В/АС-3 1НО. После выбора электрооборудования были определены параметры основных силовых элементов электропривода. Рассчитаны статические и динамические характеристики для разомкнутой системы регулируемого электропривода с IR компенсацией. Была составлена имитационная модель САУ асинхронного электропривода со скалярным управлением и IR компенсацией, обеспечивающее регулирование скорости в требуемом диапазоне технологического процесса пылеприготовления.

Данная рекомендация по настройке обратной связи по напряжению, а именно коэффициенты компенсации рекомендуемый коэффициент  $K_{\text{KM}} = 0.75$ .

Так же была обоснована целесообразность выпускной квалификационной работы, которая отвечает современным требованиям в области ресурсоэффективности и ресурсосбережения.

Выполнен анализ опасных и вредных производственных факторов на Томь-Усинской ГРЭС при выполнении пуско-наладочных работ и эксплуатации электропривода шнекового питателя сырого угля, определены меры защиты от этих факторов, рассмотрены вопросы экологической безопасности и безопасности в случаи ЧС, а также рассмотрены вопросы компенсации при вредных условиях труда согласно ТК РФ.

# **Список литературы**

1. Электропривод переменного тока: учебное пособие /А.Ю. Чернышев, Ю.Н. Дементьев, И.А. Чернышев; Томский политехнический университет. – Томск: Изд-во Томского политехнического университета, 2011. – 213 с.

2. Транспортирующие машины: Учеб. пособие для машиностроительных вузов. – 3-е изд., перераб. – М.: Машиностроение, 1983. – 487 с.

3. Инструкция по эксплуатации DANFOSS VLT серии 5000, 2010 - 184 с.

4. «Преобразователи частоты - просто о сложном» / DANFOSS, Перевод с английского, издание второе, Москва  $2008 - 165$  с.

5. Электродвигатели асинхронные / В.Л. Лихачев. – М.: СОЛОН – Р, 2002. – 304с.

6. [http://www.artr.ru.](http://www.artr.ru/)

7. Паспорт АГИЕ.644336.028 ПС.

8. ВЫКЛЮЧАТЕЛИ АВТОМАТИЧЕСКИЕ СЕРИИ АП50Б / Руководство по эксплуатации / ГЖИК.641200.078 РЭ.

9. Финансовый менеджмент, ресурсоэффективность и ресурсосбережение: учебно-методическое пособие / И.Г. Видяев, Г.Н. Серикова, Н.А. Гаврикова, Н.В. Шаповалова, Л.Р. Тухватулина З.В. Криницына; Томский политехнический университет. - Томск: Изд-во Томского политехнического университета, 2014. – 36 с.

10. Методические указания по разработке раздела «Социальная ответственность» выпускной квалификационной работы магистра, специалиста и бакалавра всех направлений (специальностей) и форм обучения ТПУ/Сост. С.В. Романенко, Ю.В. Анищенко – Томск: Изд-во Томского политехнического университета, 2016. – 11 с.

11. ГОСТ 12.0.003-2015 ССБТ. Опасные и вредные производственные факторы. Классификация.

12. ГОСТ 12.1.012-2004 ССБТ. Вибрационная безопасность. Общие требования.

14. ГОСТ 31191.1-2004 Вибрация и удар. Измерение общей вибрации и оценка ее воздействия на человека. Часть 1. Общие требования.

15. ГОСТ 12.1.003–2014. Система стандартов безопасности труда. ШУМ. Общие требования безопасности.

16. ГОСТ Р 12.4.210-99 ССБТ. Средства индивидуальной защиты органа слуха. Противошумные наушники, смонтированные с защитной каской. Общие технические требования. Методы испытаний.

17. ГОСТ Р 12.4.209-99 ССБТ. Средства индивидуальной защиты органа слуха. Вкладыши. Общие технические требования. Методы испытаний.

18. ГОСТ 12.1.038-82 ССБТ. Электробезопасность. Предельно допустимые значения напряжений прикосновения и токов.

19. ГОСТ Р 12.1.019-2009 ССБТ. Электробезопасность. Общие требования и номенклатура видов защиты.

20. ГОСТ 12.4.283-2014 ССБТ. Комплект защитный от поражения электрическим током.

21. ГОСТ Р 55102-2012 Ресурсосбережение. Обращение с отходами. Руководство по безопасному сбору, хранению, транспортированию и разборке отработавшего электротехнического и электронного оборудования, за исключением ртутьсодержащих устройств и приборов.

22. ГОСТ 1639-2009 Лом и отходы цветных металлов и сплавов. Общие технические условия.

23. РД 153-34.0-03.301-00 (ВППБ 01-02-95\*). Правила пожарной безопасности для энергетических предприятий" (утв. РАО "ЕЭС России" 09.03.2000).

24. Трудовой кодекс Российской Федерации от 30 декабря 2001 г. N 197-ФЗ.

25. ГОСТ 12.2.049-80 (ПЕРЕИЗДАНИЕ. Октябрь 2001 г.) ССБТ. Оборудование производственное. Общие эргономические требования.

26. ГОСТ 12.2.033-78 ССБТ. Рабочее место при выполнении работ стоя. Общие эргономические требования.

27. ГОСТ 12.2.032-78 ССБТ. Рабочее место при выполнении работ сидя. Общие эргономические требования.